**NnmfPack** 2.2

Generated by Doxygen 1.8.15

# **Contents**

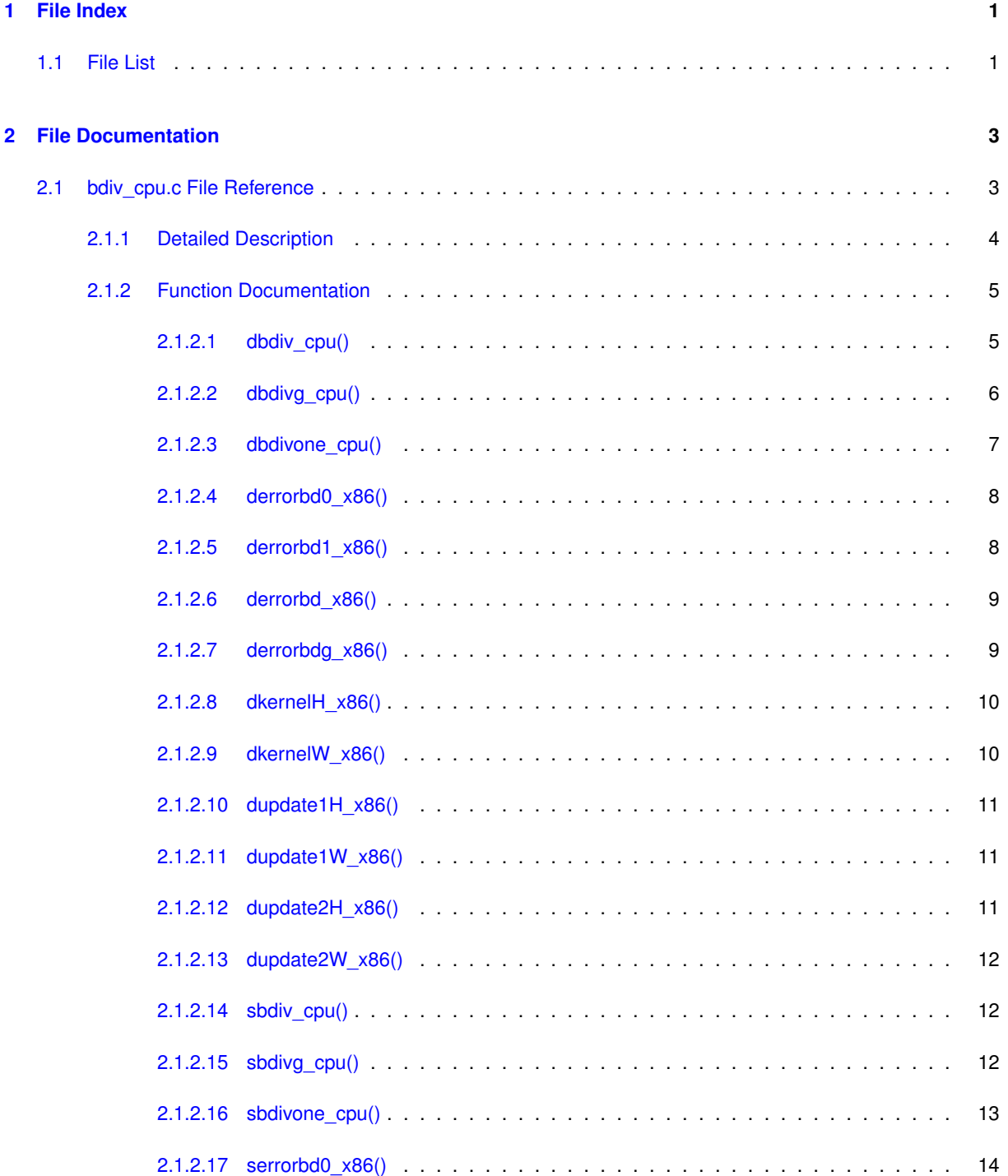

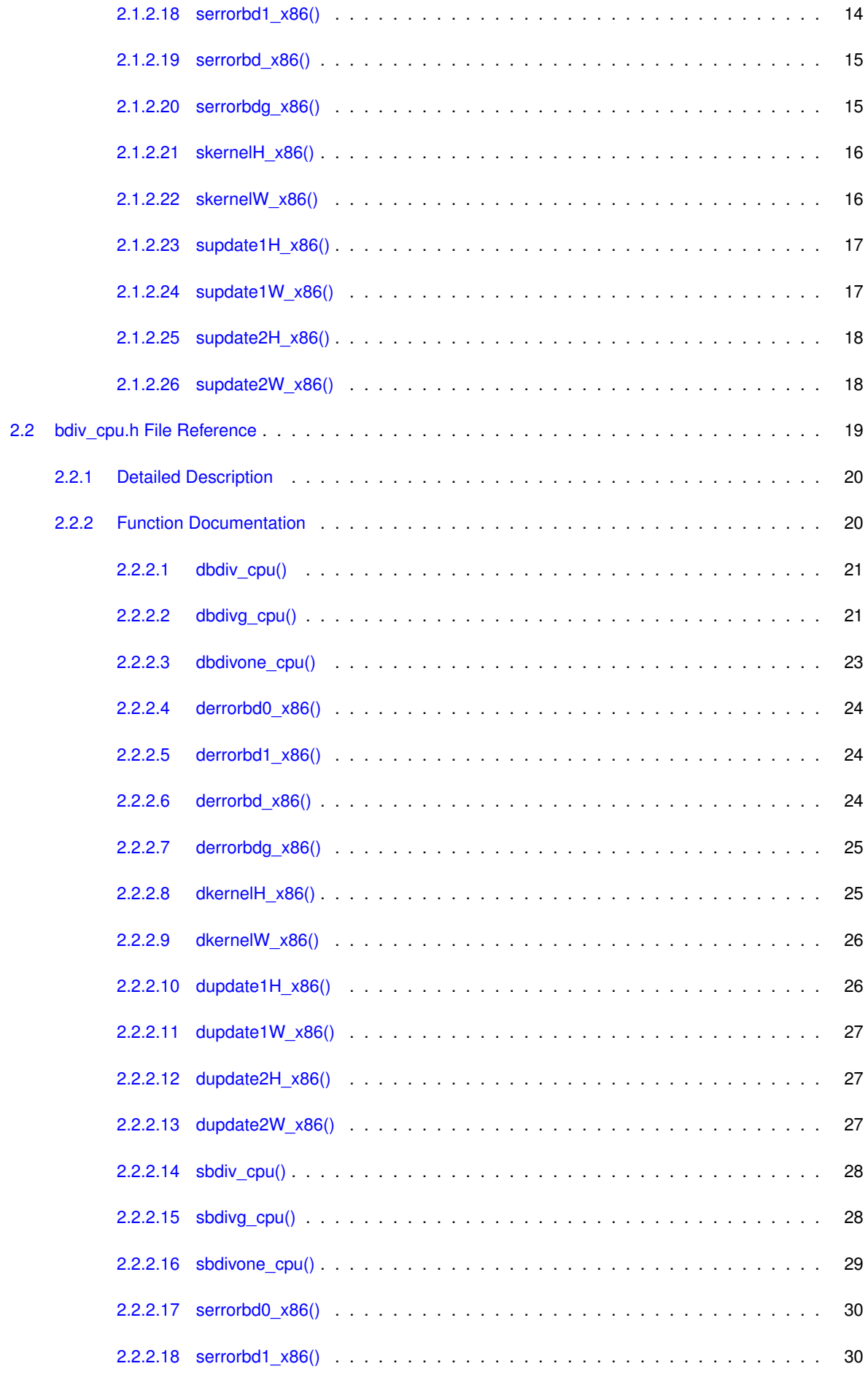

**Generated by Doxygen**

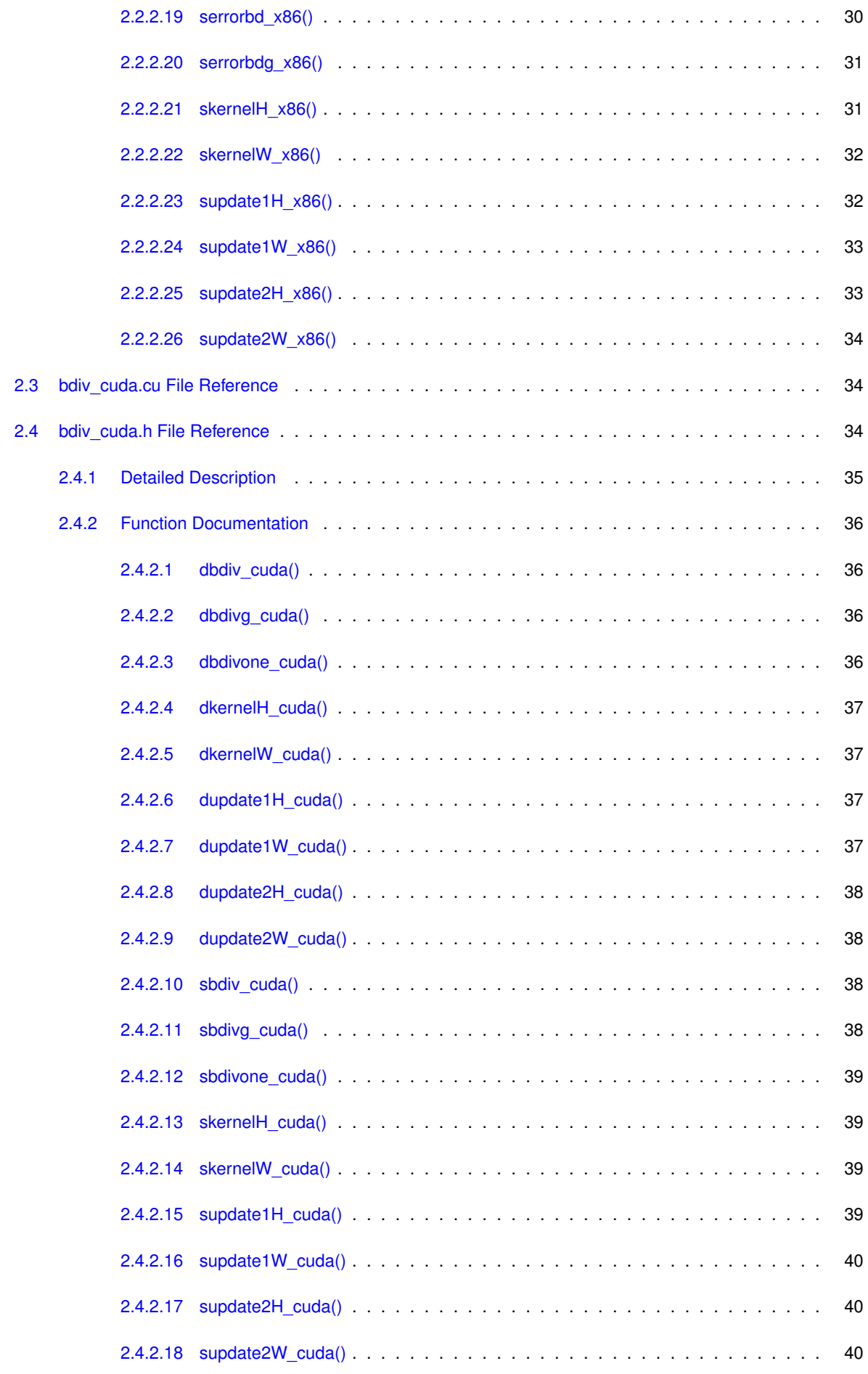

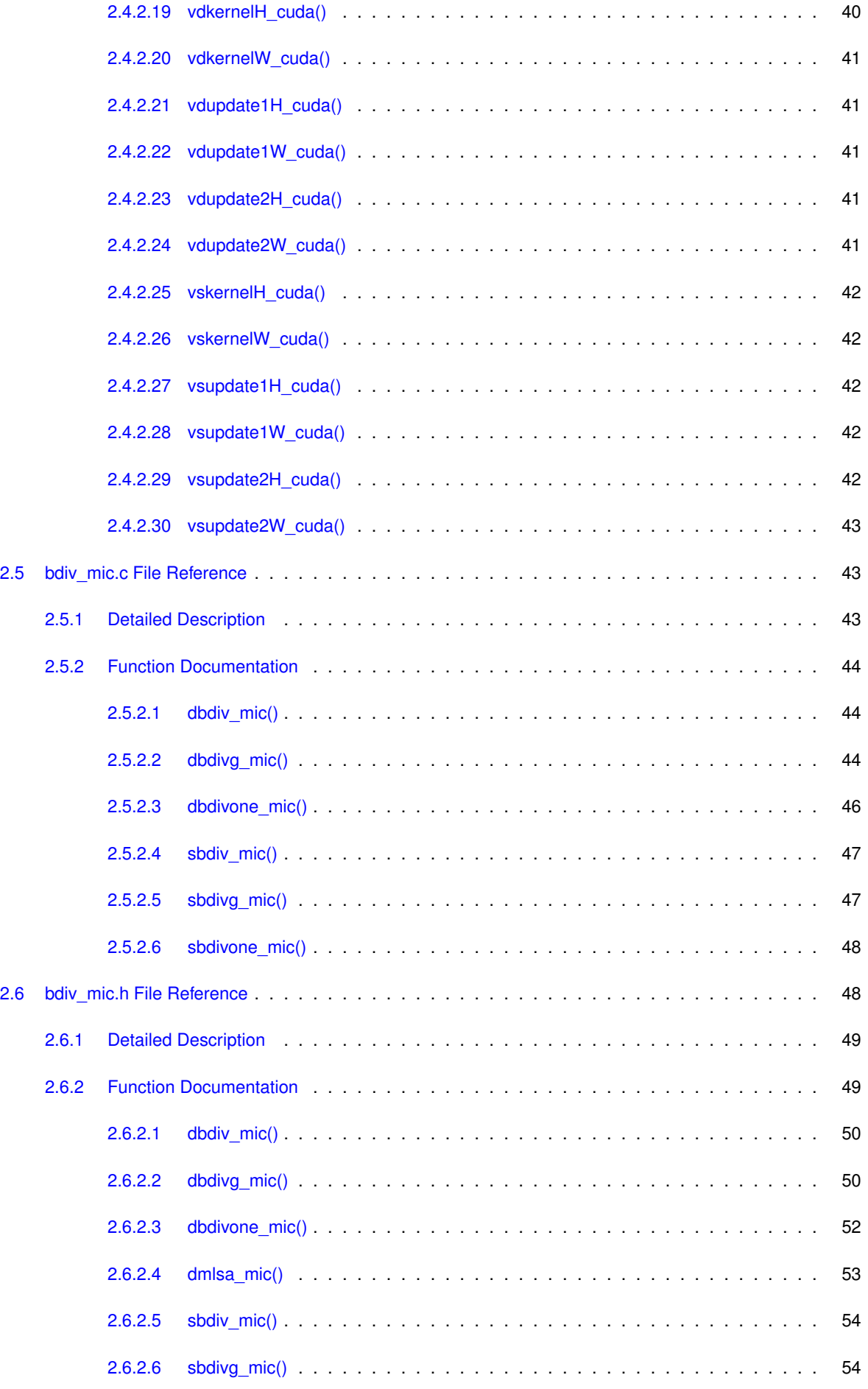

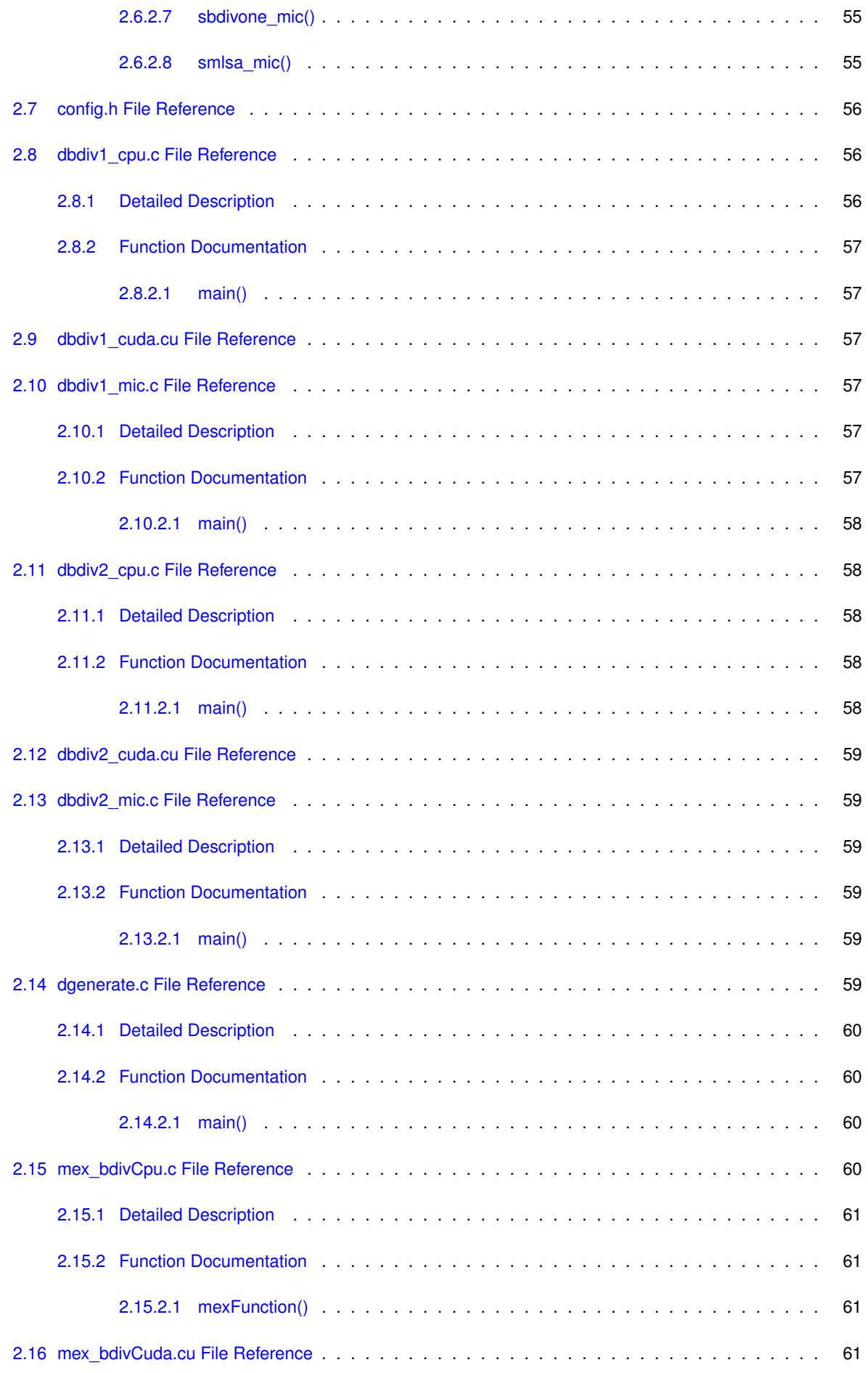

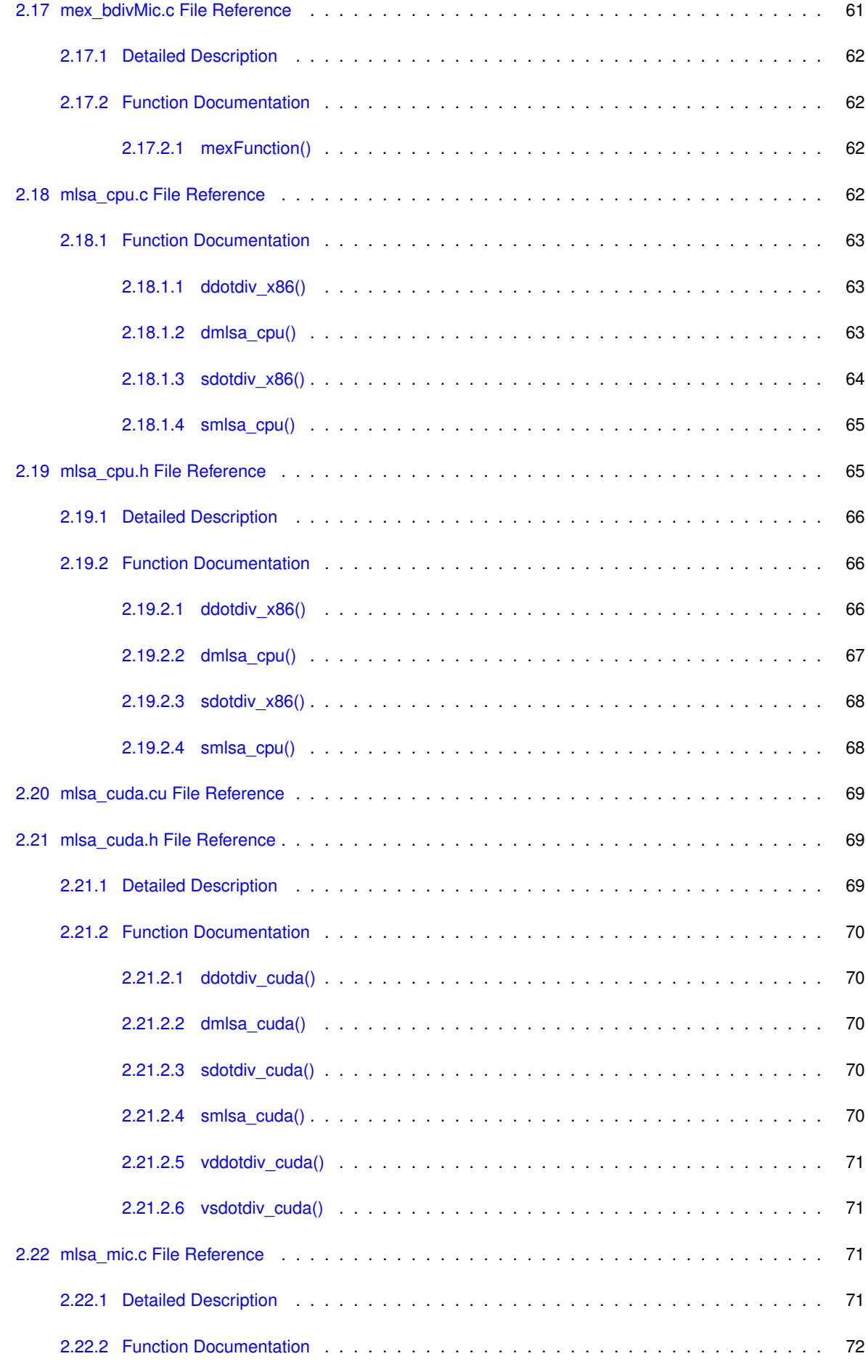

**Generated by Doxygen**

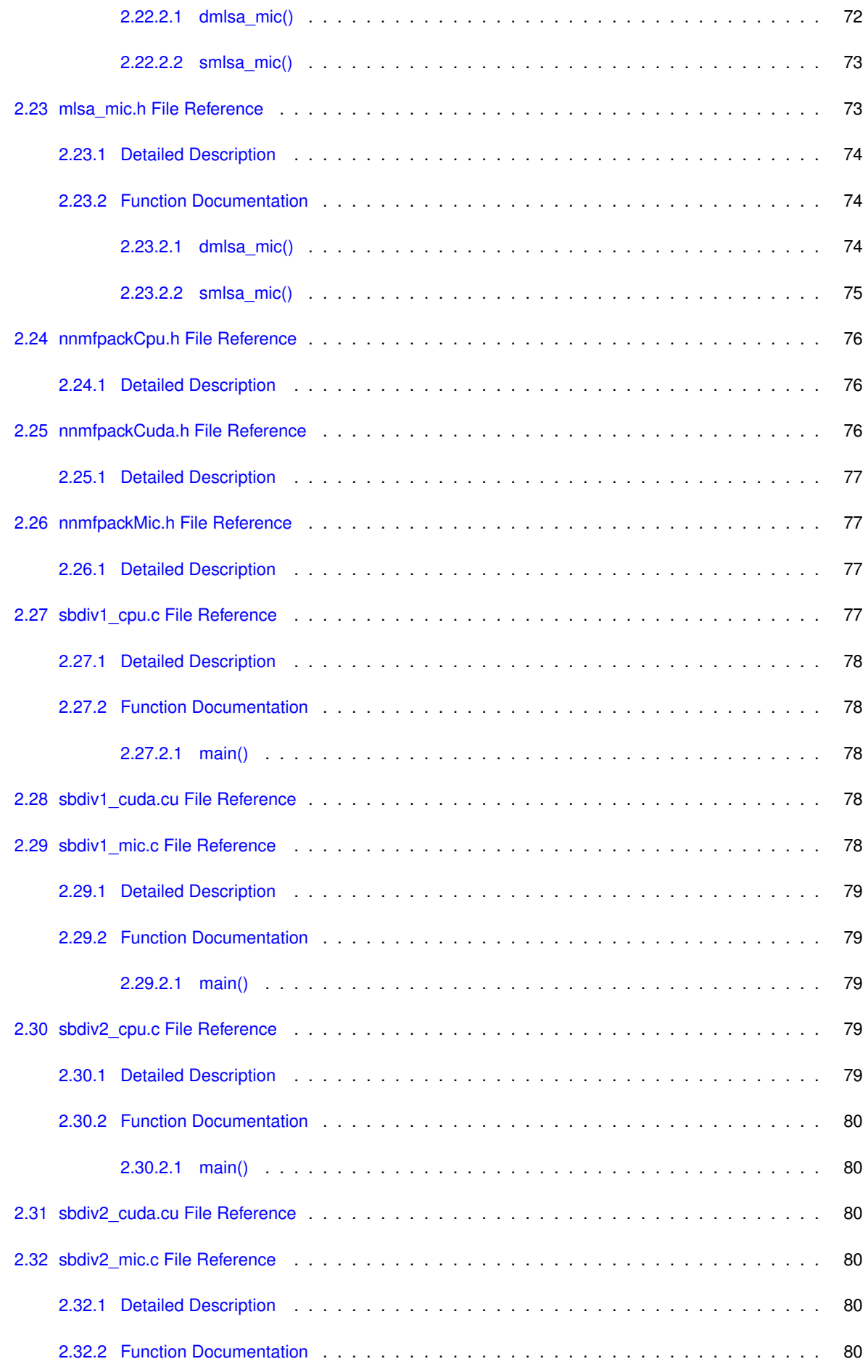

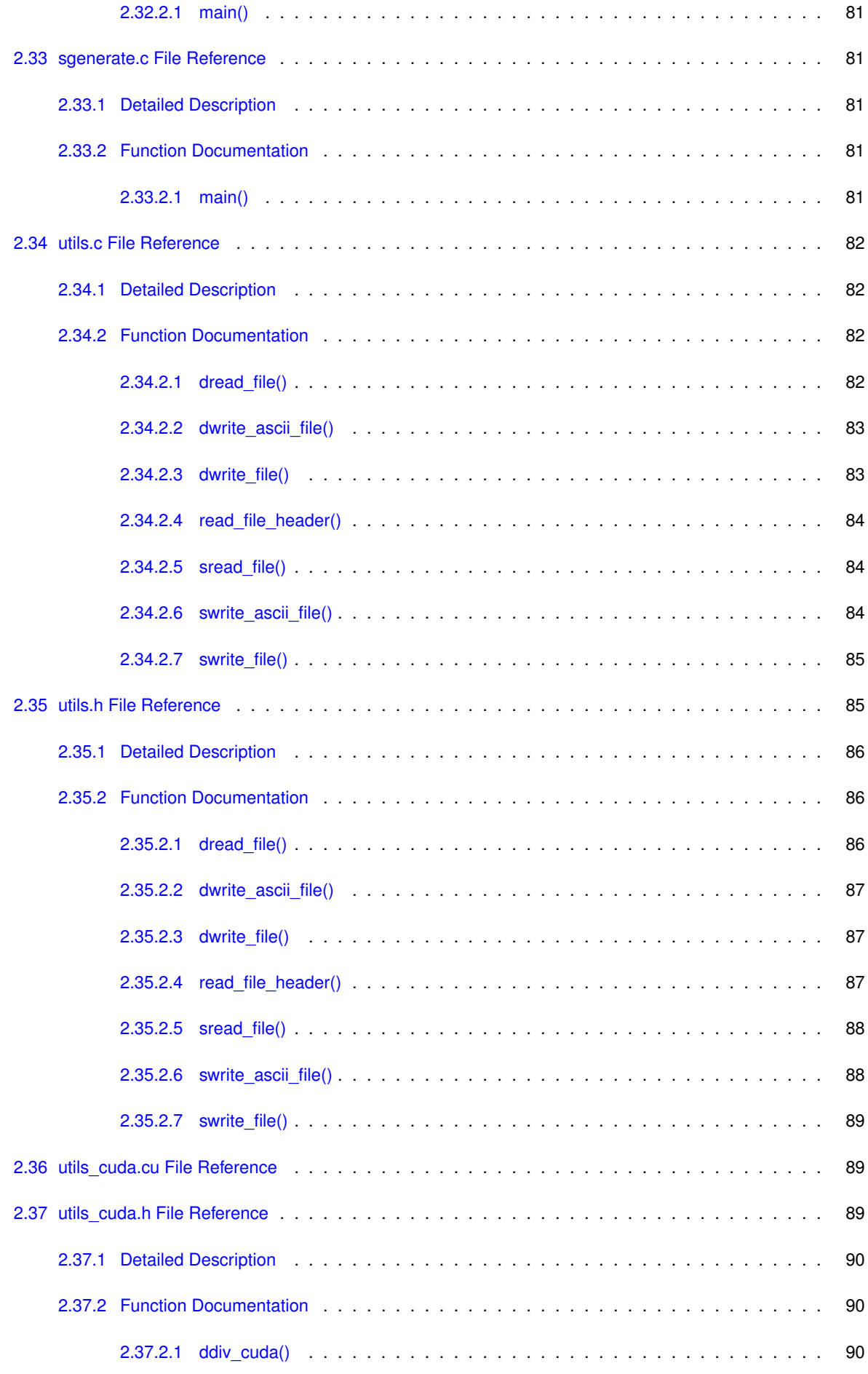

**Generated by Doxygen**

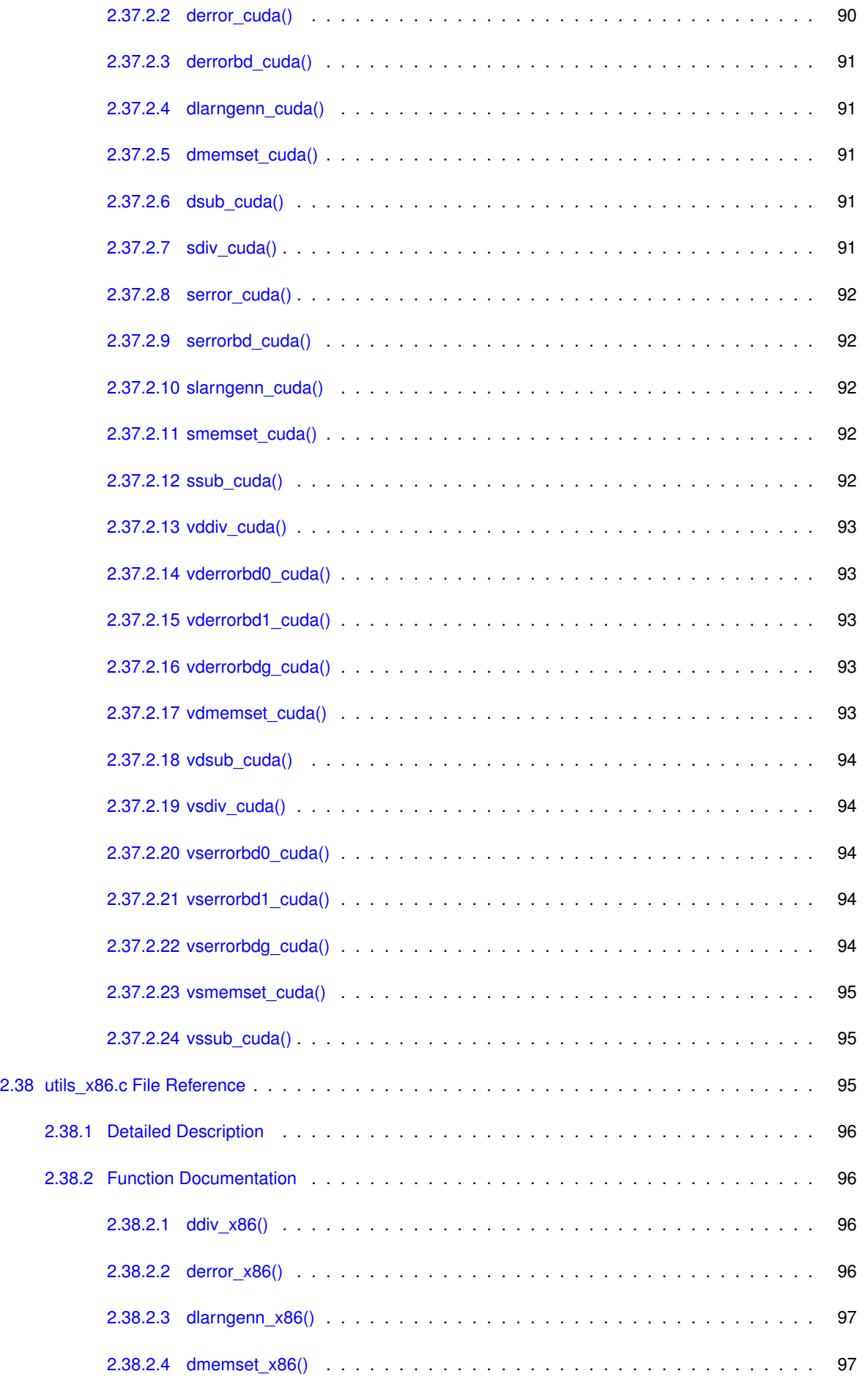

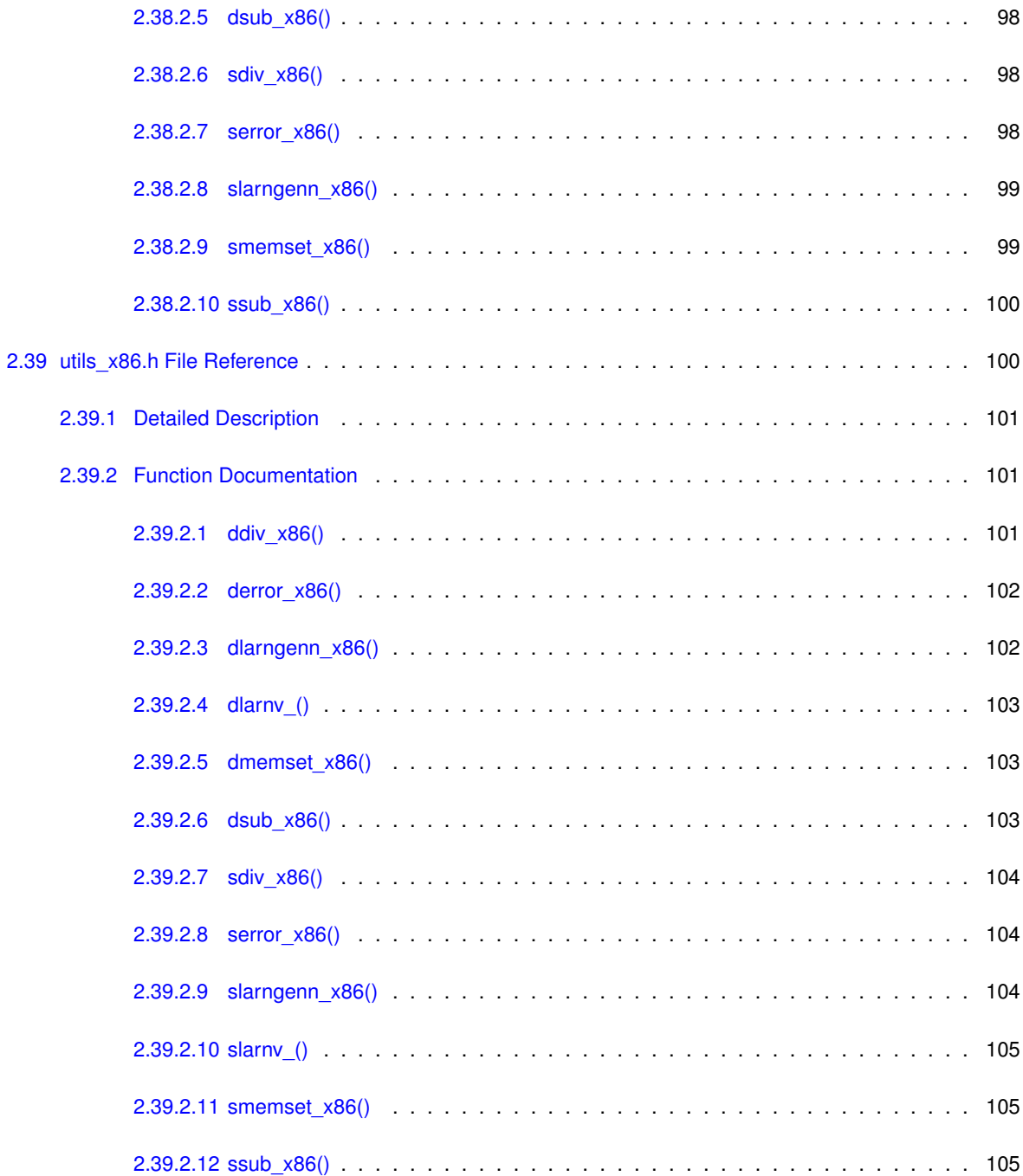

## <span id="page-12-0"></span>**Chapter 1**

# **File Index**

## <span id="page-12-1"></span>**1.1 File List**

Here is a list of all files with brief descriptions:

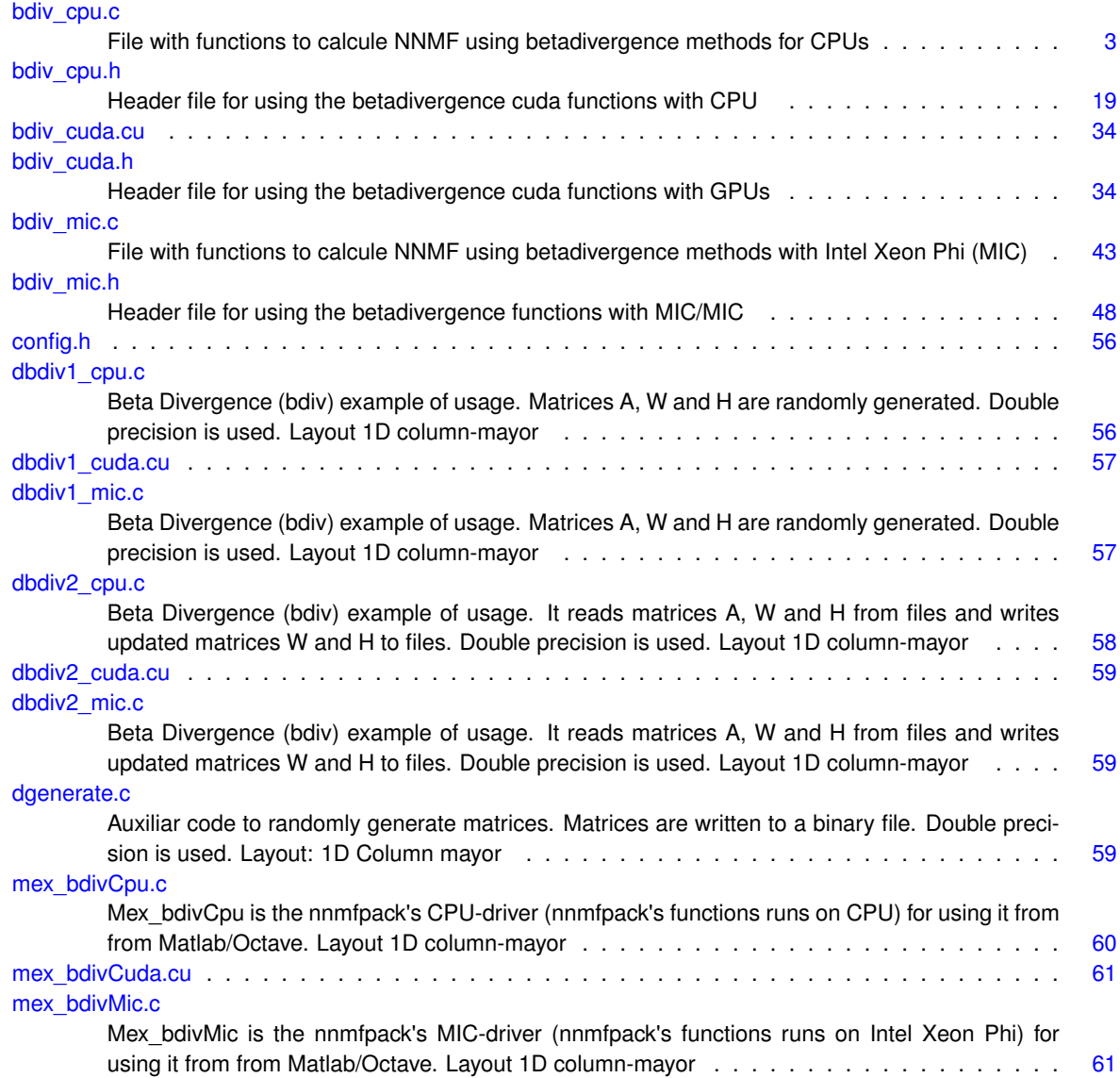

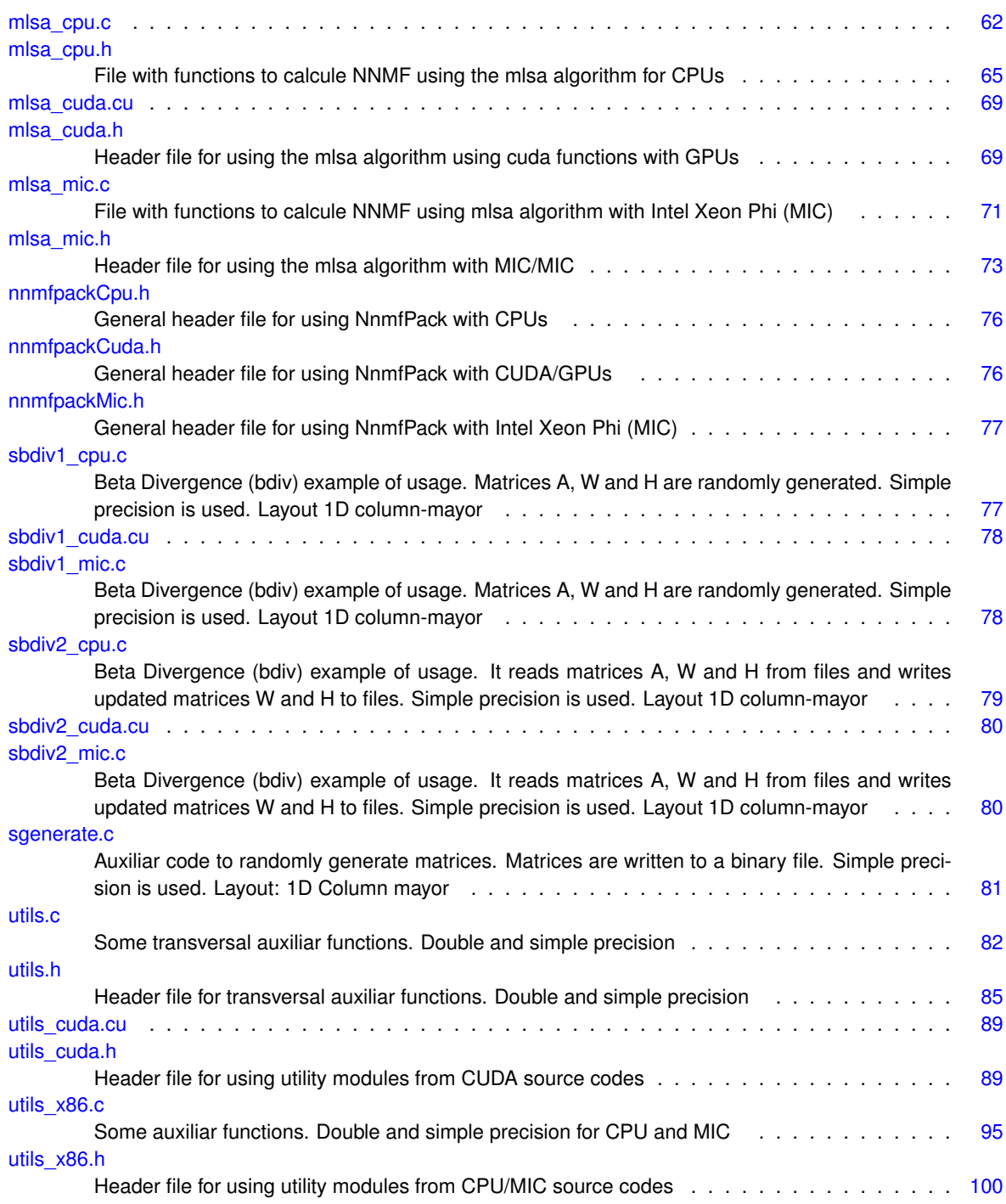

## <span id="page-14-0"></span>**Chapter 2**

## **File Documentation**

## <span id="page-14-1"></span>**2.1 bdiv\_cpu.c File Reference**

File with functions to calcule NNMF using betadivergence methods for CPUs.

## **Functions**

- int [dbdivg\\_cpu](#page-17-1) (const int m, const int n, const int k, const double ∗A, double ∗W, double ∗H, const double expo, const int uType, int nIter)
	- *dbdivg\_cpu performs the NNMF using beta-divergence when beta is != 1 and !=2, using double precision.*
- int [sbdivg\\_cpu](#page-23-3) (const int m, const int n, const int k, const float ∗A, float ∗W, float ∗H, const float expo, const int uType, int nIter)
	- *sbdivg\_cpu performs NNMF using betadivergence for general case (beta* <> *1 and 2) using simple precision*
- int dbdivone cpu (const int m, const int n, const int k, const double ∗A, double ∗W, double ∗H, const int uType, const int nIter)

*dbdivone\_cpu performs NNMF using beta-divergence when beta=1, using double precision*

• int sbdivone cpu (const int m, const int n, const int k, const float ∗A, float ∗W, float ∗H, const int uType, const int nIter)

*sbdivone\_cpu performs NNMF using betadivergence when beta=1 using simple precision*

• int [dbdiv\\_cpu](#page-16-2) (const int m, const int n, const int k, const double ∗A, double ∗W, double ∗H, const double beta, const int uType, const int nIter)

*dbdiv\_cpu is a wrapper that calls the adequate function to performs NNMF using betadivergence using double precision with CPU*

- int [sbdiv\\_cpu](#page-23-4) (const int m, const int n, const int k, const float ∗A, float ∗W, float ∗H, const float beta, const int uType, const int nIter)
- void [dkernelH\\_x86](#page-21-2) (const int m, const int n, const double ∗L, const double ∗A, double ∗\_\_restrict\_\_ R, const double expo)
- void [skernelH\\_x86](#page-27-2) (const int m, const int n, const float ∗L, const float ∗A, float ∗\_\_restrict\_\_ R, const float expo)

*This function computes simple precision R(i)=(L(i)*<sup>∧</sup> *expo)*∗*A[i] and R(i+m*∗*n)=L[i]*∗*(L(i)*<sup>∧</sup> *expo) Note "expo" is a real number expo* < *0 or expo* > *0.*

- void [dkernelW\\_x86](#page-21-3) (const int m, const int n, const double ∗L, const double ∗A, double ∗\_restrict\_\_ R, const double expo)
	- *This function computes double precision R(pos)=L(i)*<sup>∧</sup> *expo)*∗*A(i) and R(pos+m)=L(i)*∗*(L(i)*<sup>∧</sup> *expo) Note expo is a real number expo* < *0 or expo* > *0.*
- void [skernelW\\_x86](#page-27-3) (const int m, const int n, const float ∗L, const float \*A, float \*\_\_restrict\_\_ R, const float expo)

*This function computes simple precision R(pos)=L(i)*<sup>∧</sup> *expo)*∗*A(i) and R(pos+m)=L(i)*∗*(L(i)*<sup>∧</sup> *expo) Note expo is a real number expo* < *0 or expo* > *0.*

• void [dupdate1H\\_x86](#page-21-4) (const int n, const double \*X, double \*\_restrict\_H)

*This function computes double precision H(i)=H(i)*∗*B(i)/C(i) where matrices B and C are stored in the same buffer (called X). All B 1st and after C.*

• void [supdate1H\\_x86](#page-28-2) (const int n, const float ∗X, float ∗\_restrict H)

*This function computes simple precision H(i)=H(i)*∗*B(i)/C(i) where matrices B and C are stored in the same buffer (called X). All B 1st and after C.*

- void [dupdate1W\\_x86](#page-22-3) (const int m, const int n, const double ∗X, double ∗\_restrict\_ W)
- void [supdate1W\\_x86](#page-28-3) (const int m, const int n, const float ∗X, float ∗\_restrict\_ W)

*This function computes double precision W[i]=W[i]*∗*D[i]/E[i] where matrices D and E are stored in the same buffer (called X) according beta-divergence general case (see dbdivg\_x86(...))*

- void [dupdate2H\\_x86](#page-22-4) (const int m, const int n, const double ∗y, const double ∗B, double ∗\_restrict\_ H) *This function computes double precision H(i)=H(i)*∗*(B(i)/y(j))*
- void [supdate2H\\_x86](#page-29-4) (const int m, const int n, const float \*y, const float \*B, float \*\_\_restrict\_\_ H)
	- *This function performs the simple H(i)=H(i)*∗*(B(i)/y(j))*

• void [dupdate2W\\_x86](#page-23-5) (const int m, const int n, const double ∗y, const double ∗B, double ∗\_\_restrict\_ W) *This function performs double precision W(i)=W(i)*∗*(B(i)/y(j))*

• void [supdate2W\\_x86](#page-29-5) (const int m, const int n, const float ∗y, const float ∗B, float ∗\_ restrict W)

*This function computes simple precision W(i)=W(i)*∗*(B(i)/y(j))*

• void [derrorbd0\\_x86](#page-19-2) (const int n, const double ∗x, double ∗\_restrict\_ y)

*This function performs auxiliar double precision operations when error is computed using betadivergence error formula and beta = 0.*

• void serrorbd0 x86 (const int n, const float ∗x, float ∗\_restrict y)

*This function performs auxiliar simple precision operations when error is computed using betadivergence error formula and beta = 0.*

• void derrorbd1 x86 (const int n, const double ∗x, double ∗\_restrict \_\_ y)

*This function performs auxiliar double precision operations when error is computed using betadivergence error formula and beta = 1.*

• void [serrorbd1\\_x86](#page-25-3) (const int n, const float \*x, float \*\_restrict\_y)

*This function performs auxiliar simple precision operations when error is computed using betadivergence error formula and beta = 1.*

• void [derrorbdg\\_x86](#page-20-2) (const int n, const double ∗x, double ∗\_\_restrict\_\_ y, const double beta)

*This function performs auxiliar double precision operations when error is computed using betadivergence error formula with (beta != 0) and (beta != 1)*

• void [serrorbdg\\_x86](#page-26-2) (const int n, const float \*x, float \*\_\_restrict\_\_ y, const float beta)

*This function performs auxiliar simple precision operations when error is computed using betadivergence error formula with (beta != 0) and (beta != 1)*

• double [derrorbd\\_x86](#page-20-3) (const int m, const int n, const int k, const double ∗A, const double ∗W, const double ∗H, const double beta)

*This function returns double precision error when error is computed using betadivergence error formula.*

• float [serrorbd\\_x86](#page-26-3) (const int m, const int n, const int k, const float ∗A, const float ∗W, const float ∗H, const float beta)

*This function returns simple precision error when error is computed using betadivergence error formula.*

#### <span id="page-15-0"></span>**2.1.1 Detailed Description**

File with functions to calcule NNMF using betadivergence methods for CPUs.

## **Author**

Information Retrieval and Parallel Computing Group (IRPCG) University of Oviedo, Spain Interdisciplinary Computation and Communication Group (INCO2) Universitat Politecnica de Valencia, Spain. Contact: [nnmfpack@gmail.com](mailto:nnmfpack@gmail.com)

## **Date**

04/11/14

## <span id="page-16-2"></span><span id="page-16-0"></span>**2.1.2 Function Documentation**

## <span id="page-16-1"></span>**2.1.2.1 dbdiv\_cpu()**

```
int dbdiv_cpu (
```

```
const int m,
const int n,
const int k,
const double ∗ A,
double ∗ W,
double ∗ H,
const double beta,
const int uType,
const int nIter )
```
dbdiv\_cpu is a wrapper that calls the adequate function to performs NNMF using betadivergence using double precision with CPU

## **Parameters**

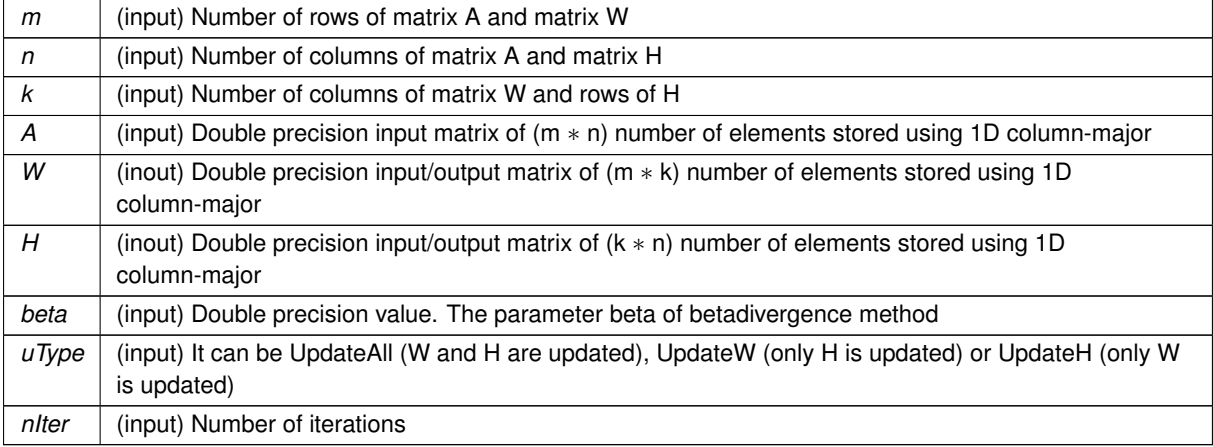

**Returns**

: 0 if all is OK, -1 otherwise

<span id="page-17-1"></span>Definition at line 1059 of file bdiv\_cpu.c.

#### <span id="page-17-0"></span>**2.1.2.2 dbdivg\_cpu()**

```
int dbdivg_cpu (
            const int m,
             const int n,
             const int k,
             const double ∗ A,
             double ∗ W,
             double ∗ H,
             const double expo,
             const int uType,
             int nIter )
```
dbdivg cpu performs the NNMF using beta-divergence when beta is  $!= 1$  and  $!= 2$ , using double precision.

The algorithm is repit nIter times STEP 1 L=W∗H L1=L $(\hat{\Lambda})$ (beta-2) L2=L1(.∗)A  $L1=L1(.*)L$ B=W'*L2 C=W'*∗*L1 H=H(.*)B(./)C

STEP 2 L=W∗H L1=L $(\cdot^{\wedge})$ (beta-2) L2=L1(.∗)A  $L1=L1(.*)L$ D=L2∗H' E=L1∗H' W=W(.∗)D(./)E end repit End algorithm

In real live L1 and L2 are (m∗n) matrices used in STEP 1 and 2. For performance reasons only one 1D colum-mayor buffer, named R in next code, of size 2∗m∗n is used In STEP 1, first part of R (m∗n positions) is L2 and the second part is L1. In STEP 2, fisrt column of R (2∗m positions) is composed by the first column of L2 following first column of L1. Second column of R (2∗m positions) is composed by the sencond column of L2 following second column of L1. 3rd column of R ... and so on

In real live B and C are (k∗n) matrices used in STEP 1, and D and E are (m∗k) matrices used in STEP 2. B/C and D/E are independent. However we do not have L1 and L2, we have R, and we can do B=W'\*L2 and C=W'\*L1 (or D=L2∗H' and E=L1∗H') at the same time. For this reason only one matrix is declared to save space. This is matrix M with size 2∗max(m,n)∗k

**Parameters**

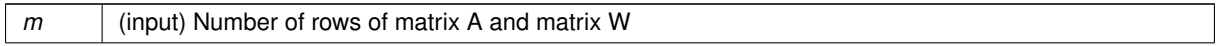

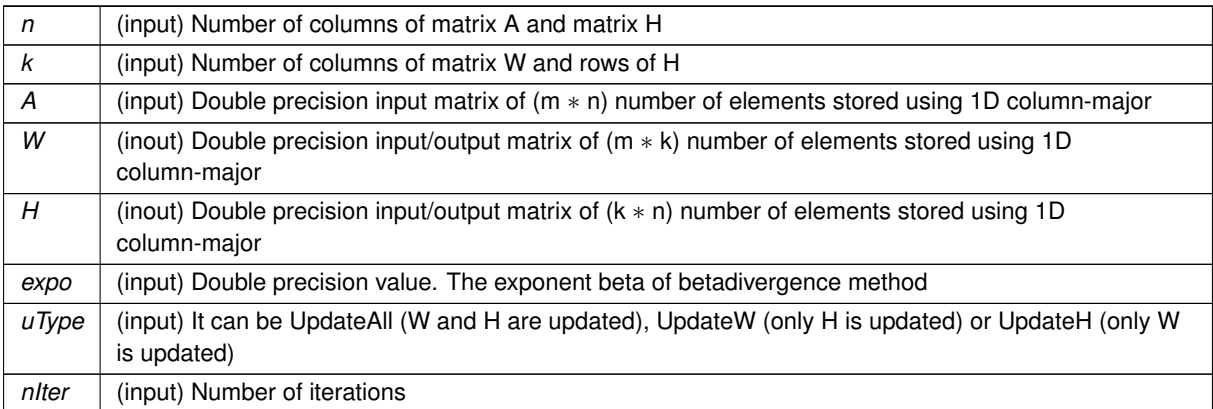

It returns 0 if all is OK.

<span id="page-18-1"></span>Definition at line 87 of file bdiv cpu.c.

#### <span id="page-18-0"></span>**2.1.2.3 dbdivone\_cpu()**

```
int dbdivone_cpu (
```

```
const int m,
const int n,
const int k,
const double ∗ A,
double ∗ W,
double ∗ H,
const int uType,
const int nIter )
```
dbdivone\_cpu performs NNMF using beta-divergence when beta=1, using double precision

The algorithm is repit nIter times STEP 1 y(i)=sum(W(j,i) for all j in range) for all i in range L=W∗H  $L=A(.)/L$ B=W'*L B(i,j)=B(i,j) / y(i) for all B elements H=H(.*)B

STEP 2 y(i)=sum(H(i,j) for all j in range) for all i in range L=W∗H  $L=A(.)/L$ D=L∗H'  $B(i,j)=B(i,j) / y(j)$  for all B elements W=W(.∗)D end repit End algorithm

In real live B is a (k∗n) matrix used in STEP 1, and D is a (m∗k) matrix used in STEP 2. B and D are independent. For this reason only 1 matrix of size max(m,n)∗k is declared/used

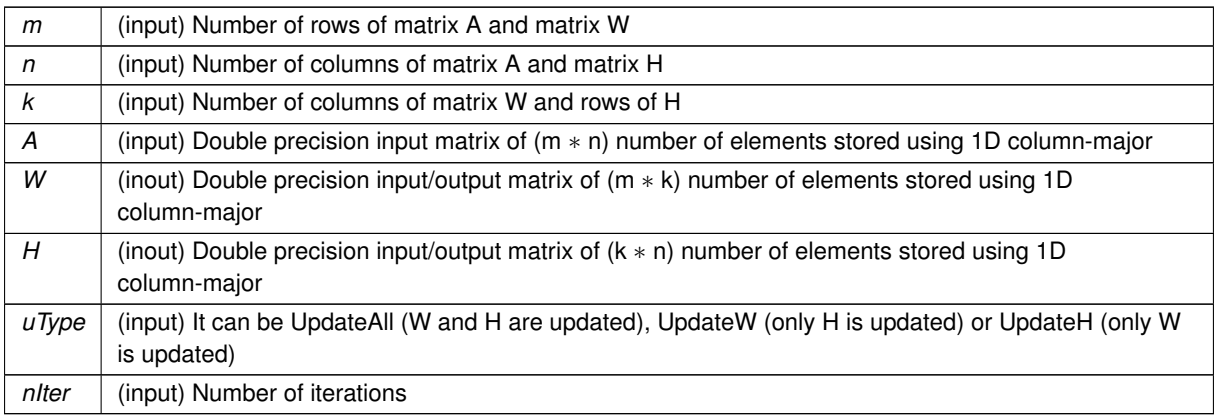

It returns 0 if all is OK.

<span id="page-19-2"></span>Definition at line 566 of file bdiv\_cpu.c.

## <span id="page-19-0"></span>**2.1.2.4 derrorbd0\_x86()**

```
_void derrorbd0_x86 (
           const int n,
            const double ∗ x,
            double *_restrict_y)
```
This function performs auxiliar double precision operations when error is computed using betadivergence error formula and beta  $= 0$ .

**Parameters**

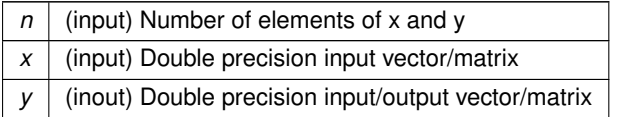

<span id="page-19-3"></span>Definition at line 1569 of file bdiv\_cpu.c.

## <span id="page-19-1"></span>**2.1.2.5 derrorbd1\_x86()**

```
void derrorbd1_x86 (
            const int n,
            const double ∗ x,
            double ∗__restrict__ y )
```
This function performs auxiliar double precision operations when error is computed using betadivergence error formula and beta  $= 1$ .

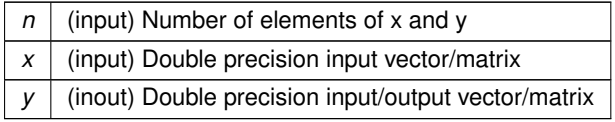

<span id="page-20-3"></span>Definition at line 1635 of file bdiv\_cpu.c.

#### <span id="page-20-0"></span>**2.1.2.6 derrorbd\_x86()**

```
void derrorbd_x86 (
             const int m,
             const int n,
             const int k,
             const double ∗ A,
             const double ∗ W,
             const double ∗ H,
             const double beta )
```
This function returns double precision error when error is computed using betadivergence error formula.

#### **Parameters**

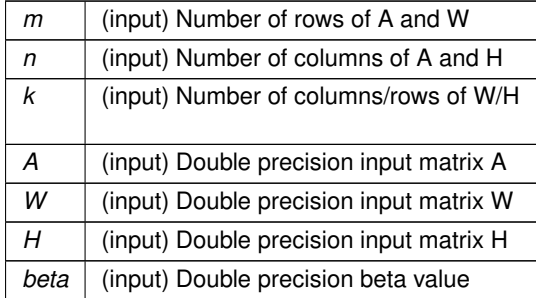

<span id="page-20-2"></span>Definition at line 1782 of file bdiv cpu.c.

## <span id="page-20-1"></span>**2.1.2.7 derrorbdg\_x86()**

```
void derrorbdg_x86 (
            const int n,
             const double ∗ x,
             double ∗__restrict__ y,
             const double beta )
```
This function performs auxiliar double precision operations when error is computed using betadivergence error formula with (beta  $!= 0$ ) and (beta  $!= 1$ )

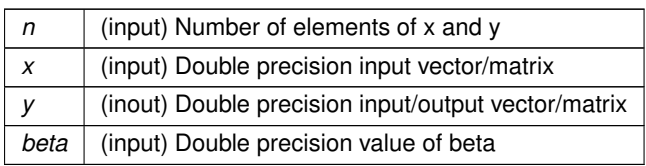

<span id="page-21-2"></span>Definition at line 1702 of file bdiv\_cpu.c.

<span id="page-21-0"></span>**2.1.2.8 dkernelH\_x86()**

```
void dkernelH_x86 (
            const int m,
            const int n,
            const double ∗ L,
            const double ∗ A,
            double ∗__restrict__ R,
             const double expo )
```
<span id="page-21-3"></span>Definition at line 1116 of file bdiv\_cpu.c.

## <span id="page-21-1"></span>**2.1.2.9 dkernelW\_x86()**

```
void dkernelW_x86 (
            const int m,
            const int n,
            const double ∗ L,
            const double ∗ A,
             double ∗__restrict__ R,
             const double expo )
```
This function computes double precision R(pos)=L(i)^expo)\*A(i) and R(pos+m)=L(i)\*(L(i)^expo) Note expo is a real number  $\exp$ <sup>o</sup>  $<$  0 or  $\exp$ <sup>o</sup>  $>$  0.

**Parameters**

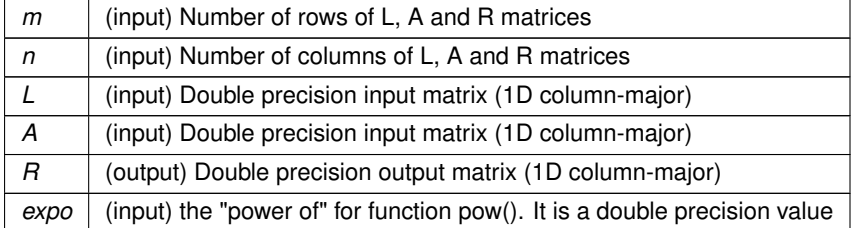

<span id="page-21-4"></span>Definition at line 1204 of file bdiv\_cpu.c.

#### <span id="page-22-0"></span>**2.1.2.10 dupdate1H\_x86()**

```
dupdate1H_x86 (
             const int n,
             const double ∗ X,
             double ∗__restrict__ H )
```
This function computes double precision H(i)=H(i)∗B(i)/C(i) where matrices B and C are stored in the same buffer (called X). All B 1st and after C.

#### **Parameters**

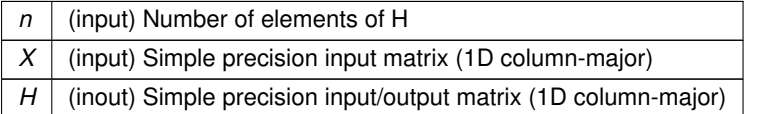

<span id="page-22-3"></span>Definition at line 1293 of file bdiv\_cpu.c.

#### <span id="page-22-1"></span>**2.1.2.11 dupdate1W\_x86()**

```
void dupdate1W_x86 (
            const int m,
            const int n,
            const double ∗ X,
             double ∗__restrict__ W )
```
<span id="page-22-4"></span>Definition at line 1359 of file bdiv\_cpu.c.

#### <span id="page-22-2"></span>**2.1.2.12 dupdate2H\_x86()**

```
void dupdate2H_x86 (
            const int m,
            const int n,
            const double ∗ y,
             const double ∗ B,
             double ∗__restrict__ H )
```
This function computes double precision H(i)=H(i)∗(B(i)/y(j))

#### **Parameters**

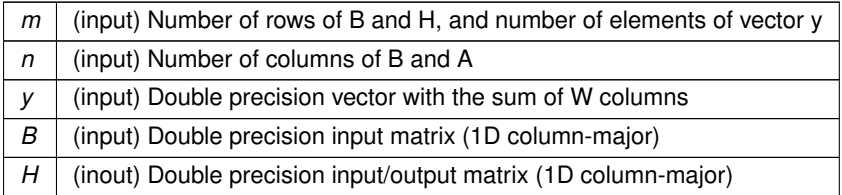

<span id="page-23-5"></span>Definition at line 1435 of file bdiv\_cpu.c.

## <span id="page-23-0"></span>**2.1.2.13 dupdate2W\_x86()**

```
void dupdate2W_x86 (
            const int m,
            const int n,
            const double ∗ y,
             const double ∗ B,
             double ∗__restrict__ W )
```
This function performs double precision W(i)=W(i)∗(B(i)/y(j))

**Parameters**

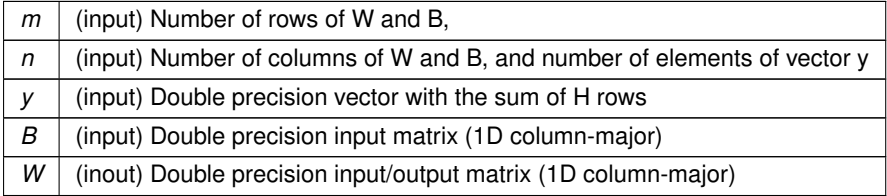

<span id="page-23-4"></span>Definition at line 1503 of file bdiv cpu.c.

## <span id="page-23-1"></span>**2.1.2.14 sbdiv\_cpu()**

```
int sbdiv_cpu (
             const int m,
             const int n,
             const int k,
             const float ∗ A,
             float ∗ W,
             float ∗ H,
             const float beta,
             const int uType,
             const int nIter )
```
<span id="page-23-3"></span>Definition at line 1089 of file bdiv\_cpu.c.

## <span id="page-23-2"></span>**2.1.2.15 sbdivg\_cpu()**

```
int sbdivg_cpu (
            const int m,
            const int n,
            const int k,
             const float ∗ A,
```

```
float ∗ W,
float ∗ H,
const float expo,
const int uType,
int nIter )
```
sbdivg\_cpu performs NNMF using betadivergence for general case (beta  $\lt$  > 1 and 2) using simple precision

#### **Parameters**

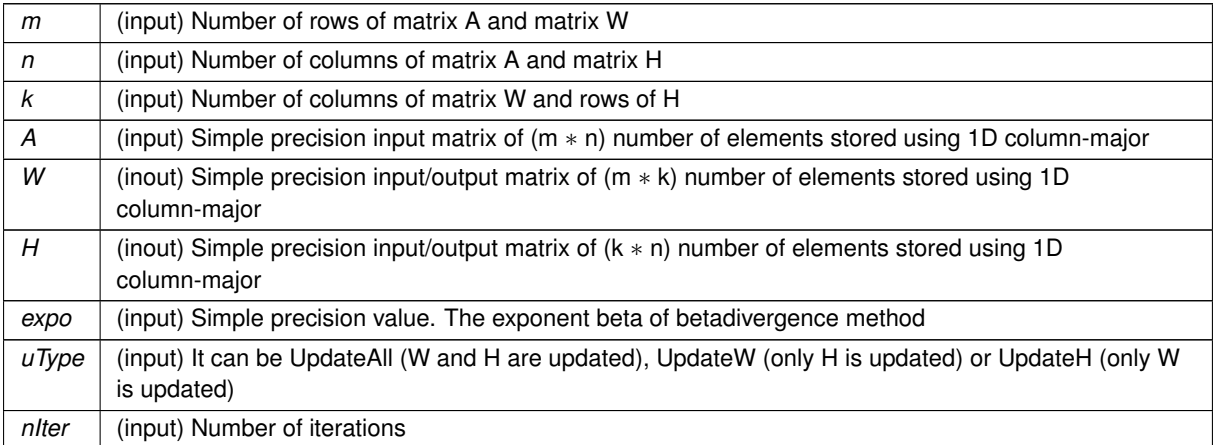

#### **Returns**

: 0 if all is OK, -1 otherwise

<span id="page-24-1"></span>Definition at line 313 of file bdiv\_cpu.c.

## <span id="page-24-0"></span>**2.1.2.16 sbdivone\_cpu()**

```
int sbdivone_cpu (
            const int m,
             const int n,
             const int k,
             const float ∗ A,
             float ∗ W,
             float ∗ H,
             const int uType,
             const int nIter )
```
## sbdivone\_cpu performs NNMF using betadivergence when beta=1 using simple precision

#### **Parameters**

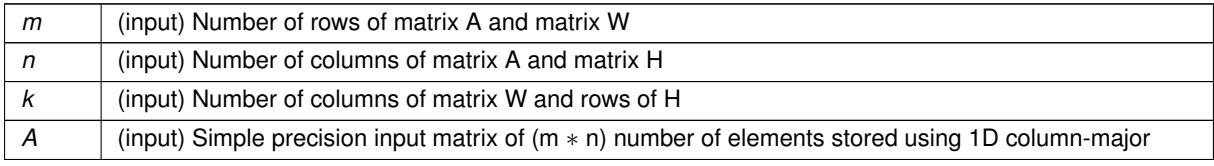

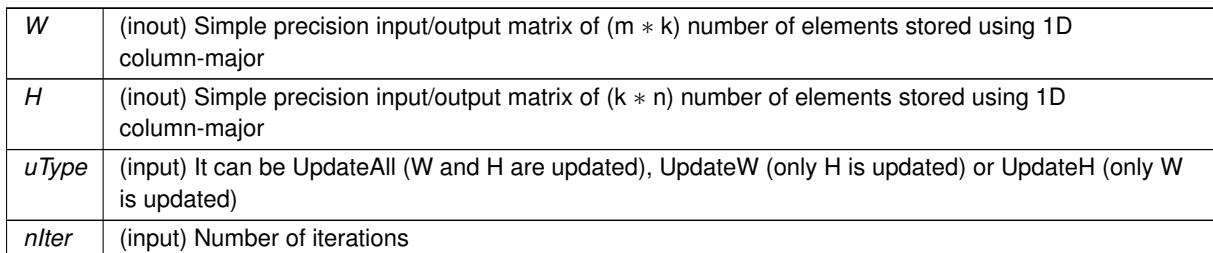

**Returns**

: 0 if all is OK, -1 otherwise

<span id="page-25-2"></span>Definition at line 813 of file bdiv cpu.c.

## <span id="page-25-0"></span>**2.1.2.17 serrorbd0\_x86()**

```
void serrorbd0_x86 (
          const int n,
            const float ∗ x,
            float ∗__restrict__ y )
```
This function performs auxiliar simple precision operations when error is computed using betadivergence error formula and beta  $= 0$ .

#### **Parameters**

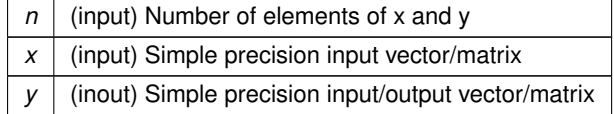

<span id="page-25-3"></span>Definition at line 1602 of file bdiv\_cpu.c.

## <span id="page-25-1"></span>**2.1.2.18 serrorbd1\_x86()**

```
void serrorbd1_x86 (
           const int n,
            const float ∗ x,
            float ∗__restrict__ y )
```
This function performs auxiliar simple precision operations when error is computed using betadivergence error formula and beta  $= 1$ .

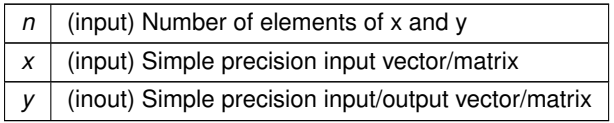

<span id="page-26-3"></span>Definition at line 1668 of file bdiv\_cpu.c.

## <span id="page-26-0"></span>**2.1.2.19 serrorbd\_x86()**

```
void serrorbd_x86 (
             const int m,
             const int n,
             const int k,
             const float ∗ A,
             const float ∗ W,
             const float ∗ H,
             const float beta )
```
This function returns simple precision error when error is computed using betadivergence error formula.

#### **Parameters**

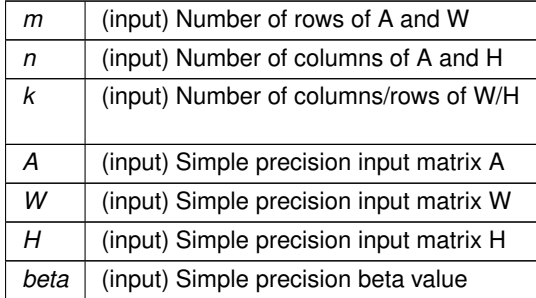

<span id="page-26-2"></span>Definition at line 1849 of file bdiv cpu.c.

## <span id="page-26-1"></span>**2.1.2.20 serrorbdg\_x86()**

```
void serrorbdg_x86 (
            const int n,
             const float ∗ x,
             float ∗__restrict__ y,
             const float beta )
```
This function performs auxiliar simple precision operations when error is computed using betadivergence error formula with (beta  $!= 0$ ) and (beta  $!= 1$ )

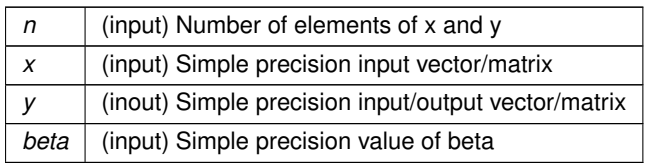

<span id="page-27-2"></span>Definition at line 1741 of file bdiv\_cpu.c.

## <span id="page-27-0"></span>**2.1.2.21 skernelH\_x86()**

```
void skernelH_x86 (
            const int m,
            const int n,
            const float ∗ L,
            const float ∗ A,
            float *_restrict_ R,
            const float expo )
```
This function computes simple precision R(i)=(L(i)^expo)\*A[i] and R(i+m\*n)=L[i]\*(L(i)^expo) Note "expo" is a real number  $\exp$ <sup>o</sup>  $<$  0 or  $\exp$ <sup>o</sup> $>$  0.

#### **Parameters**

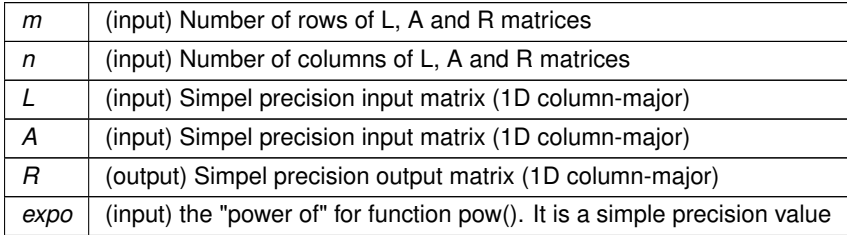

<span id="page-27-3"></span>Definition at line 1160 of file bdiv cpu.c.

#### <span id="page-27-1"></span>**2.1.2.22 skernelW\_x86()**

```
void skernelW_x86 (
           const int m,
            const int n,
            const float ∗ L,
            const float ∗ A,
            float *_restrict_ R,
            const float expo )
```
This function computes simple precision R(pos)=L(i)^expo)\*A(i) and R(pos+m)=L(i)\*(L(i)^expo) Note expo is a real number  $\exp$ <sup>o</sup>  $<$  0 or  $\exp$ <sup>o</sup>  $>$  0.

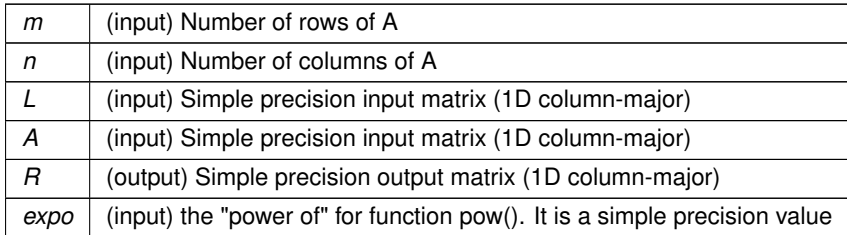

<span id="page-28-2"></span>Definition at line 1250 of file bdiv cpu.c.

## <span id="page-28-0"></span>**2.1.2.23 supdate1H\_x86()**

```
void supdate1H_x86 (
            const int n,
            const float ∗ X,
            float *__restrict__ H )
```
This function computes simple precision H(i)=H(i)∗B(i)/C(i) where matrices B and C are stored in the same buffer (called X). All B 1st and after C.

#### **Parameters**

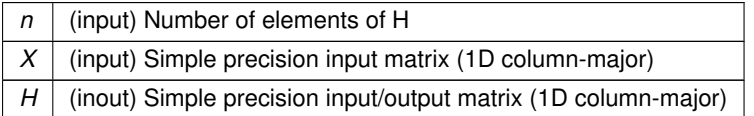

<span id="page-28-3"></span>Definition at line 1325 of file bdiv\_cpu.c.

## <span id="page-28-1"></span>**2.1.2.24 supdate1W\_x86()**

```
void supdate1W_x86 (
            const int m,
            const int n,
            const float ∗ X,
             float ∗__restrict__ W )
```
This function computes double precision W[i]=W[i]∗D[i]/E[i] where matrices D and E are stored in the same buffer (called X) according beta-divergence general case (see dbdivg\_x86(...))

**Parameters**

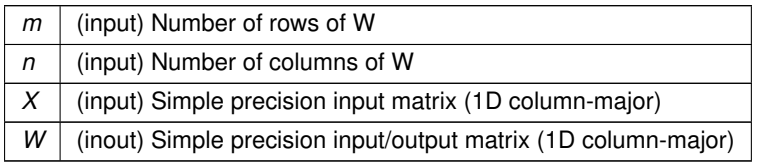

<span id="page-29-4"></span>Definition at line 1397 of file bdiv\_cpu.c.

## <span id="page-29-0"></span>**2.1.2.25 supdate2H\_x86()**

```
void supdate2H_x86 (
            const int m,
            const int n,
            const float ∗ y,
            const float ∗ B,
            float ∗__restrict__ H )
```
This function performs the simple H(i)=H(i)∗(B(i)/y(j))

**Parameters**

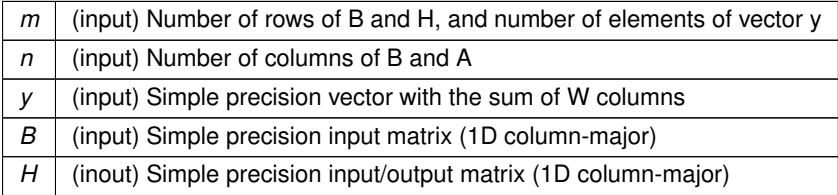

<span id="page-29-5"></span>Definition at line 1469 of file bdiv\_cpu.c.

## <span id="page-29-1"></span>**2.1.2.26 supdate2W\_x86()**

```
void supdate2W_x86 (
            const int m,
            const int n,
            const float ∗ y,
            const float ∗ B,
            float ∗__restrict__ W )
```
This function computes simple precision W(i)=W(i)∗(B(i)/y(j))

## **Parameters**

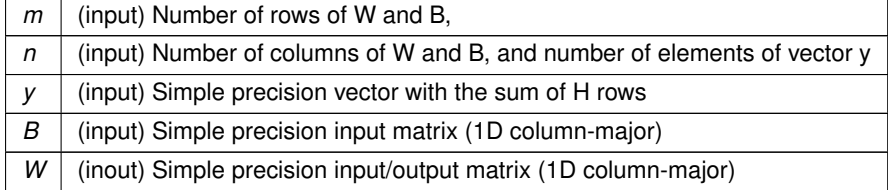

<span id="page-29-3"></span><span id="page-29-2"></span>Definition at line 1537 of file bdiv\_cpu.c.

## **2.2 bdiv\_cpu.h File Reference**

Header file for using the betadivergence cuda functions with CPU.

#### **Functions**

• int [dbdiv\\_cpu](#page-31-2) (const int m, const int n, const int k, const double ∗A, double ∗W, double ∗H, const double beta, const int uType, const int nIter)

dbdiv cpu is a wrapper that calls the adequate function to performs NNMF using betadivergence using double preci*sion with CPU*

- int [sbdiv\\_cpu](#page-39-2) (const int m, const int n, const int k, const float ∗A, float ∗W, float ∗H, const float beta, const int uType, const int nIter)
- int [dbdivg\\_cpu](#page-32-2) (const int m, const int n, const int k, const double ∗A, double ∗W, double ∗H, const double beta, const int uType, const int nIter)

*dbdivg\_cpu performs the NNMF using beta-divergence when beta is != 1 and !=2, using double precision.*

• int sbdivg cpu (const int m, const int n, const int k, const float ∗A, float ∗W, float ∗H, const float beta, const int uType, const int nIter)

*sbdivg\_cpu performs NNMF using betadivergence for general case (beta* <> *1 and 2) using simple precision*

• int dbdivone cpu (const int m, const int n, const int k, const double ∗A, double ∗W, double ∗H, const int uType, const int nIter)

*dbdivone\_cpu performs NNMF using beta-divergence when beta=1, using double precision*

• int sbdivone cpu (const int m, const int n, const int k, const float ∗A, float ∗W, float ∗H, const int uType, const int nIter)

*sbdivone\_cpu performs NNMF using betadivergence when beta=1 using simple precision*

• void [dupdate1H\\_x86](#page-37-2) (const int n, const double ∗X, double ∗\_restrict H)

*This function computes double precision H(i)=H(i)*∗*B(i)/C(i) where matrices B and C are stored in the same buffer (called X). All B 1st and after C.*

• void [supdate1H\\_x86](#page-43-2) (const int n, const float ∗X, float ∗\_ restrict = H)

*This function computes simple precision H(i)=H(i)*∗*B(i)/C(i) where matrices B and C are stored in the same buffer (called X). All B 1st and after C.*

- void [dupdate1W\\_x86](#page-38-3) (const int m, const int n, const double ∗X, double ∗\_restrict\_ W)
- void [supdate1W\\_x86](#page-44-2) (const int m, const int n, const float ∗X, float ∗\_restrict\_ W)

*This function computes double precision W[i]=W[i]*∗*D[i]/E[i] where matrices D and E are stored in the same buffer (called X) according beta-divergence general case (see dbdivg\_x86(...))*

- void [dkernelH\\_x86](#page-36-2) (const int m, const int n, const double ∗L, const double ∗A, double ∗\_\_restrict\_\_ R, const double expo)
- void [skernelH\\_x86](#page-42-2) (const int m, const int n, const float ∗L, const float ∗A, float ∗\_ restrict\_ R, const float expo)
	- *This function computes simple precision R(i)=(L(i)*<sup>∧</sup> *expo)*∗*A[i] and R(i+m*∗*n)=L[i]*∗*(L(i)*<sup>∧</sup> *expo) Note "expo" is a real*  $number\,expo < 0$  or  $expo > 0$ .
- void [dkernelW\\_x86](#page-37-3) (const int m, const int n, const double ∗L, const double ∗A, double ∗\_restrict\_ R, const double expo)

*This function computes double precision R(pos)=L(i)*<sup>∧</sup> *expo)*∗*A(i) and R(pos+m)=L(i)*∗*(L(i)*<sup>∧</sup> *expo) Note expo is a real*  $number\,expo < 0$  or  $expo > 0$ .

• void [skernelW\\_x86](#page-43-3) (const int m, const int n, const float ∗L, const float ∗A, float ∗\_ restrict\_ R, const float expo)

*This function computes simple precision R(pos)=L(i)*<sup>∧</sup> *expo)*∗*A(i) and R(pos+m)=L(i)*∗*(L(i)*<sup>∧</sup> *expo) Note expo is a real number expo*  $<$  0 or expo  $>$  0.

- void [dupdate2H\\_x86](#page-38-4) (const int m, const int n, const double ∗X, const double ∗B, double ∗\_\_restrict\_\_ H) *This function computes double precision H(i)=H(i)*∗*(B(i)/y(j))*
- void [supdate2H\\_x86](#page-44-3) (const int m, const int n, const float ∗X, const float ∗B, float ∗\_\_restrict\_ H) *This function performs the simple H(i)=H(i)*∗*(B(i)/y(j))*
- void [dupdate2W\\_x86](#page-38-5) (const int m, const int n, const double ∗X, const double ∗B, double ∗\_restrict\_W) *This function performs double precision W(i)=W(i)*∗*(B(i)/y(j))*
- void [supdate2W\\_x86](#page-45-4) (const int m, const int n, const float ∗X, const float ∗B, float ∗\_ restrict\_ W) *This function computes simple precision W(i)=W(i)*∗*(B(i)/y(j))*
- void [derrorbd0\\_x86](#page-35-3) (const int n, const double ∗x, double ∗\_restrict\_ y)
	- *This function performs auxiliar double precision operations when error is computed using betadivergence error formula and beta = 0.*
- void [serrorbd0\\_x86](#page-40-2) (const int n, const float ∗x, float ∗\_restrict\_ y) *This function performs auxiliar simple precision operations when error is computed using betadivergence error formula and beta = 0.*
- void [derrorbd1\\_x86](#page-35-4) (const int n, const double ∗x, double ∗\_restrict\_ y)

*This function performs auxiliar double precision operations when error is computed using betadivergence error formula and beta = 1.*

• void [serrorbd1\\_x86](#page-41-3) (const int n, const float ∗x, float ∗\_restrict\_ y)

*This function performs auxiliar simple precision operations when error is computed using betadivergence error formula and beta = 1.*

• void [derrorbdg\\_x86](#page-36-3) (const int n, const double ∗x, double ∗\_restrict\_\_ y, const double beta)

*This function performs auxiliar double precision operations when error is computed using betadivergence error formula with (beta != 0) and (beta != 1)*

- void serrorbdg x86 (const int n, const float ∗x, float ∗\_restrict\_ y, const float beta)
	- *This function performs auxiliar simple precision operations when error is computed using betadivergence error formula with (beta != 0) and (beta != 1)*
- double derrorbd x86 (const int m, const int n, const int k, const double ∗A, const double ∗W, const double ∗H, const double betadiv)

*This function returns double precision error when error is computed using betadivergence error formula.*

• float [serrorbd\\_x86](#page-41-4) (const int m, const int n, const int k, const float ∗A, const float ∗W, const float ∗H, const float betadiv)

*This function returns simple precision error when error is computed using betadivergence error formula.*

## <span id="page-31-0"></span>**2.2.1 Detailed Description**

Header file for using the betadivergence cuda functions with CPU.

**Author**

Information Retrieval and Parallel Computing Group (IRPCG) University of Oviedo, Spain Interdisciplinary Computation and Communication Group (INCO2) Universitat Politecnica de Valencia, Spain. Contact: [nnmfpack@gmail.com](mailto:nnmfpack@gmail.com)

**Date**

04/11/14

## <span id="page-31-2"></span><span id="page-31-1"></span>**2.2.2 Function Documentation**

#### <span id="page-32-0"></span>**2.2.2.1 dbdiv\_cpu()**

```
int dbdiv_cpu (
             const int m,
             const int n,
             const int k,
             const double ∗ A,
             double ∗ W,
             double ∗ H,
             const double beta,
             const int uType,
             const int nIter )
```
dbdiv\_cpu is a wrapper that calls the adequate function to performs NNMF using betadivergence using double precision with CPU

#### **Parameters**

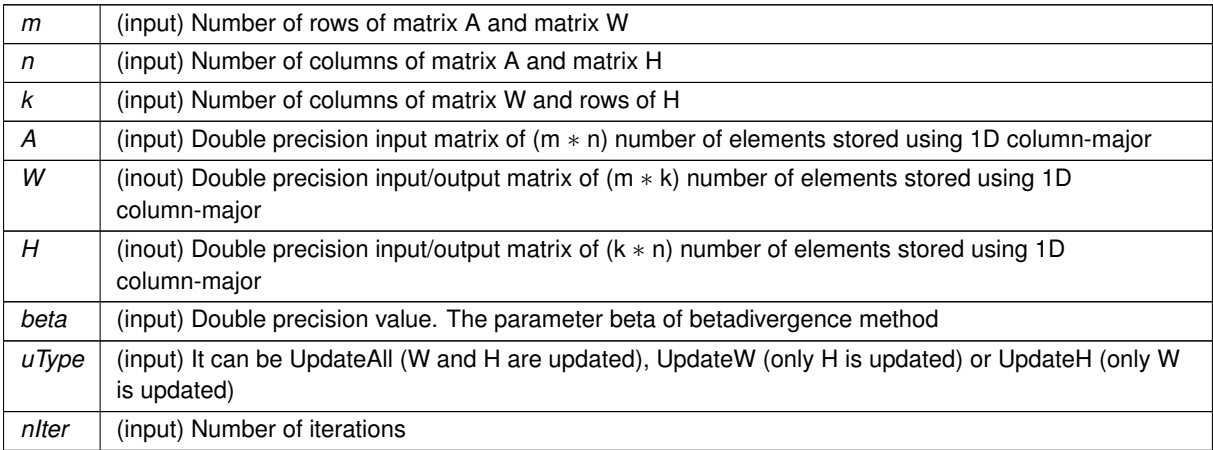

#### **Returns**

: 0 if all is OK, -1 otherwise

<span id="page-32-2"></span>Definition at line 1059 of file bdiv\_cpu.c.

## <span id="page-32-1"></span>**2.2.2.2 dbdivg\_cpu()**

```
int dbdivg_cpu (
            const int m,
             const int n,
             const int k,
             const double ∗ A,
             double ∗ W,
             double ∗ H,
             const double expo,
             const int uType,
             int nIter )
```
dbdivg\_cpu performs the NNMF using beta-divergence when beta is != 1 and !=2, using double precision.

The algorithm is repit nIter times STEP 1 L=W∗H L1=L $(\cdot^{\wedge})$ (beta-2) L2=L1 $(.*)$ A  $L1=L1(.*)L$ B=W'*L2 C=W'*∗*L1 H=H(.*)B(./)C

STEP 2 L=W∗H L1=L $(\cdot^{\wedge})$ (beta-2) L2=L1(.∗)A  $L1=L1(.*)L$ D=L2∗H' E=L1∗H' W=W(.∗)D(./)E end repit End algorithm

In real live L1 and L2 are (m∗n) matrices used in STEP 1 and 2. For performance reasons only one 1D colum-mayor buffer, named R in next code, of size 2∗m∗n is used In STEP 1, first part of R (m∗n positions) is L2 and the second part is L1. In STEP 2, fisrt column of R (2∗m positions) is composed by the first column of L2 following first column of L1. Second column of R (2∗m positions) is composed by the sencond column of L2 following second column of L1. 3rd column of R ... and so on

In real live B and C are (k∗n) matrices used in STEP 1, and D and E are (m∗k) matrices used in STEP 2. B/C and D/E are independent. However we do not have L1 and L2, we have R, and we can do B=W'∗L2 and C=W'∗L1 (or D=L2∗H' and E=L1∗H') at the same time. For this reason only one matrix is declared to save space. This is matrix M with size 2∗max(m,n)∗k

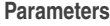

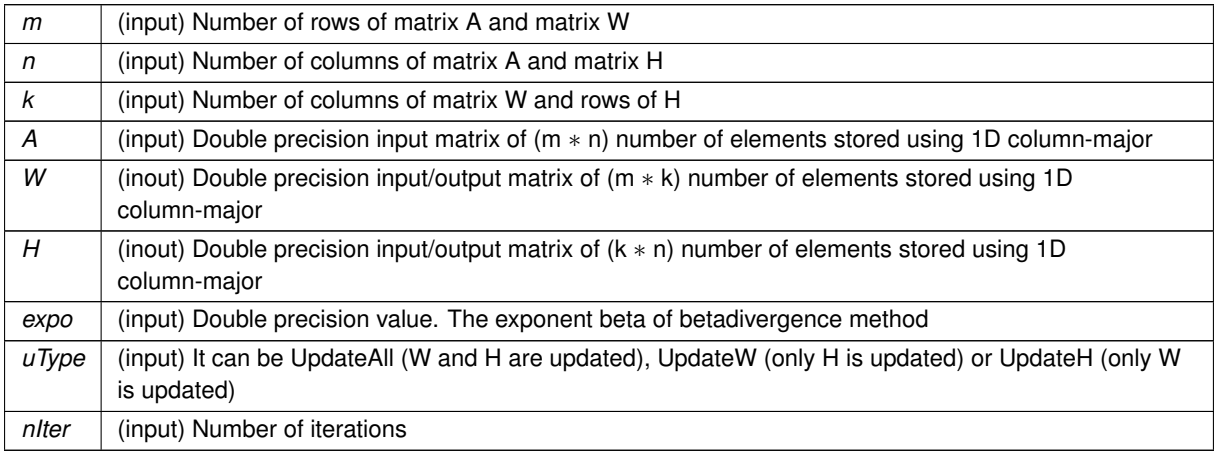

It returns 0 if all is OK.

<span id="page-33-0"></span>Definition at line 87 of file bdiv cpu.c.

#### <span id="page-34-0"></span>**2.2.2.3 dbdivone\_cpu()**

int dbdivone\_cpu ( const int m, const int n, const int k, const double ∗ A, double ∗ W, double ∗ H, const int uType, const int nIter )

dbdivone\_cpu performs NNMF using beta-divergence when beta=1, using double precision

The algorithm is repit nIter times STEP 1 y(i)=sum(W(j,i) for all j in range) for all i in range L=W∗H  $L=A(./)L$ B=W'*L B(i,j)=B(i,j) / y(i) for all B elements H=H(.*)B

#### STEP 2

y(i)=sum(H(i,j) for all j in range) for all i in range L=W∗H  $L=A(.)/L$ D=L∗H'  $B(i,j)=B(i,j) / y(j)$  for all B elements W=W(.∗)D end repit End algorithm

In real live B is a (k∗n) matrix used in STEP 1, and D is a (m∗k) matrix used in STEP 2. B and D are independent. For this reason only 1 matrix of size max(m,n)∗k is declared/used

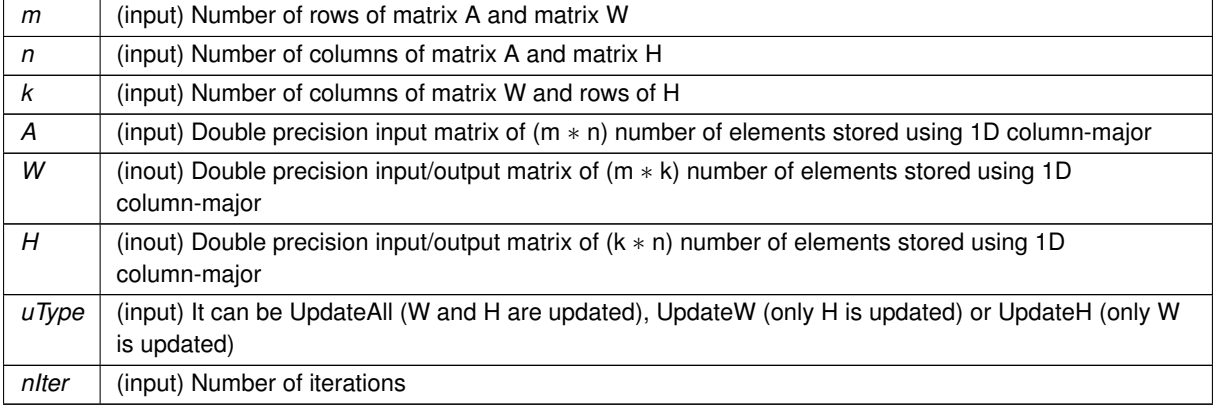

**Parameters**

It returns 0 if all is OK.

Definition at line 566 of file bdiv\_cpu.c.

#### <span id="page-35-3"></span><span id="page-35-0"></span>**2.2.2.4 derrorbd0\_x86()**

```
void derrorbd0_x86 (
             const int n,
            const double ∗ x,
            double ∗__restrict__ y )
```
This function performs auxiliar double precision operations when error is computed using betadivergence error formula and beta  $= 0$ .

#### **Parameters**

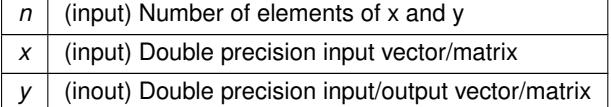

<span id="page-35-4"></span>Definition at line 1569 of file bdiv cpu.c.

#### <span id="page-35-1"></span>**2.2.2.5 derrorbd1\_x86()**

```
void derrorbd1_x86 (
            const int n,
            const double ∗ x,
            double ∗__restrict__ y )
```
This function performs auxiliar double precision operations when error is computed using betadivergence error formula and beta  $= 1$ .

**Parameters**

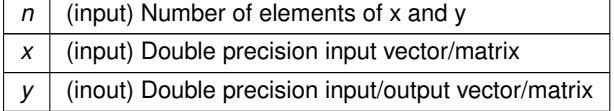

<span id="page-35-5"></span>Definition at line 1635 of file bdiv\_cpu.c.

#### <span id="page-35-2"></span>**2.2.2.6 derrorbd\_x86()**

```
double derrorbd_x86 (
             const int m,
             const int n,
             const int k,
             const double ∗ A,
```
const double ∗ W, const double ∗ H, const double beta )

This function returns double precision error when error is computed using betadivergence error formula.

## **Parameters**

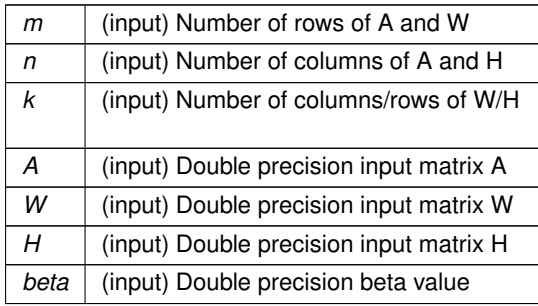

Definition at line 1782 of file bdiv\_cpu.c.

## **2.2.2.7 derrorbdg\_x86()**

```
void derrorbdg_x86 (
            const int n,
            const double ∗ x,
            double ∗__restrict__ y,
             const double beta )
```
This function performs auxiliar double precision operations when error is computed using betadivergence error formula with (beta  $!= 0$ ) and (beta  $!= 1$ )

### **Parameters**

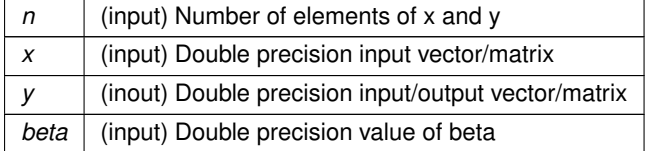

Definition at line 1702 of file bdiv\_cpu.c.

## **2.2.2.8 dkernelH\_x86()**

```
void dkernelH_x86 (
             const int m,
             const int n,
             const double ∗ L,
             const double ∗ A,
```

```
double ∗__restrict__ R,
const double expo )
```
Definition at line 1116 of file bdiv cpu.c.

#### **2.2.2.9 dkernelW\_x86()**

```
void dkernelW_x86 (
            const int m,
            const int n,
            const double ∗ L,
             const double ∗ A,
             double ∗__restrict__ R,
             const double expo )
```
This function computes double precision R(pos)=L(i)^expo)\*A(i) and R(pos+m)=L(i)\*(L(i)^expo) Note expo is a real number  $\exp$ <sup>o</sup>  $<$  0 or  $\exp$ <sup>o</sup>  $>$  0.

**Parameters**

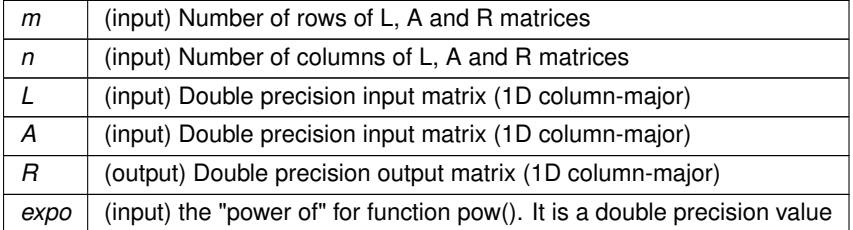

Definition at line 1204 of file bdiv\_cpu.c.

#### **2.2.2.10 dupdate1H\_x86()**

```
void dupdate1H_x86 (
            const int n,
            const double ∗ X,
             double ∗__restrict__ H )
```
This function computes double precision H(i)=H(i)∗B(i)/C(i) where matrices B and C are stored in the same buffer (called X). All B 1st and after C.

**Parameters**

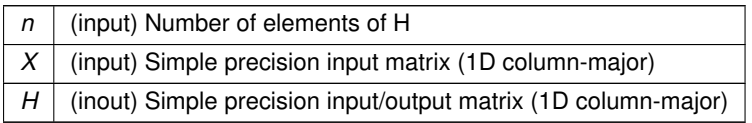

Definition at line 1293 of file bdiv\_cpu.c.

## **2.2.2.11 dupdate1W\_x86()**

```
void dupdate1W_x86 (
             const int m,
             const int n,
             const double ∗ X,
             double ∗__restrict__ W )
```
Definition at line 1359 of file bdiv\_cpu.c.

## **2.2.2.12 dupdate2H\_x86()**

```
void dupdate2H_x86 (
             const int m,
            const int n,
             const double ∗ y,
             const double ∗ B,
             double ∗__restrict__ H )
```
This function computes double precision H(i)=H(i)∗(B(i)/y(j))

#### **Parameters**

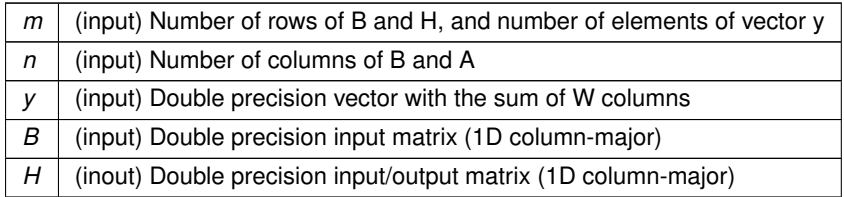

Definition at line 1435 of file bdiv\_cpu.c.

## **2.2.2.13 dupdate2W\_x86()**

```
void dupdate2W_x86 (
            const int m,
            const int n,
             const double ∗ y,
             const double ∗ B,
             double ∗__restrict__ W )
```
This function performs double precision W(i)=W(i)∗(B(i)/y(j))

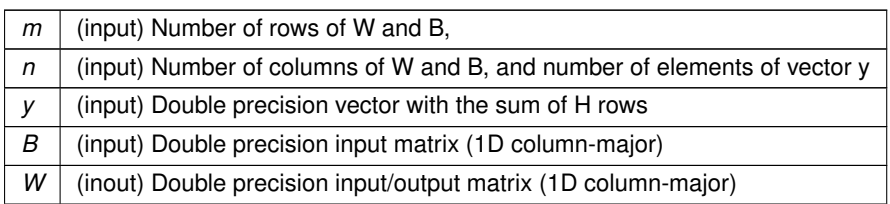

Definition at line 1503 of file bdiv\_cpu.c.

**2.2.2.14 sbdiv\_cpu()**

```
int sbdiv_cpu (
            const int m,
            const int n,
            const int k,
            const float ∗ A,
            float ∗ W,
            float ∗ H,
             const float beta,
             const int uType,
             const int nIter )
```
Definition at line 1089 of file bdiv\_cpu.c.

## **2.2.2.15 sbdivg\_cpu()**

```
int sbdivg_cpu (
            const int m,
            const int n,
            const int k,
            const float ∗ A,
            float ∗ W,
            float ∗ H,
             const float expo,
            const int uType,
            int nIter )
```
sbdivg\_cpu performs NNMF using betadivergence for general case (beta <> 1 and 2) using simple precision

## **Parameters**

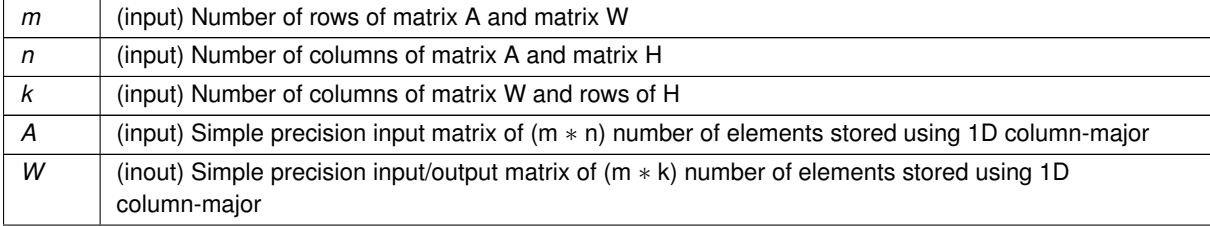

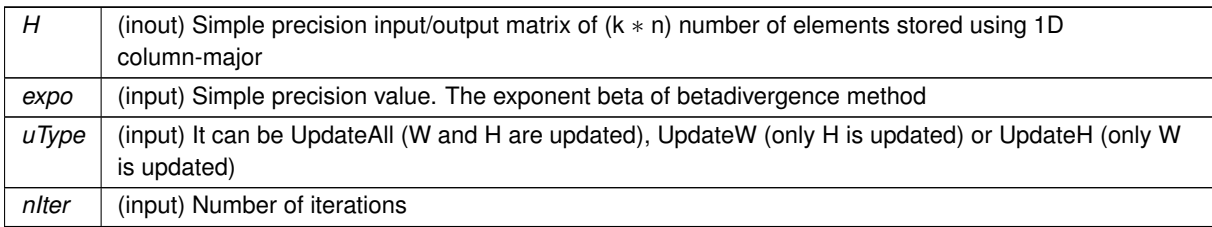

**Returns**

: 0 if all is OK, -1 otherwise

Definition at line 313 of file bdiv\_cpu.c.

## **2.2.2.16 sbdivone\_cpu()**

```
int sbdivone_cpu (
```

```
const int m,
const int n,
const int k,
const float ∗ A,
float ∗ W,
float ∗ H,
 const int uType,
 const int nIter )
```
sbdivone\_cpu performs NNMF using betadivergence when beta=1 using simple precision

## **Parameters**

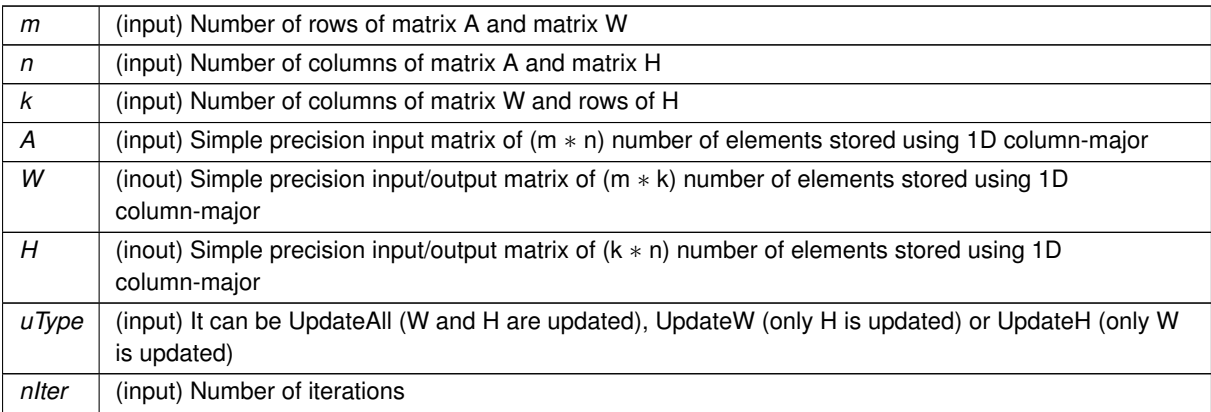

**Returns**

: 0 if all is OK, -1 otherwise

Definition at line 813 of file bdiv\_cpu.c.

## **2.2.2.17 serrorbd0\_x86()**

```
void serrorbd0_x86 (
            const int n,
             const float ∗ x,
             float ∗__restrict__ y )
```
This function performs auxiliar simple precision operations when error is computed using betadivergence error formula and beta  $= 0$ .

**Parameters**

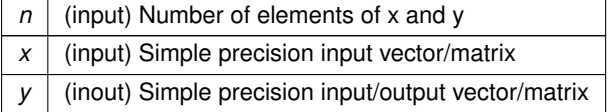

Definition at line 1602 of file bdiv\_cpu.c.

#### **2.2.2.18 serrorbd1\_x86()**

```
void serrorbd1_x86 (
            const int n,
            const float ∗ x,
             float ∗__restrict__ y )
```
This function performs auxiliar simple precision operations when error is computed using betadivergence error formula and beta  $= 1$ .

## **Parameters**

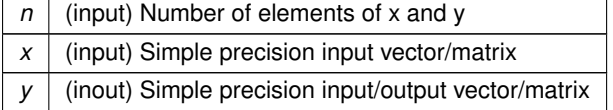

Definition at line 1668 of file bdiv cpu.c.

#### **2.2.2.19 serrorbd\_x86()**

```
float serrorbd_x86 (
             const int m,
             const int n,
             const int k,
             const float ∗ A,
             const float ∗ W,
             const float ∗ H,
             const float beta )
```
This function returns simple precision error when error is computed using betadivergence error formula.

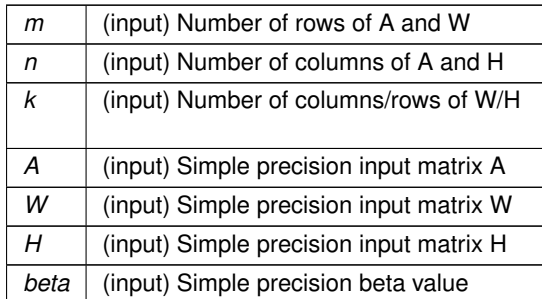

Definition at line 1849 of file bdiv\_cpu.c.

**2.2.2.20 serrorbdg\_x86()**

```
void serrorbdg_x86 (
           const int n,
            const float ∗ x,
            float ∗__restrict__ y,
            const float beta )
```
This function performs auxiliar simple precision operations when error is computed using betadivergence error formula with (beta  $!= 0$ ) and (beta  $!= 1$ )

## **Parameters**

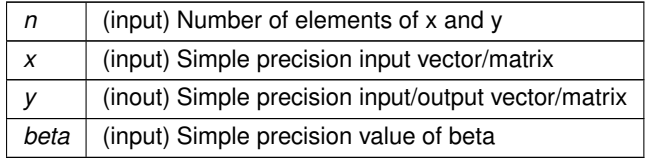

Definition at line 1741 of file bdiv\_cpu.c.

#### **2.2.2.21 skernelH\_x86()**

```
void skernelH_x86 (
            const int m,
            const int n,
            const float ∗ L,
             const float ∗ A,
            float *_restrict_ R,
            const float expo )
```
This function computes simple precision R(i)=(L(i)∧expo)∗A[i] and R(i+m∗n)=L[i]∗(L(i)∧expo) Note "expo" is a real number  $\exp$ <sup>o</sup>  $<$  0 or  $\exp$ <sup>o</sup>  $>$  0.

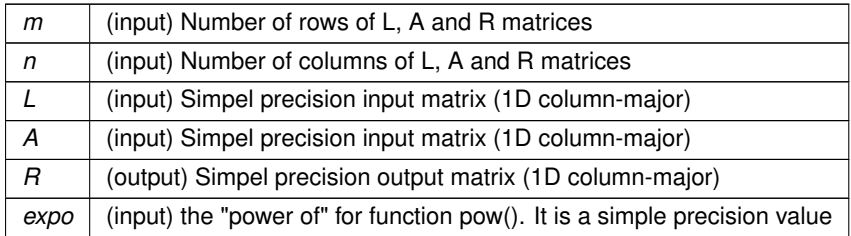

Definition at line 1160 of file bdiv cpu.c.

## **2.2.2.22 skernelW\_x86()**

```
void skernelW_x86 (
            const int m,
            const int n,
             const float ∗ L,
             const float ∗ A,
             float ∗__restrict__ R,
             const float expo )
```
This function computes simple precision R(pos)=L(i)^expo)\*A(i) and R(pos+m)=L(i)\*(L(i)^expo) Note expo is a real number  $\exp$ <sup>o</sup>  $<$  0 or  $\exp$ <sup>o</sup>  $>$  0.

#### **Parameters**

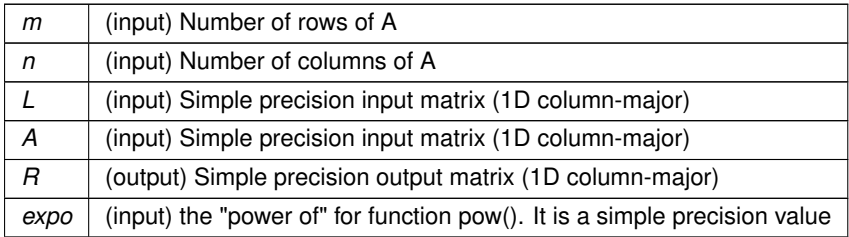

Definition at line 1250 of file bdiv\_cpu.c.

#### **2.2.2.23 supdate1H\_x86()**

```
void supdate1H_x86 (
            const int n,
            const float ∗ X,
            float ∗__restrict__ H )
```
This function computes simple precision H(i)=H(i)\*B(i)/C(i) where matrices B and C are stored in the same buffer (called X). All B 1st and after C.

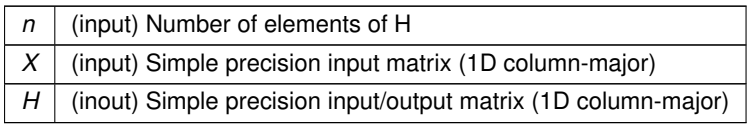

Definition at line 1325 of file bdiv\_cpu.c.

## **2.2.2.24 supdate1W\_x86()**

```
void supdate1W_x86 (
            const int m,
            const int n,
            const float ∗ X,
            float ∗__restrict__ W )
```
This function computes double precision W[i]=W[i]∗D[i]/E[i] where matrices D and E are stored in the same buffer (called X) according beta-divergence general case (see dbdivg\_x86(...))

#### **Parameters**

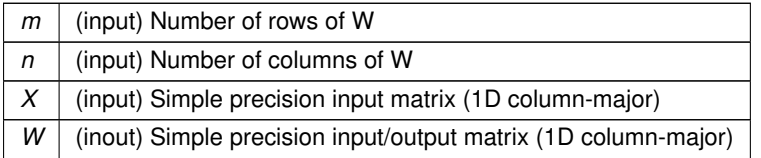

Definition at line 1397 of file bdiv\_cpu.c.

#### **2.2.2.25 supdate2H\_x86()**

```
void supdate2H_x86 (
            const int m,
            const int n,
            const float ∗ y,
             const float ∗ B,
             float ∗__restrict__ H )
```
## This function performs the simple H(i)=H(i)∗(B(i)/y(j))

#### **Parameters**

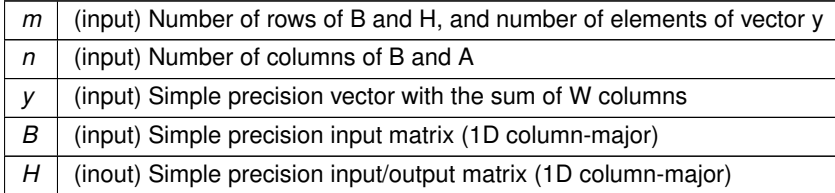

Definition at line 1469 of file bdiv\_cpu.c.

### **2.2.2.26 supdate2W\_x86()**

```
void supdate2W_x86 (
             const int m,
             const int n,
             const float ∗ y,
             const float ∗ B,
             float ∗__restrict__ W )
```
This function computes simple precision W(i)=W(i)∗(B(i)/y(j))

**Parameters**

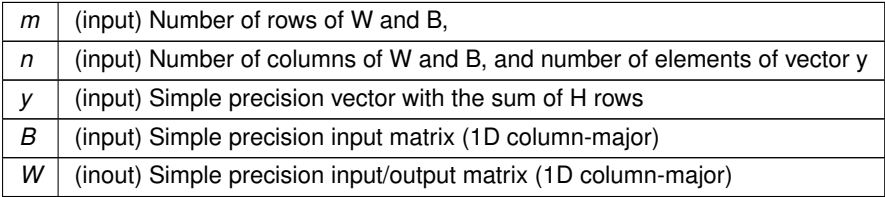

Definition at line 1537 of file bdiv cpu.c.

# **2.3 bdiv\_cuda.cu File Reference**

## **2.4 bdiv\_cuda.h File Reference**

Header file for using the betadivergence cuda functions with GPUs.

## **Functions**

- int [dbdiv\\_cuda](#page-47-0) (const int m, const int n, const int k, const double ∗A, double ∗W, double ∗H, const double beta, const int uType, const int nIter)
- int [sbdiv\\_cuda](#page-49-0) (const int m, const int n, const int k, const float ∗A, float ∗W, float ∗H, const float beta, const int uType, const int nIter)
- int [dbdivg\\_cuda](#page-47-1) (const int m, const int n, const int k, const double ∗A, double ∗W, double ∗H, const double beta, const int uType, const int nIter)
- int [sbdivg\\_cuda](#page-49-1) (const int m, const int n, const int k, const float ∗A, float ∗W, float ∗H, const float beta, const int uType, const int nIter)
- int [dbdivone\\_cuda](#page-47-2) (const int m, const int n, const int k, const double ∗A, double ∗W, double ∗H, const int uType, const int nIter)
- int sbdivone cuda (const int m, const int n, const int k, const float ∗A, float ∗W, float ∗H, const int uType, const int nIter)
- void [dkernelH\\_cuda](#page-47-3) (const int m, const int n, const double ∗L, const double ∗A, double ∗R, const double expo, cudaStream\_t stream)
- void [skernelH\\_cuda](#page-50-0) (const int m, const int n, const float ∗L, const float ∗A, float ∗R, const float expo, cuda←- Stream\_t stream)
- void [dkernelW\\_cuda](#page-48-0) (const int m, const int n, const double ∗L, const double ∗A, double ∗R, const double expo, cudaStream\_t stream)
- void [skernelW\\_cuda](#page-50-1) (const int m, const int n, const float ∗L, const float ∗A, float ∗R, const float expo, cuda← Stream\_t stream)
- void [dupdate1H\\_cuda](#page-48-1) (const int n, const double ∗X, double ∗H, cudaStream\_t stream)
- void [supdate1H\\_cuda](#page-50-2) (const int n, const float ∗X, float ∗H, cudaStream t stream)
- void [dupdate2H\\_cuda](#page-48-2) (const int m, const int n, const double ∗X, const double ∗B, double ∗H, cudaStream\_t stream)
- void [supdate2H\\_cuda](#page-51-0) (const int m, const int n, const float ∗X, const float ∗B, float ∗H, cudaStream\_t stream)
- void [dupdate1W\\_cuda](#page-48-3) (const int m, const int n, const double ∗X, double ∗W, cudaStream\_t stream)
- void [supdate1W\\_cuda](#page-50-3) (const int m, const int n, const float ∗X, float ∗W, cudaStream\_t stream)
- void [dupdate2W\\_cuda](#page-49-3) (const int m, const int n, const double ∗X, const double ∗B, double ∗W, cudaStream\_t stream)
- void [supdate2W\\_cuda](#page-51-1) (const int m, const int n, const float ∗X, const float \*B, float \*W, cudaStream\_t stream)
- \_\_global\_\_ void [vdkernelH\\_cuda](#page-51-2) (const int m, const int n, const double ∗\_\_restrict\_\_ L, const double ∗\_\_← restrict\_\_ A, double ∗R, const double expo)
- \_\_global\_\_ void [vskernelH\\_cuda](#page-52-0) (const int m, const int n, const float ∗\_\_restrict\_\_ L, const float ∗\_\_restrict←- \_\_ A, float ∗R, const float expo)
- \_\_global\_\_ void [vdkernelW\\_cuda](#page-51-3) (const int m, const int n, const double ∗\_\_restrict\_\_ L, const double ∗\_\_← restrict\_\_ A, double ∗R, const double expo)
- \_\_global\_\_ void [vskernelW\\_cuda](#page-53-0) (const int m, const int n, const float ∗\_\_restrict\_\_ L, const float ∗\_\_restrict← \_\_ A, float ∗R, const float expo)
- \_\_global\_\_ void [vdupdate1H\\_cuda](#page-52-1) (const int n, const double ∗\_\_restrict\_\_ X, double ∗H)
- global void vsupdate1H cuda (const int n, const float ∗ restrict X, float ∗H)
- global void [vdupdate1W\\_cuda](#page-52-2) (const int m, const int n, const double ∗ restrict X, double ∗W)
- global void vsupdate1W cuda (const int m, const int n, const float  $*$  restrict X, float  $*W$ )
- global void [vdupdate2H\\_cuda](#page-52-3) (const int m, const int n, const double ∗ restrict X, const double ∗ $\leftarrow$ \_restrict\_\_ B, double ∗H)
- \_\_global\_\_ void [vsupdate2H\\_cuda](#page-53-3) (const int m, const int n, const float ∗\_\_restrict\_\_ X, const float ∗\_\_← restrict\_\_ B, float ∗H)
- \_\_global\_\_ void [vdupdate2W\\_cuda](#page-52-4) (const int m, const int k, const double \*\_\_restrict\_\_ X, const double \*\_← \_restrict\_\_ B, double ∗W)
- \_\_global\_\_ void [vsupdate2W\\_cuda](#page-53-4) (const int m, const int k, const float ∗\_\_restrict\_\_ X, const float ∗\_\_← restrict\_\_ B, float ∗W)

### **2.4.1 Detailed Description**

Header file for using the betadivergence cuda functions with GPUs.

**Author**

Information Retrieval and Parallel Computing Group (IRPCG) University of Oviedo, Spain Interdisciplinary Computation and Communication Group (INCO2) Universitat Politecnica de Valencia, Spain. Contact: [nnmfpack@gmail.com](mailto:nnmfpack@gmail.com)

**Date**

04/11/14

**Generated by Doxygen**

## <span id="page-47-0"></span>**2.4.2 Function Documentation**

### **2.4.2.1 dbdiv\_cuda()**

```
int dbdiv_cuda (
            const int m,
            const int n,
            const int k,
             const double ∗ A,
            double ∗ W,
            double ∗ H,
            const double beta,
            const int uType,
             const int nIter )
```
#### <span id="page-47-1"></span>**2.4.2.2 dbdivg\_cuda()**

```
int dbdivg_cuda (
           const int m,
            const int n,
            const int k,
            const double ∗ A,
            double ∗ W,
            double ∗ H,
             const double beta,
             const int uType,
             const int nIter )
```
### <span id="page-47-2"></span>**2.4.2.3 dbdivone\_cuda()**

```
int dbdivone_cuda (
            const int m,
             const int n,
             const int k,
            const double ∗ A,
            double ∗ W,
            double ∗ H,
            const int uType,
            const int nIter )
```
#### **2.4.2.4 dkernelH\_cuda()**

```
void dkernelH_cuda (
             const int m,
             const int n,
             const double ∗ L,
             const double ∗ A,
             double ∗ R,
             const double expo,
             cudaStream_t stream )
```
#### <span id="page-48-0"></span>**2.4.2.5 dkernelW\_cuda()**

```
void dkernelW_cuda (
            const int m,
            const int n,
            const double ∗ L,
            const double ∗ A,
             double ∗ R,
             const double expo,
             cudaStream_t stream )
```
## <span id="page-48-1"></span>**2.4.2.6 dupdate1H\_cuda()**

```
void dupdate1H_cuda (
            const int n,
            const double ∗ X,
            double ∗ H,
             cudaStream_t stream )
```
## <span id="page-48-3"></span>**2.4.2.7 dupdate1W\_cuda()**

```
void dupdate1W_cuda (
            const int m,
            const int n,
            const double ∗ X,
             double ∗ W,
             cudaStream_t stream )
```
#### **2.4.2.8 dupdate2H\_cuda()**

```
void dupdate2H_cuda (
            const int m,
            const int n,
             const double ∗ X,
             const double ∗ B,
             double ∗ H,
             cudaStream_t stream )
```
## <span id="page-49-3"></span>**2.4.2.9 dupdate2W\_cuda()**

```
void dupdate2W_cuda (
             const int m,
             const int n,
             const double ∗ X,
             const double ∗ B,
             double ∗ W,
             cudaStream_t stream )
```
#### <span id="page-49-0"></span>**2.4.2.10 sbdiv\_cuda()**

```
int sbdiv_cuda (
            const int m,
             const int n,
             const int k,
             const float ∗ A,
             float ∗ W,
             float * H,
             const float beta,
             const int uType,
             const int nIter )
```
## <span id="page-49-1"></span>**2.4.2.11 sbdivg\_cuda()**

```
int sbdivg_cuda (
            const int m,
             const int n,
             const int k,
             const float ∗ A,
             float ∗ W,
             float ∗ H,
             const float beta,
             const int uType,
             const int nIter )
```
#### **2.4.2.12 sbdivone\_cuda()**

```
int sbdivone_cuda (
            const int m,
            const int n,
            const int k,
            const float ∗ A,
             float ∗ W,
             float ∗ H,
            const int uType,
             const int nIter )
```
## <span id="page-50-0"></span>**2.4.2.13 skernelH\_cuda()**

```
void skernelH_cuda (
            const int m,
            const int n,
            const float ∗ L,
             const float ∗ A,
            float ∗ R,
             const float expo,
             cudaStream_t stream )
```
## <span id="page-50-1"></span>**2.4.2.14 skernelW\_cuda()**

```
void skernelW_cuda (
            const int m,
             const int n,
             const float ∗ L,
             const float ∗ A,
             float ∗ R,
             const float expo,
             cudaStream_t stream )
```
<span id="page-50-2"></span>**2.4.2.15 supdate1H\_cuda()**

```
void supdate1H_cuda (
            const int n,
            const float ∗ X,
            float ∗ H,
             cudaStream_t stream )
```
## **2.4.2.16 supdate1W\_cuda()**

void supdate1W\_cuda ( const int m, const int n, const float ∗ X, float ∗ W, cudaStream\_t stream )

## <span id="page-51-0"></span>**2.4.2.17 supdate2H\_cuda()**

```
void supdate2H_cuda (
            const int m,
            const int n,
            const float ∗ X,
             const float ∗ B,
            float ∗ H,
             cudaStream_t stream )
```
#### <span id="page-51-1"></span>**2.4.2.18 supdate2W\_cuda()**

```
void supdate2W_cuda (
            const int m,
            const int n,
            const float ∗ X,
             const float ∗ B,
             float ∗ W,
             cudaStream_t stream )
```
## <span id="page-51-2"></span>**2.4.2.19 vdkernelH\_cuda()**

```
__global__ void vdkernelH_cuda (
            const int m,
            const int n,
            const double ∗__restrict__ L,
             const double ∗__restrict__ A,
             double ∗ R,
             const double expo )
```
### **2.4.2.20 vdkernelW\_cuda()**

```
__global__ void vdkernelW_cuda (
            const int m,
            const int n,
            const double *__restrict__ L,
             const double ∗__restrict__ A,
             double ∗ R,
             const double expo )
```
### <span id="page-52-1"></span>**2.4.2.21 vdupdate1H\_cuda()**

```
__global__ void vdupdate1H_cuda (
            const int n,
            const double ∗__restrict__ X,
            double * H)
```
### <span id="page-52-2"></span>**2.4.2.22 vdupdate1W\_cuda()**

```
__global__ void vdupdate1W_cuda (
            const int m,
            const int n,
            const double ∗__restrict__ X,
            double ∗ W )
```
#### <span id="page-52-3"></span>**2.4.2.23 vdupdate2H\_cuda()**

```
__global__ void vdupdate2H_cuda (
            const int m,
            const int n,
            const double ∗__restrict__ X,
            const double *_restrict_ B,
            double * H)
```
## <span id="page-52-4"></span>**2.4.2.24 vdupdate2W\_cuda()**

```
__global__ void vdupdate2W_cuda (
           const int m,
            const int k,
            const double ∗__restrict__ X,
            const double *_restrict_ B,
            double ∗ W )
```
#### **2.4.2.25 vskernelH\_cuda()**

```
__global__ void vskernelH_cuda (
            const int m,
            const int n,
            const float ∗__restrict__ L,
            const float ∗__restrict__ A,
            float ∗ R,
             const float expo )
```
### <span id="page-53-0"></span>**2.4.2.26 vskernelW\_cuda()**

```
__global__ void vskernelW_cuda (
            const int m,
            const int n,
            const float *_restrict_ L,
            const float ∗__restrict__ A,
            float ∗ R,
            const float expo )
```
## <span id="page-53-1"></span>**2.4.2.27 vsupdate1H\_cuda()**

```
__global__ void vsupdate1H_cuda (
            const int n,
            const float ∗__restrict__ X,
            float ∗ H )
```
## <span id="page-53-2"></span>**2.4.2.28 vsupdate1W\_cuda()**

```
__global__ void vsupdate1W_cuda (
            const int m,
            const int n,
            const float ∗__restrict__ X,
            float ∗ W )
```
## <span id="page-53-3"></span>**2.4.2.29 vsupdate2H\_cuda()**

```
__global__ void vsupdate2H_cuda (
            const int m,
            const int n,
            const float ∗__restrict__ X,
            const float *_restrict_ B,
            float * H)
```
#### **2.4.2.30 vsupdate2W\_cuda()**

```
__global__ void vsupdate2W_cuda (
            const int m,
            const int k,
            const float ∗__restrict__ X,
            const float *_restrict_ B,
            float ∗ W )
```
# **2.5 bdiv\_mic.c File Reference**

File with functions to calcule NNMF using betadivergence methods with Intel Xeon Phi (MIC)

### **Functions**

• int [dbdivg\\_mic](#page-55-0) (const int m, const int n, const int k, const double ∗A, double ∗W, double ∗H, const double expo, const int uType, const int nIter)

*dbdivg\_mic performs the NNMF using beta-divergence when beta is != 1 and !=2, using double precision*

• int [sbdivg\\_mic](#page-58-0) (const int m, const int n, const int k, const float ∗A, float ∗W, float ∗H, const float expo, const int uType, const int nIter)

*sbdivg\_mic performs NNMF using betadivergence for general case (beta* <> *1 and 2) using simple precision*

• int dbdivone mic (const int m, const int n, const int k, const double ∗A, double ∗W, double ∗H, const int uType, const int nIter)

*dbdivone\_mic performs NNMF using betadivergence when beta=1 using double precision*

• int sbdivone mic (const int m, const int n, const int k, const float ∗A, float ∗W, float ∗H, const int uType, const int nIter)

*sbdivone\_mic performs NNMF using betadivergence when beta=1 using simple precision*

• int [dbdiv\\_mic](#page-55-1) (const int m, const int n, const int k, const double ∗A, double ∗W, double ∗H, const double beta, const int uType, const int nIter)

*dbdiv\_mic is a wrapper that calls the adequate function to performs NNMF using betadivergence using double precision with MIC*

• int [sbdiv\\_mic](#page-58-1) (const int m, const int n, const int k, const float ∗A, float ∗W, float ∗H, const float beta, const int uType, const int nIter)

## **2.5.1 Detailed Description**

File with functions to calcule NNMF using betadivergence methods with Intel Xeon Phi (MIC)

### **Author**

Information Retrieval and Parallel Computing Group (IRPCG) University of Oviedo, Spain Interdisciplinary Computation and Communication Group (INCO2) Universitat Politecnica de Valencia, Spain. Contact: [nnmfpack@gmail.com](mailto:nnmfpack@gmail.com)

**Date**

04/11/14

**Generated by Doxygen**

## <span id="page-55-1"></span>**2.5.2 Function Documentation**

## **2.5.2.1 dbdiv\_mic()**

```
int dbdiv_mic (
            const int m,
             const int n,
             const int k,
             const double ∗ A,
             double ∗ W,
             double ∗ H,
             const double beta,
             const int uType,
             const int nIter )
```
dbdiv mic is a wrapper that calls the adequate function to performs NNMF using betadivergence using double precision with MIC

**Parameters**

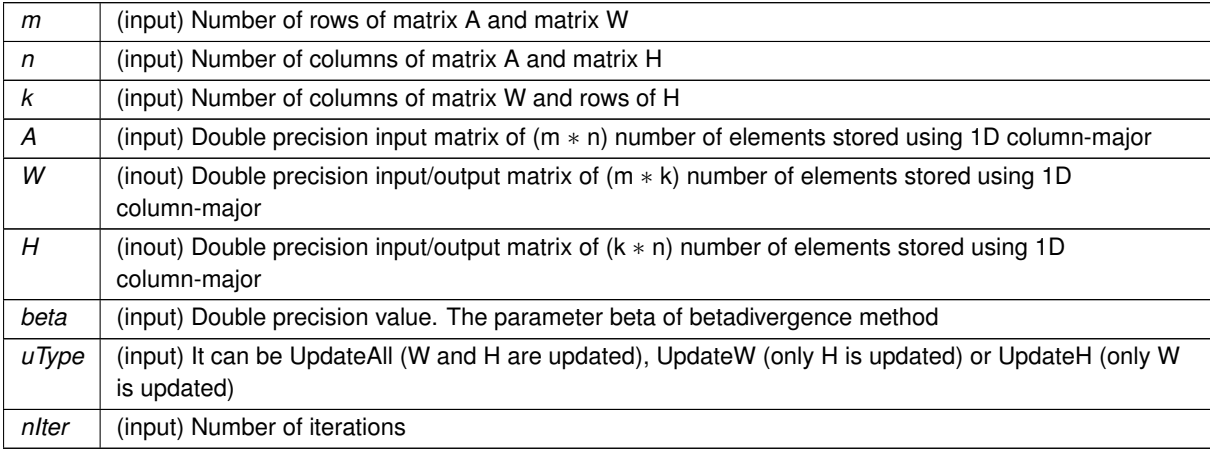

**Returns**

: 0 if all is OK, -1 otherwise

<span id="page-55-0"></span>Definition at line 274 of file bdiv\_mic.c.

## **2.5.2.2 dbdivg\_mic()**

```
int dbdivg_mic (
            const int m,
            const int n,
             const int k,
             const double ∗ A,
```

```
double ∗ W,
double ∗ H,
const double expo,
const int uType,
const int nIter )
```
dbdivg\_mic performs the NNMF using beta-divergence when beta is != 1 and !=2, using double precision

The algorithm is repit nIter times STEP 1 L=W∗H L1=L( $\therefore$ )(beta-2) L2=L1(.∗)A  $L1=L1(.*)L$ B=W'*L2 C=W'*∗*L1 H=H(.*)B(./)C

STFP<sub>2</sub> L=W∗H L1=L $(\cdot^{\wedge})$ (beta-2) L2=L1(.∗)A  $L1=L1(.*)L$ D=L2∗H' E=L1∗H' W=W(.∗)D(./)E end repit End algorithm

> In real live L1 and L2 are (m\*n) matrices used in STEP 1 and 2. For performance reasons only one 1D colum-mayor buffer, named R in next code, of size 2\*m\*n is used In STEP 1, first part of R (m\*n positions) is L2 and the second part is L1. In STEP 2, fisrt column of R (2\*m positions) is composed by the first column of L2 following first column of L1. Second column of R  $(2\star m$  positions) is composed by the sencond column of L2 following second column of L1. 3rd column of R ... and so on

In real live B and C are  $(k*n)$  matrices used in STEP 1, and D and E are  $(m*k)$ matrices used in STEP 2. B/C and D/E are independent. However we do not have L1 and L2, we have R, and we can do B=W'\*L2 and C=W'\*L1 (or D=L2\*H' and E=L1\*H') at the same time. For this reason only one matrix is declared to save space. This is matrix M with size  $2*max(m,n)*k$ 

#### **Parameters**

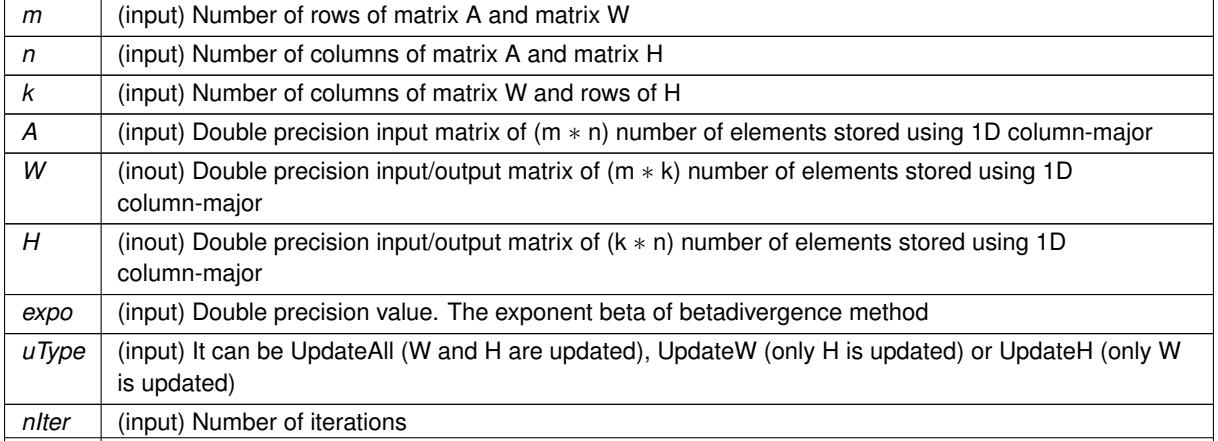

**Generated by Doxygen**

It returns 0 if all is OK.

<span id="page-57-0"></span>Definition at line 88 of file bdiv\_mic.c.

**2.5.2.3 dbdivone\_mic()**

```
int dbdivone_mic (
            const int m,
            const int n,
             const int k,
             const double ∗ A,
             double ∗ W,
             double ∗ H,
             const int uType,
             const int nIter )
```
dbdivone\_mic performs NNMF using betadivergence when beta=1 using double precision

The algorithm is repit nIter times STEP 1 y(i)=sum(W(j,i) for all j in range) for all i in range L=W∗H  $L=A(./)L$ B=W'*L B(i,j)=B(i,j) / y(i) for all B elements H=H(.*)B

STEP 2  $y(i)=sum(H(i,j)$  for all j in range) for all i in range L=W∗H  $L=A(.)/L$ D=L∗H'  $B(i,j)=B(i,j) / y(j)$  for all B elements W=W(.∗)D end repit End algorithm

In real live B is a (k∗n) matrix used in STEP 1, and D is a (m∗k) matrix used in STEP 2. B and D are independent. For this reason only 1 matrix of size max(m,n)∗k is declared/used

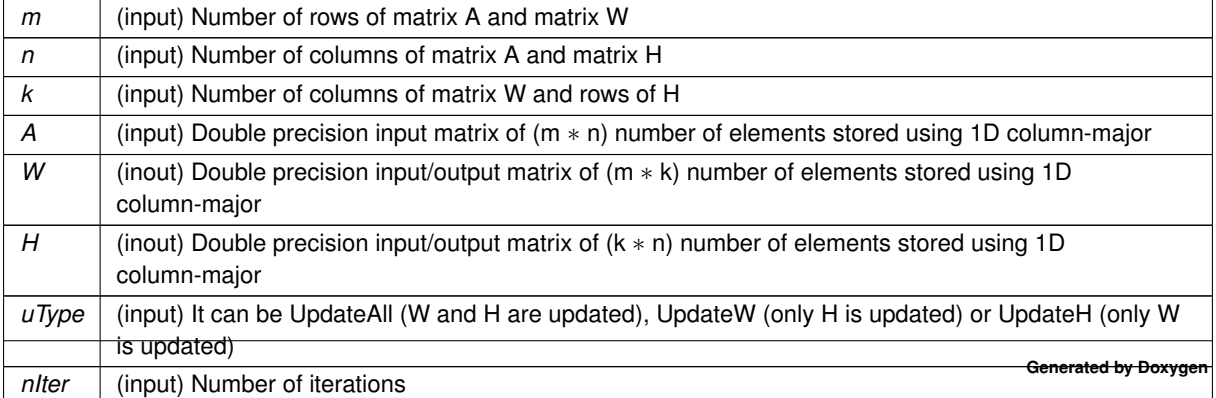

#### **Parameters**

: 0 if all is OK, -1 otherwise

<span id="page-58-1"></span>Definition at line 195 of file bdiv mic.c.

## **2.5.2.4 sbdiv\_mic()**

```
int sbdiv_mic (
            const int m,
             const int n,
             const int k,
             const float ∗ A,
             float ∗ W,
             float ∗ H,
             const float beta,
             const int uType,
             const int nIter )
```
<span id="page-58-0"></span>Definition at line 304 of file bdiv mic.c.

### **2.5.2.5 sbdivg\_mic()**

```
int sbdivg_mic (
             const int m,
             const int n,
             const int k,
             const float ∗ A,
             float ∗ W,
             float ∗ H,
             const float expo,
             const int uType,
             const int nIter )
```
sbdivg mic performs NNMF using betadivergence for general case (beta  $\lt$  > 1 and 2) using simple precision

#### **Parameters**

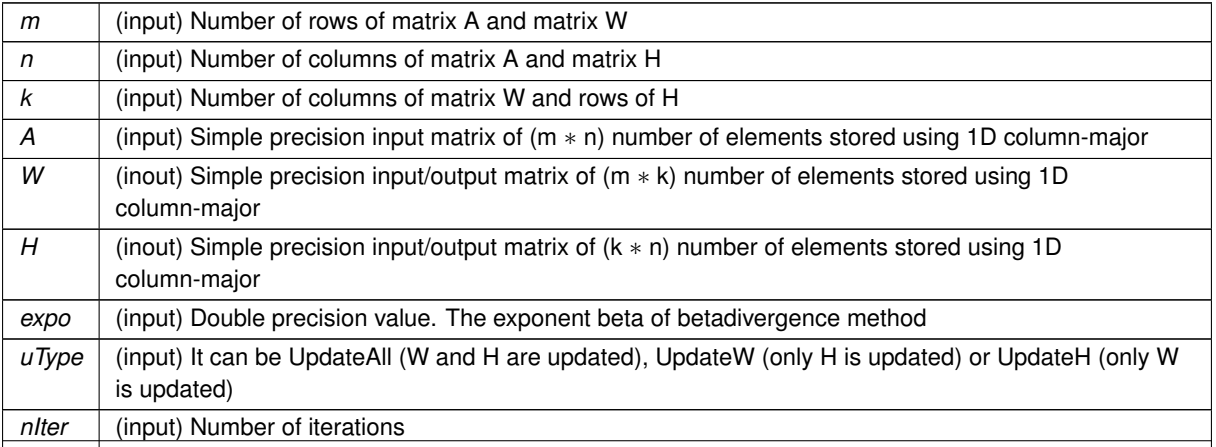

**Generated by Doxygen**

: 0 if all is OK, -1 otherwise

<span id="page-59-0"></span>Definition at line 128 of file bdiv mic.c.

## **2.5.2.6 sbdivone\_mic()**

```
int sbdivone_mic (
```

```
const int m,
const int n,
const int k,
const float ∗ A,
float ∗ W,
float ∗ H,
const int uType,
const int nIter )
```
sbdivone\_mic performs NNMF using betadivergence when beta=1 using simple precision

## **Parameters**

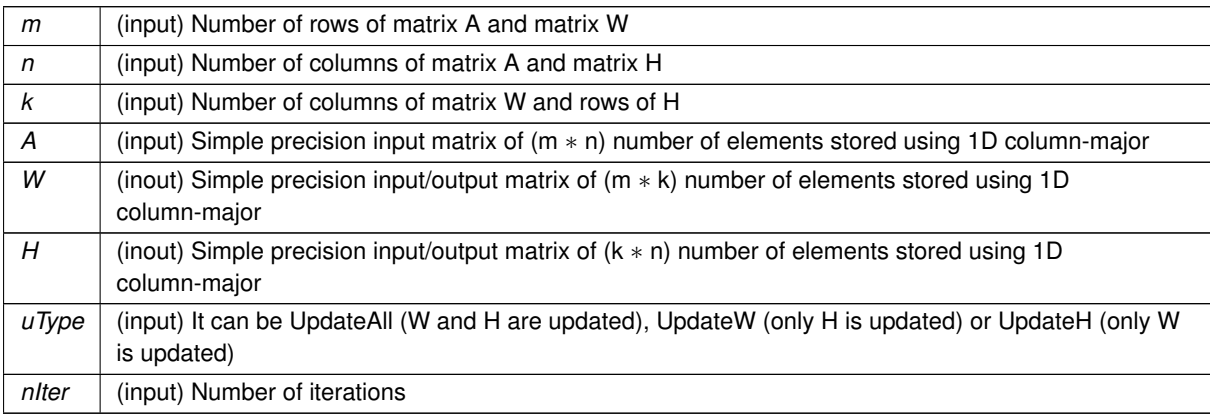

**Returns**

: 0 if all is OK, -1 otherwise

Definition at line 234 of file bdiv\_mic.c.

# **2.6 bdiv\_mic.h File Reference**

Header file for using the betadivergence functions with MIC/MIC.

## **Functions**

- int [dbdiv\\_mic](#page-60-0) (const int m, const int n, const int k, const double ∗A, double ∗W, double ∗H, const double beta, const int uType, const int nIter)
	- dbdiv mic is a wrapper that calls the adequate function to performs NNMF using betadivergence using double preci*sion with MIC*
- int [sbdiv\\_mic](#page-65-0) (const int m, const int n, const int k, const float ∗A, float ∗W, float ∗H, const float beta, const int uType, const int nIter)
- int [dbdivg\\_mic](#page-61-0) (const int m, const int n, const int k, const double ∗A, double ∗W, double ∗H, const double beta, const int uType, const int nIter)

*dbdivg\_mic performs the NNMF using beta-divergence when beta is != 1 and !=2, using double precision*

• int [sbdivg\\_mic](#page-65-1) (const int m, const int n, const int k, const float ∗A, float ∗W, float ∗H, const float beta, const int uType, const int nIter)

*sbdivg\_mic performs NNMF using betadivergence for general case (beta* <> *1 and 2) using simple precision*

• int [dmlsa\\_mic](#page-64-0) (const int m, const int n, const int k, const double ∗A, double ∗W, double ∗H, const int uType, const int nIter)

*dmlsa\_mic performs NNMF using betadivergence when beta=2 using double precision*

• int [smlsa\\_mic](#page-66-0) (const int m, const int n, const int k, const float ∗A, float ∗W, float ∗H, const int uType, const int nIter)

*smlsa\_mic performs NNMF using betadivergence when beta=2 using simple precision*

• int dbdivone mic (const int m, const int n, const int k, const double ∗A, double ∗W, double ∗H, const int uType, const int nIter)

*dbdivone\_mic performs NNMF using betadivergence when beta=1 using double precision*

• int [sbdivone\\_mic](#page-66-1) (const int m, const int n, const int k, const float ∗A, float ∗W, float ∗H, const int uType, const int nIter)

*sbdivone\_mic performs NNMF using betadivergence when beta=1 using simple precision*

## **2.6.1 Detailed Description**

Header file for using the betadivergence functions with MIC/MIC.

## **Author**

Information Retrieval and Parallel Computing Group (IRPCG) University of Oviedo, Spain Interdisciplinary Computation and Communication Group (INCO2) Universitat Politecnica de Valencia, Spain. Contact: [nnmfpack@gmail.com](mailto:nnmfpack@gmail.com)

**Date**

04/11/14

## <span id="page-60-0"></span>**2.6.2 Function Documentation**

### **2.6.2.1 dbdiv\_mic()**

```
int dbdiv_mic (
             const int m,
             const int n,
             const int k,
             const double ∗ A,
             double ∗ W,
             double ∗ H,
             const double beta,
             const int uType,
             const int nIter )
```
dbdiv\_mic is a wrapper that calls the adequate function to performs NNMF using betadivergence using double precision with MIC

#### **Parameters**

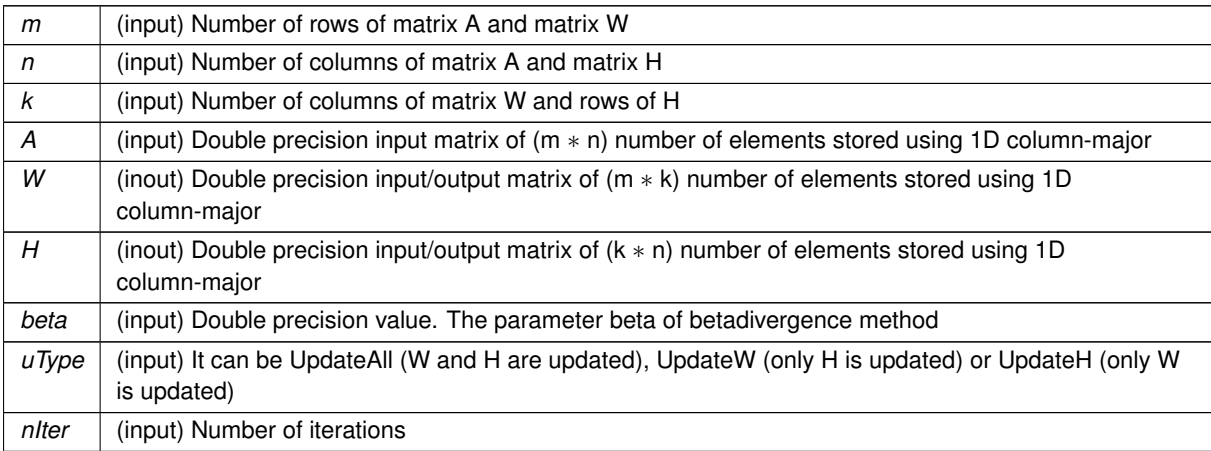

## **Returns**

: 0 if all is OK, -1 otherwise

<span id="page-61-0"></span>Definition at line 274 of file bdiv\_mic.c.

## **2.6.2.2 dbdivg\_mic()**

```
int dbdivg_mic (
            const int m,
             const int n,
             const int k,
             const double ∗ A,
             double ∗ W,
             double ∗ H,
             const double expo,
             const int uType,
             const int nIter )
```
dbdivg\_mic performs the NNMF using beta-divergence when beta is != 1 and !=2, using double precision

The algorithm is repit nIter times STEP 1 L=W∗H L1=L $(\cdot^{\wedge})$ (beta-2) L2=L1(.∗)A L1=L1(.∗)L B=W'*L2 C=W'*∗*L1 H=H(.*)B(./)C

STEP 2 L=W∗H L1=L $(\hat{\Lambda})$ (beta-2) L2=L1 $(.*)$ A  $L1 = L1(.*)L$ D=L2∗H' E=L1∗H' W=W(.∗)D(./)E end repit End algorithm

> In real live L1 and L2 are (m\*n) matrices used in STEP 1 and 2. For performance reasons only one 1D colum-mayor buffer, named R in next code, of size 2\*m\*n is used In STEP 1, first part of R (m\*n positions) is L2 and the second part is L1. In STEP 2, fisrt column of R (2\*m positions) is composed by the first column of L2 following first column of L1. Second column of R (2\*m positions) is composed by the sencond column of L2 following second column of L1. 3rd column of R ... and so on

In real live B and C are (k\*n) matrices used in STEP 1, and D and E are  $(m*k)$ matrices used in STEP 2. B/C and D/E are independent. However we do not have L1 and L2, we have R, and we can do  $B=W'*L2$  and  $C=W'*L1$  (or  $D=L2*H'$  and  $E=L1*H'$ ) at the same time. For this reason only one matrix is declared to save space. This is matrix M with size  $2*max(m, n) *k$ 

#### **Parameters**

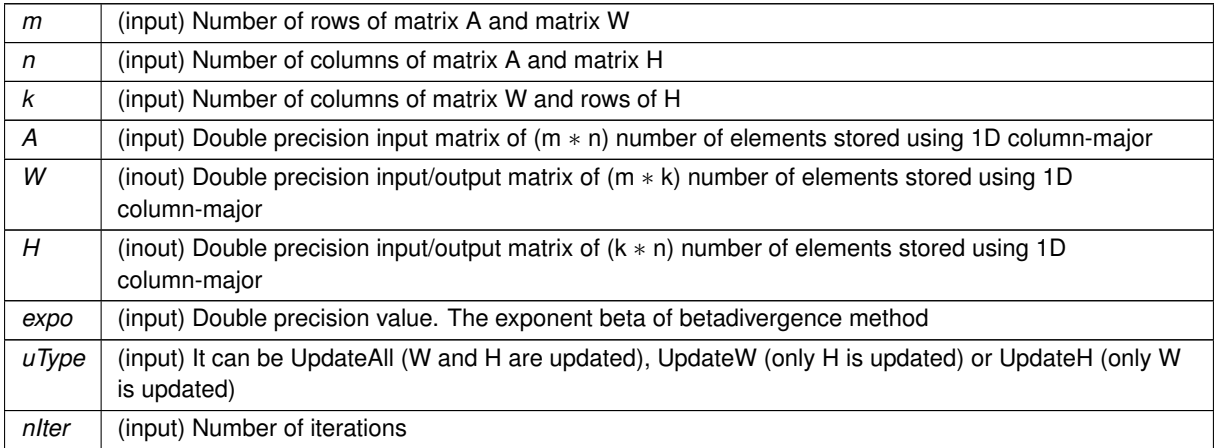

It returns 0 if all is OK.

Definition at line 88 of file bdiv mic.c.

## <span id="page-63-0"></span>**2.6.2.3 dbdivone\_mic()**

```
int dbdivone_mic (
             const int m,
            const int n,
            const int k,
             const double ∗ A,
             double ∗ W,
             double ∗ H,
             const int uType,
             const int nIter )
```
dbdivone mic performs NNMF using betadivergence when beta=1 using double precision

The algorithm is repit nIter times STEP 1  $y(i)=sum(W(j,i)$  for all j in range) for all i in range L=W∗H  $L=A(.)/L$ B=W'*L B(i,j)=B(i,j) / y(i) for all B elements H=H(.*)B

STEP 2 y(i)=sum(H(i,j) for all j in range) for all i in range L=W∗H  $L=A(./)L$ D=L∗H'  $B(i,j)=B(i,j) / y(j)$  for all B elements W=W(.∗)D end repit End algorithm

In real live B is a (k∗n) matrix used in STEP 1, and D is a (m∗k) matrix used in STEP 2. B and D are independent. For this reason only 1 matrix of size max(m,n)∗k is declared/used

#### **Parameters**

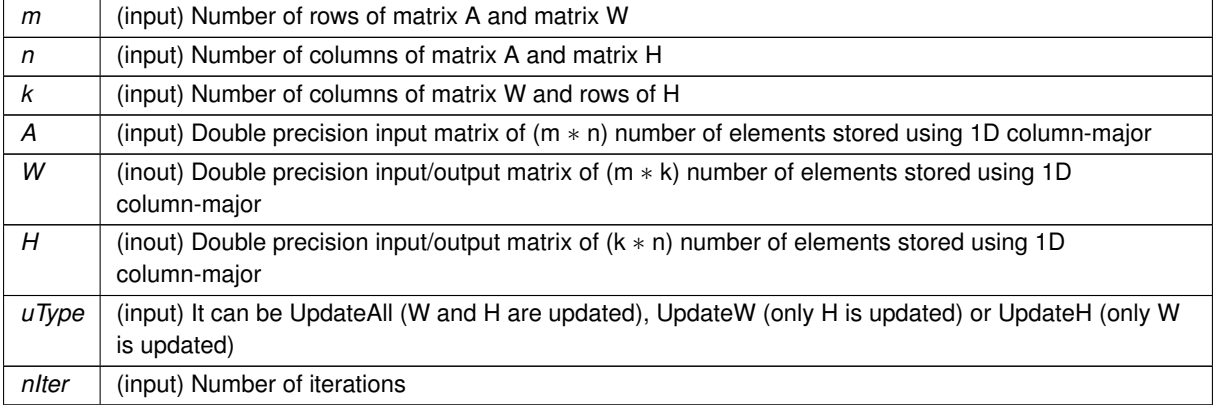

: 0 if all is OK, -1 otherwise

<span id="page-64-0"></span>Definition at line 195 of file bdiv mic.c.

#### **2.6.2.4 dmlsa\_mic()**

```
int dmlsa_mic (
             const int m,
             const int n,
             const int k,
             const double ∗ A,
             double ∗ W,
             double ∗ H,
             const int uType,
             const int nIter )
```
dmlsa\_mic performs NNMF using betadivergence when beta=2 using double precision

The algorithm is repit nIter times STEP 1 L=W∗H B=W'*A C=W'*∗*L H=H(.*)B(./)C

STEP 2 L=W∗H D=A∗H' E=L∗H' W=W(.∗)D(./)E end repit End algorithm

To save some FLOPs and RAM a modified Lee and Seung version is used, so we have Step 1: L=W'∗W, C=L∗H and then B=W'∗A; Step 2: L=H∗H', E=W∗L and D=A∗H'. W'∗W (H∗H') and L∗H (W∗L) can do in parallel with W'∗A (A∗H'). Because dgemm works fine we don't use threads to do in parallel.

In real live B and C are (k∗n) matrices used in STEP 1, and D and E are (m∗k) matrices used in STEP 2. B/C and D/E are independent. For this reason only 2 matrices are declared to save space. They are matrices B and C with size max(m,n)∗k

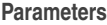

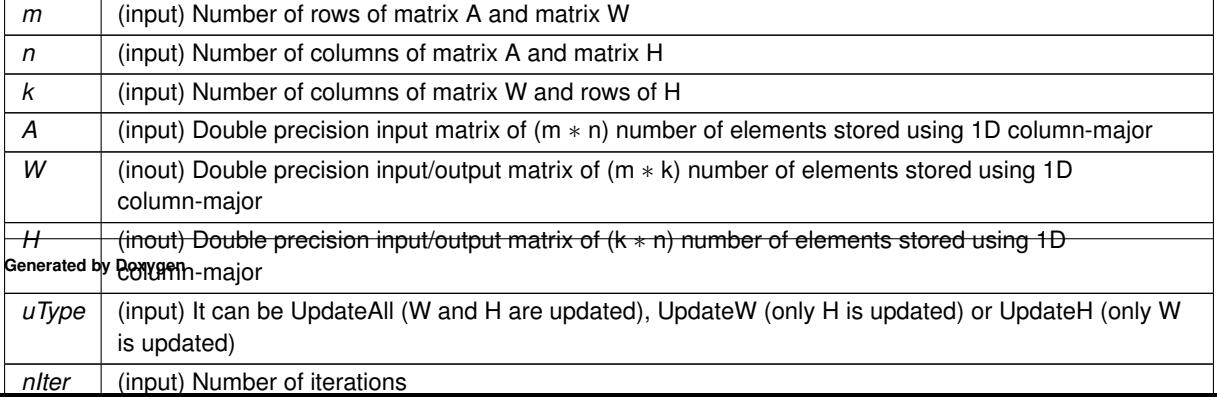

: 0 if all is OK, -1 otherwise

<span id="page-65-0"></span>Definition at line 72 of file mlsa\_mic.c.

## **2.6.2.5 sbdiv\_mic()**

```
int sbdiv_mic (
            const int m,
            const int n,
             const int k,
             const float ∗ A,
             float ∗ W,
             float ∗ H,
             const float beta,
             const int uType,
             const int nIter )
```
<span id="page-65-1"></span>Definition at line 304 of file bdiv mic.c.

### **2.6.2.6 sbdivg\_mic()**

```
int sbdivg_mic (
             const int m,
             const int n,
             const int k,
             const float ∗ A,
             float ∗ W,
             float ∗ H,
             const float expo,
             const int uType,
             const int nIter )
```
sbdivg mic performs NNMF using betadivergence for general case (beta  $\lt$  > 1 and 2) using simple precision

#### **Parameters**

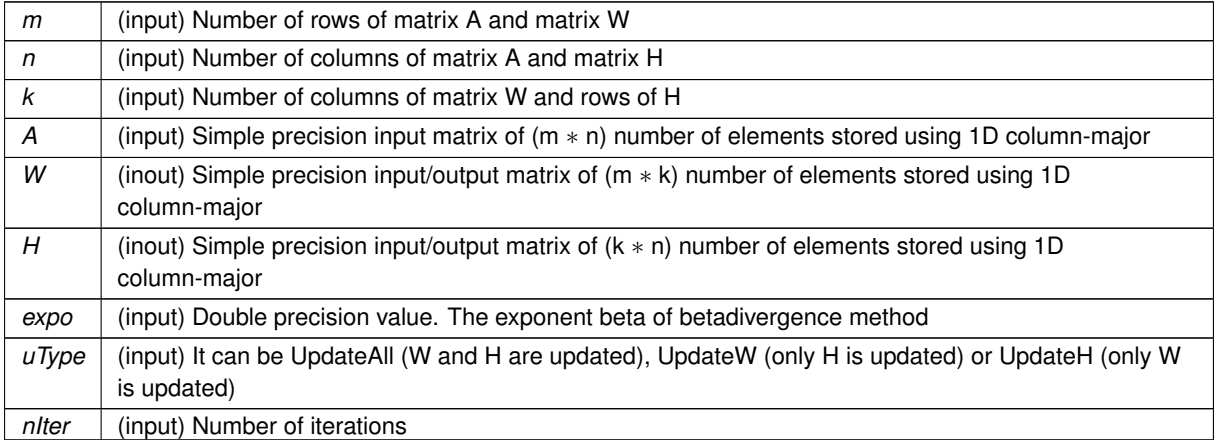

**Generated by Doxygen**

: 0 if all is OK, -1 otherwise

<span id="page-66-1"></span>Definition at line 128 of file bdiv mic.c.

## **2.6.2.7 sbdivone\_mic()**

```
int sbdivone_mic (
```

```
const int m,
const int n,
const int k,
const float ∗ A,
float ∗ W,
float ∗ H,
const int uType,
const int nIter )
```
sbdivone\_mic performs NNMF using betadivergence when beta=1 using simple precision

## **Parameters**

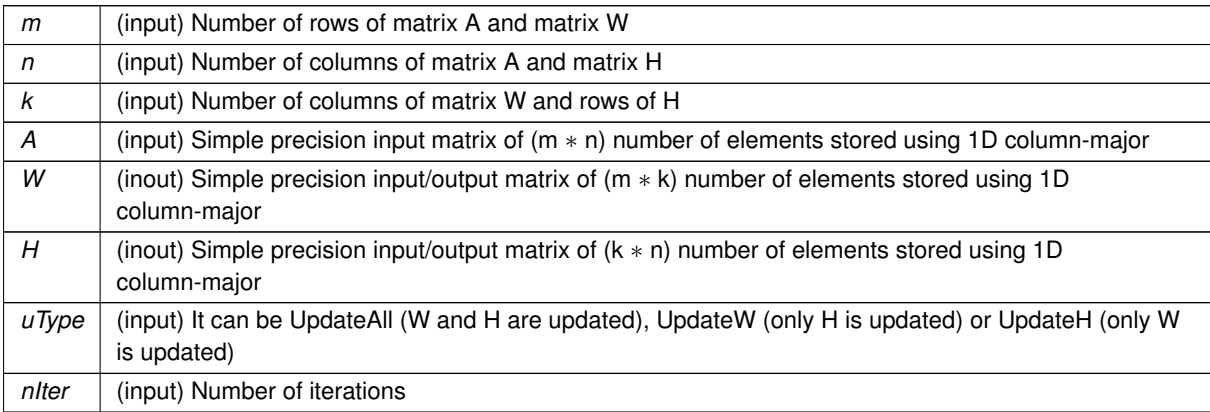

**Returns**

: 0 if all is OK, -1 otherwise

<span id="page-66-0"></span>Definition at line 234 of file bdiv\_mic.c.

## **2.6.2.8 smlsa\_mic()**

```
int smlsa_mic (
            const int m,
            const int n,
            const int k,
            const float ∗ A,
```
float ∗ W, float ∗ H, const int uType, const int nIter )

smlsa mic performs NNMF using betadivergence when beta=2 using simple precision

### **Parameters**

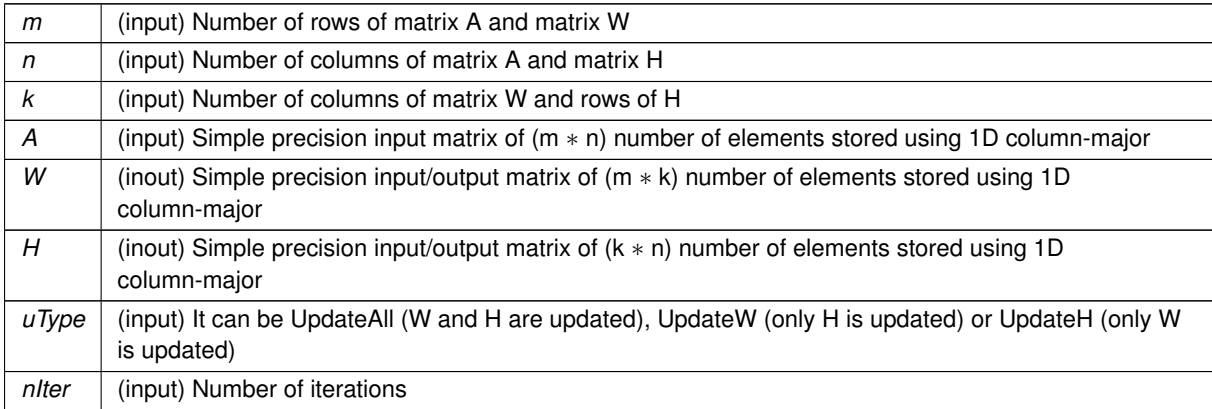

**Returns**

: 0 if all is OK, -1 otherwise

Definition at line 111 of file mlsa\_mic.c.

# **2.7 config.h File Reference**

# **2.8 dbdiv1\_cpu.c File Reference**

Beta Divergence (bdiv) example of usage. Matrices A, W and H are randomly generated. Double precision is used. Layout 1D column-mayor.

## **Functions**

• int [main](#page-68-0) (int argc, char ∗argv[ ])

## **2.8.1 Detailed Description**

Beta Divergence (bdiv) example of usage. Matrices A, W and H are randomly generated. Double precision is used. Layout 1D column-mayor.

**Author**

Information Retrieval and Parallel Computing Group (IRPCG) University of Oviedo, Spain Interdisciplinary Computation and Communication Group (INCO2) Universitat Politecnica de Valencia, Spain. Contact: [nnmfpack@gmail.com](mailto:nnmfpack@gmail.com)

**Date**

04/11/14

## <span id="page-68-0"></span>**2.8.2 Function Documentation**

**2.8.2.1 main()**

```
int main (
             int argc,
             char ∗ argv[ ] )
```
Definition at line 35 of file dbdiv1\_cpu.c.

# **2.9 dbdiv1\_cuda.cu File Reference**

# **2.10 dbdiv1\_mic.c File Reference**

Beta Divergence (bdiv) example of usage. Matrices A, W and H are randomly generated. Double precision is used. Layout 1D column-mayor.

## **Functions**

• int [main](#page-68-1) (int argc, char ∗argv[ ])

## **2.10.1 Detailed Description**

Beta Divergence (bdiv) example of usage. Matrices A, W and H are randomly generated. Double precision is used. Layout 1D column-mayor.

**Author**

Information Retrieval and Parallel Computing Group (IRPCG) University of Oviedo, Spain Interdisciplinary Computation and Communication Group (INCO2) Universitat Politecnica de Valencia, Spain. Contact: [nnmfpack@gmail.com](mailto:nnmfpack@gmail.com)

**Date**

04/11/14

## <span id="page-68-1"></span>**2.10.2 Function Documentation**

**2.10.2.1 main()**

```
int main (
             int argc,
             char ∗ argv[ ] )
```
Definition at line 35 of file dbdiv1 mic.c.

# **2.11 dbdiv2\_cpu.c File Reference**

Beta Divergence (bdiv) example of usage. It reads matrices A, W and H from files and writes updated matrices W and H to files. Double precision is used. Layout 1D column-mayor.

## **Functions**

• int [main](#page-69-0) (int argc, char ∗argv[ ])

## **2.11.1 Detailed Description**

Beta Divergence (bdiv) example of usage. It reads matrices A, W and H from files and writes updated matrices W and H to files. Double precision is used. Layout 1D column-mayor.

**Author**

Information Retrieval and Parallel Computing Group (IRPCG) University of Oviedo, Spain Interdisciplinary Computation and Communication Group (INCO2) Universitat Politecnica de Valencia, Spain. Contact: [nnmfpack@gmail.com](mailto:nnmfpack@gmail.com)

**Date**

04/11/14

## <span id="page-69-0"></span>**2.11.2 Function Documentation**

**2.11.2.1 main()**

int main (

int argc, char ∗ argv[ ] )

Definition at line 38 of file dbdiv2\_cpu.c.

# **2.12 dbdiv2\_cuda.cu File Reference**

# **2.13 dbdiv2\_mic.c File Reference**

Beta Divergence (bdiv) example of usage. It reads matrices A, W and H from files and writes updated matrices W and H to files. Double precision is used. Layout 1D column-mayor.

**Functions**

• int [main](#page-70-0) (int argc, char ∗argv[ ])

## **2.13.1 Detailed Description**

Beta Divergence (bdiv) example of usage. It reads matrices A, W and H from files and writes updated matrices W and H to files. Double precision is used. Layout 1D column-mayor.

**Author**

Information Retrieval and Parallel Computing Group (IRPCG) University of Oviedo, Spain Interdisciplinary Computation and Communication Group (INCO2) Universitat Politecnica de Valencia, Spain. Contact: [nnmfpack@gmail.com](mailto:nnmfpack@gmail.com)

**Date**

18/07/14

<span id="page-70-0"></span>**2.13.2 Function Documentation**

**2.13.2.1 main()**

```
int main (
             int argc,
             char ∗ argv[ ] )
```
Definition at line 38 of file dbdiv2 mic.c.

# **2.14 dgenerate.c File Reference**

Auxiliar code to randomly generate matrices. Matrices are written to a binary file. Double precision is used. Layout: 1D Column mayor.

# **Functions**

• int [main](#page-71-0) (int argc, char ∗argv[ ])

## **2.14.1 Detailed Description**

Auxiliar code to randomly generate matrices. Matrices are written to a binary file. Double precision is used. Layout: 1D Column mayor.

**Author**

Information Retrieval and Parallel Computing Group (IRPCG) University of Oviedo, Spain Interdisciplinary Computation and Communication Group (INCO2) Universitat Politecnica de Valencia, Spain. Contact: [nnmfpack@gmail.com](mailto:nnmfpack@gmail.com)

**Date**

04/11/14

# <span id="page-71-0"></span>**2.14.2 Function Documentation**

**2.14.2.1 main()**

int main ( int argc, char ∗ argv[ ] )

Definition at line 44 of file dgenerate.c.

# **2.15 mex\_bdivCpu.c File Reference**

mex\_bdivCpu is the nnmfpack's CPU-driver (nnmfpack's functions runs on CPU) for using it from from Matlab/← Octave. Layout 1D column-mayor.

**Functions**

• void [mexFunction](#page-72-0) (int nlhs, mxArray ∗plhs[ ], int nrhs, const mxArray ∗prhs[ ]) *Standar MEX interface. Double precision.*
#### **2.15.1 Detailed Description**

mex\_bdivCpu is the nnmfpack's CPU-driver (nnmfpack's functions runs on CPU) for using it from from Matlab/← Octave. Layout 1D column-mayor.

**Author**

Information Retrieval and Parallel Computing Group (IRPCG) University of Oviedo, Spain Interdisciplinary Computation and Communication Group (INCO2) Universitat Politecnica de Valencia, Spain. Contact: [nnmfpack@gmail.com](mailto:nnmfpack@gmail.com)

**Date**

04/11/14

# **2.15.2 Function Documentation**

#### **2.15.2.1 mexFunction()**

```
void mexFunction (
             int nlhs,
             mxArray ∗ plhs[ ],
             int nrhs,
             const mxArray ∗ prhs[ ] )
```
Standar MEX interface. Double precision.

#### **Parameters**

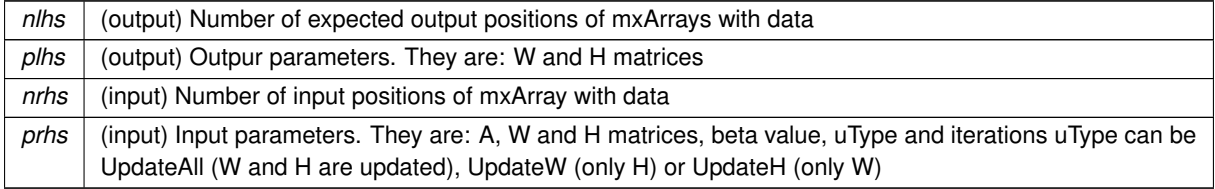

Definition at line 47 of file mex\_bdivCpu.c.

# **2.16 mex\_bdivCuda.cu File Reference**

# **2.17 mex\_bdivMic.c File Reference**

mex\_bdivMic is the nnmfpack's MIC-driver (nnmfpack's functions runs on Intel Xeon Phi) for using it from from Matlab/Octave. Layout 1D column-mayor.

# **Functions**

• void [mexFunction](#page-73-0) (int nlhs, mxArray ∗plhs[ ], int nrhs, const mxArray ∗prhs[ ])

## **2.17.1 Detailed Description**

mex bdivMic is the nnmfpack's MIC-driver (nnmfpack's functions runs on Intel Xeon Phi) for using it from from Matlab/Octave. Layout 1D column-mayor.

**Author**

Information Retrieval and Parallel Computing Group (IRPCG) University of Oviedo, Spain Interdisciplinary Computation and Communication Group (INCO2) Universitat Politecnica de Valencia, Spain. Contact: [nnmfpack@gmail.com](mailto:nnmfpack@gmail.com)

#### **Date**

04/11/14

### <span id="page-73-0"></span>**2.17.2 Function Documentation**

# **2.17.2.1 mexFunction()**

```
void mexFunction (
             int nlhs,
             mxArray ∗ plhs[ ],
             int nrhs,
             const mxArray ∗ prhs[ ] )
```
Definition at line 47 of file mex\_bdivMic.c.

# **2.18 mlsa\_cpu.c File Reference**

#### **Functions**

- int [dmlsa\\_cpu](#page-74-0) (const int m, const int n, const int k, const double ∗A, double ∗W, double ∗H, const int uType, const int nIter)
	- *dmlsa\_cpu performs NNMF using betadivergence when beta=2 using double precision*
- int [smlsa\\_cpu](#page-76-0) (const int m, const int n, const int k, const float ∗A, float ∗W, float ∗H, const int uType, const int n<sub>Iter</sub>)

*smlsa\_cpu performs NNMF using betadivergence when beta=2 using simple precision*

- void [ddotdiv\\_x86](#page-74-1) (const int n, const double ∗x, const double ∗y, double ∗\_restrict\_ z) *This function calls the appropiate funtions to performs double precision element-wise z[i]=z[i]*∗*x[i]/y[i] for all positions of x, y and z.*
- void sdotdiv x86 (const int n, const float ∗x, const float ∗y, float ∗\_restrict z)

*This function calls the appropiate funtions to performs simple precision element-wise z[i]=z[i]*∗*x[i]/y[i] for all positions of x, y and z.*

### <span id="page-74-1"></span>**2.18.1 Function Documentation**

## **2.18.1.1 ddotdiv\_x86()**

```
void ddotdiv_x86 (
            const int n,
            const double ∗ x,
            const double ∗ y,
             double ∗__restrict__ z )
```
This function calls the appropiate funtions to performs double precision element-wise z[i]=z[i]∗x[i]/y[i] for all positions of x, y and z.

**Parameters**

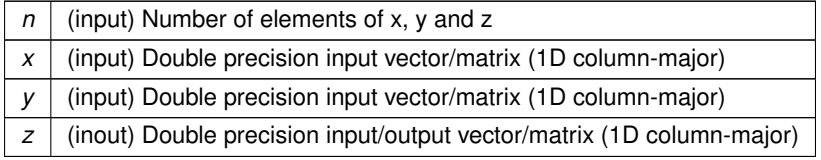

<span id="page-74-0"></span>Definition at line 471 of file mlsa\_cpu.c.

#### **2.18.1.2 dmlsa\_cpu()**

```
int dmlsa_cpu (
            const int m,
            const int n,
            const int k,
             const double ∗ A,
             double ∗ W,
             double ∗ H,
             const int uType,
             const int nIter )
```
dmlsa\_cpu performs NNMF using betadivergence when beta=2 using double precision

The algorithm is repit nIter times STEP 1 L=W∗H B=W'*A C=W'*∗*L H=H(.*)B(./)C

STEP 2 L=W∗H D=A∗H'

E=L∗H' W=W(.∗)D(./)E end repit End algorithm

To save some FLOPs and RAM a modified Lee and Seung version is used, so we have Step 1: L=W'∗W, C=L∗H and then B=W'∗A; Step 2: L=H∗H', E=W∗L and D=A∗H'. W'∗W (H∗H') and L∗H (W∗L) can do in parallel with W'∗A (A∗H'). Because dgemm works fine we don't use threads to do in parallel.

In real live B and C are (k∗n) matrices used in STEP 1, and D and E are (m∗k) matrices used in STEP 2. B/C and D/E are independent. For this reason only 2 matrices are declared to save space. They are matrices B and C with size max(m,n)∗k

# **Parameters**

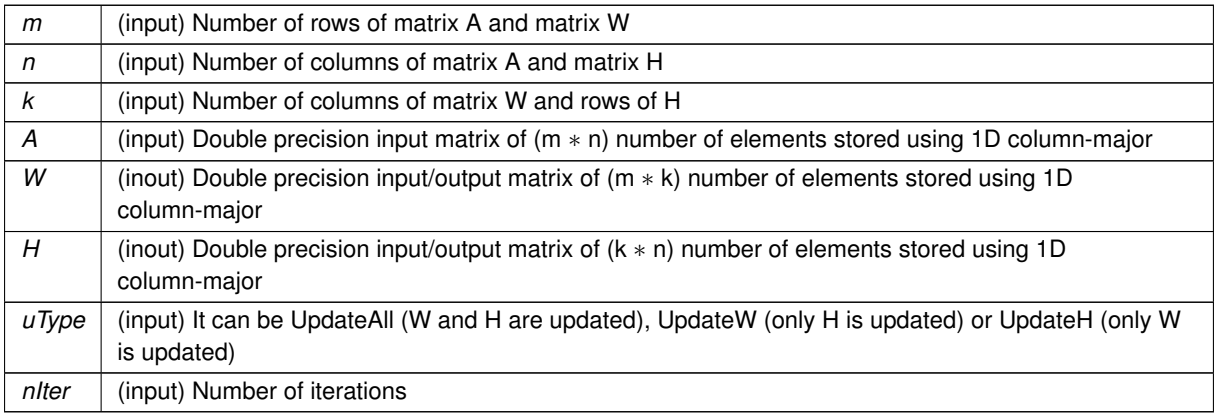

#### **Returns**

: 0 if all is OK, -1 otherwise

<span id="page-75-0"></span>Definition at line 74 of file mlsa\_cpu.c.

#### **2.18.1.3 sdotdiv\_x86()**

```
void sdotdiv_x86 (
            const int n,
            const float ∗ x,
            const float ∗ y,
             float *_restrict_ z )
```
This function calls the appropiate funtions to performs simple precision element-wise z[i]=z[i]∗x[i]/y[i] for all positions of x, y and z.

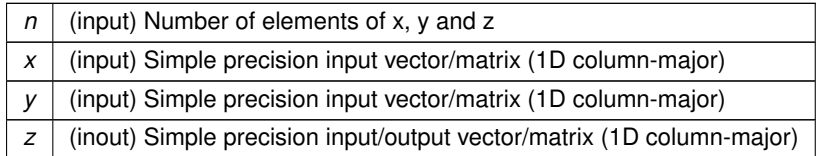

<span id="page-76-0"></span>Definition at line 509 of file mlsa\_cpu.c.

#### **2.18.1.4 smlsa\_cpu()**

```
int smlsa_cpu (
```
const int m, const int n, const int k, const float ∗ A, float ∗ W, float ∗ H, const int uType, const int nIter )

smlsa\_cpu performs NNMF using betadivergence when beta=2 using simple precision

#### **Parameters**

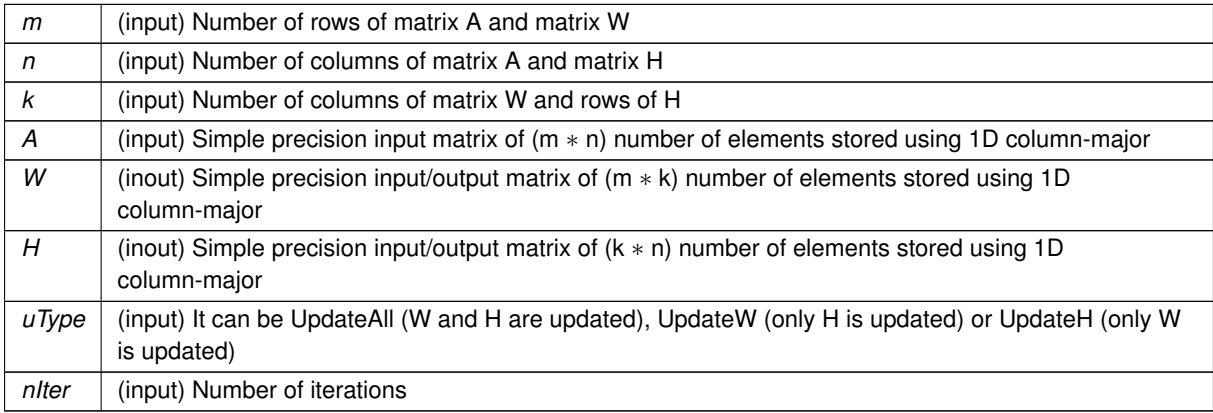

#### **Returns**

: 0 if all is OK, -1 otherwise

Definition at line 275 of file mlsa\_cpu.c.

# **2.19 mlsa\_cpu.h File Reference**

File with functions to calcule NNMF using the mlsa algorithm for CPUs.

### **Functions**

• int [dmlsa\\_cpu](#page-78-0) (const int m, const int n, const int k, const double ∗A, double ∗W, double ∗H, const int uType, const int nIter)

*dmlsa\_cpu performs NNMF using betadivergence when beta=2 using double precision*

- int [smlsa\\_cpu](#page-79-0) (const int m, const int n, const int k, const float ∗A, float ∗W, float ∗H, const int uType, const int nIter)
	- *smlsa\_cpu performs NNMF using betadivergence when beta=2 using simple precision*
- void [ddotdiv\\_x86](#page-77-0) (const int n, const double ∗x, const double ∗y, double ∗\_restrict\_\_ z) *This function calls the appropiate funtions to performs double precision element-wise z[i]=z[i]*∗*x[i]/y[i] for all positions of x, y and z.*
- void sdotdiv x86 (const int n, const float ∗x, const float ∗y, float ∗\_restrict z)
	- *This function calls the appropiate funtions to performs simple precision element-wise z[i]=z[i]*∗*x[i]/y[i] for all positions of x, y and z.*

# **2.19.1 Detailed Description**

File with functions to calcule NNMF using the mlsa algorithm for CPUs.

Header file for using the mlsa algorithm with CPU.

**Author**

Information Retrieval and Parallel Computing Group (IRPCG) University of Oviedo, Spain Interdisciplinary Computation and Communication Group (INCO2) Universitat Politecnica de Valencia, Spain. Contact: [nnmfpack@gmail.com](mailto:nnmfpack@gmail.com)

**Date**

12/03/18

# <span id="page-77-0"></span>**2.19.2 Function Documentation**

#### **2.19.2.1 ddotdiv\_x86()**

```
void ddotdiv_x86 (
             const int n,
             const double ∗ x,
             const double ∗ y,
             double ∗__restrict__ z )
```
This function calls the appropiate funtions to performs double precision element-wise z[i]=z[i]∗x[i]/y[i] for all positions of x, y and z.

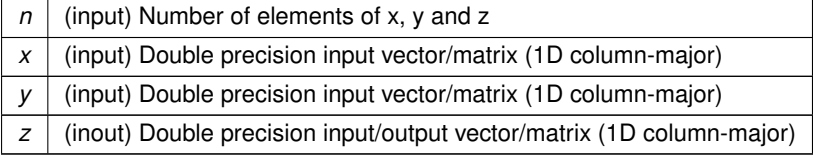

<span id="page-78-0"></span>Definition at line 471 of file mlsa\_cpu.c.

#### **2.19.2.2 dmlsa\_cpu()**

```
int dmlsa_cpu (
             const int m,
             const int n,
             const int k,
             const double ∗ A,
             double ∗ W,
             double ∗ H,
             const int uType,
             const int nIter )
```
dmlsa\_cpu performs NNMF using betadivergence when beta=2 using double precision

The algorithm is repit nIter times STEP 1 L=W∗H B=W'*A C=W'*∗*L H=H(.*)B(./)C

STEP 2 L=W∗H D=A∗H' E=L∗H' W=W(.∗)D(./)E end repit End algorithm

To save some FLOPs and RAM a modified Lee and Seung version is used, so we have Step 1: L=W'∗W, C=L∗H and then B=W'∗A; Step 2: L=H∗H', E=W∗L and D=A∗H'. W'∗W (H∗H') and L∗H (W∗L) can do in parallel with W'∗A (A∗H'). Because dgemm works fine we don't use threads to do in parallel.

In real live B and C are (k∗n) matrices used in STEP 1, and D and E are (m∗k) matrices used in STEP 2. B/C and D/E are independent. For this reason only 2 matrices are declared to save space. They are matrices B and C with size max(m,n)∗k

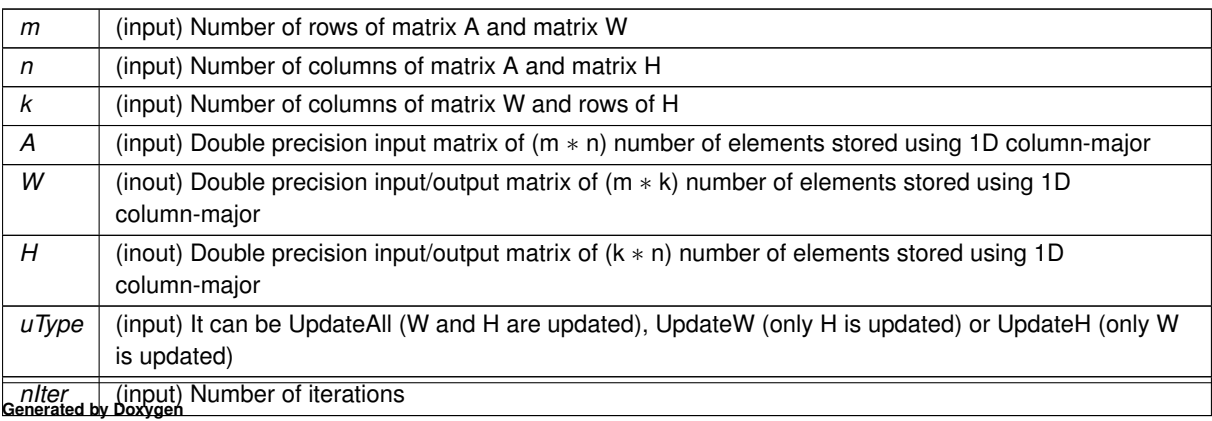

**Returns**

: 0 if all is OK, -1 otherwise

<span id="page-79-1"></span>Definition at line 74 of file mlsa\_cpu.c.

# **2.19.2.3 sdotdiv\_x86()**

```
void sdotdiv_x86 (
            const int n,
            const float ∗ x,
            const float ∗ y,
            float *__restrict__ z )
```
This function calls the appropiate funtions to performs simple precision element-wise z[i]=z[i]∗x[i]/y[i] for all positions of x, y and z.

**Parameters**

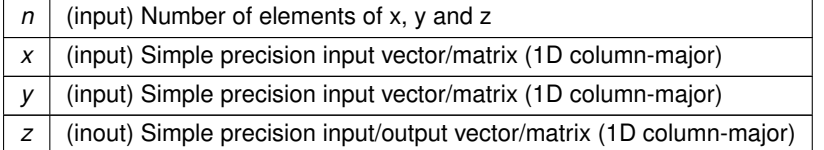

<span id="page-79-0"></span>Definition at line 509 of file mlsa\_cpu.c.

### **2.19.2.4 smlsa\_cpu()**

```
int smlsa_cpu (
            const int m,
            const int n,
             const int k,
             const float ∗ A,
             float ∗ W,
             float ∗ H,
             const int uType,
             const int nIter )
```
smlsa\_cpu performs NNMF using betadivergence when beta=2 using simple precision

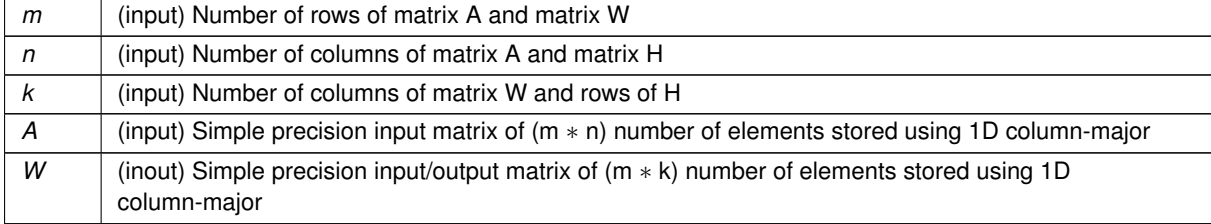

#### **Parameters**

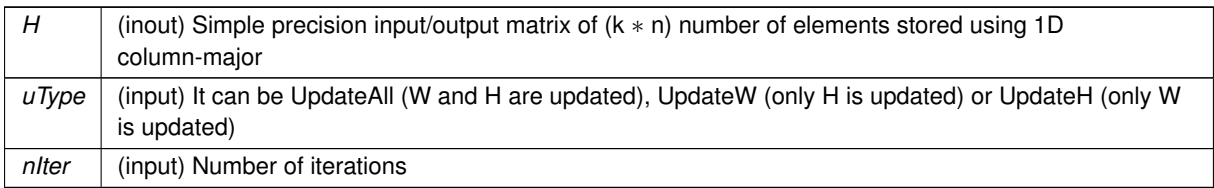

**Returns**

: 0 if all is OK, -1 otherwise

Definition at line 275 of file mlsa\_cpu.c.

# **2.20 mlsa\_cuda.cu File Reference**

# **2.21 mlsa\_cuda.h File Reference**

Header file for using the mlsa algorithm using cuda functions with GPUs.

# **Functions**

- int [dmlsa\\_cuda](#page-81-0) (const int m, const int n, const int k, const double ∗A, double ∗W, double ∗H, const int uType, const int nIter)
- int [smlsa\\_cuda](#page-81-1) (const int m, const int n, const int k, const float ∗A, float ∗W, float ∗H, const int uType, const int nIter)
- void [ddotdiv\\_cuda](#page-81-2) (const int n, const double ∗x, const double ∗y, double ∗z, cudaStream\_t stream)
- void [sdotdiv\\_cuda](#page-81-3) (const int n, const float ∗x, const float ∗y, float ∗z, cudaStream\_t stream)
- \_\_global\_\_ void [vddotdiv\\_cuda](#page-81-4) (const int n, const double ∗\_\_restrict\_\_ x, const double ∗\_\_restrict y, double ∗z)
- \_\_global\_\_ void [vsdotdiv\\_cuda](#page-82-0) (const int n, const float ∗\_\_restrict\_\_ x, const float \*\_\_restrict\_\_ y, float \*z)

### **2.21.1 Detailed Description**

Header file for using the mlsa algorithm using cuda functions with GPUs.

**Author**

Information Retrieval and Parallel Computing Group (IRPCG) University of Oviedo, Spain Interdisciplinary Computation and Communication Group (INCO2) Universitat Politecnica de Valencia, Spain. Contact: [nnmfpack@gmail.com](mailto:nnmfpack@gmail.com)

**Date**

04/11/14

**Generated by Doxygen**

### <span id="page-81-2"></span>**2.21.2 Function Documentation**

```
2.21.2.1 ddotdiv_cuda()
```

```
void ddotdiv_cuda (
            const int n,
            const double ∗ x,
            const double ∗ y,
            double ∗ z,
             cudaStream_t stream )
```
## <span id="page-81-0"></span>**2.21.2.2 dmlsa\_cuda()**

```
int dmlsa_cuda (
            const int m,
            const int n,
            const int k,
            const double ∗ A,
            double ∗ W,
            double ∗ H,
             const int uType,
             const int nIter )
```
#### <span id="page-81-3"></span>**2.21.2.3 sdotdiv\_cuda()**

```
void sdotdiv_cuda (
            const int n,
            const float ∗ x,
            const float ∗ y,
            float ∗ z,
            cudaStream_t stream )
```
# <span id="page-81-1"></span>**2.21.2.4 smlsa\_cuda()**

```
int smlsa_cuda (
            const int m,
             const int n,
             const int k,
             const float ∗ A,
             float ∗ W,
             float ∗ H,
             const int uType,
             const int nIter )
```
#### **2.21.2.5 vddotdiv\_cuda()**

```
__global__ void vddotdiv_cuda (
            const int n,
            const double ∗__restrict__ x,
            const double ∗__restrict__ y,
             double ∗ z )
```
#### <span id="page-82-0"></span>**2.21.2.6 vsdotdiv\_cuda()**

```
__global__ void vsdotdiv_cuda (
            const int n,
            const float * restrict x,
            const float *_restrict_ y,
            float ∗ z )
```
# **2.22 mlsa\_mic.c File Reference**

File with functions to calcule NNMF using mlsa algorithm with Intel Xeon Phi (MIC)

# **Functions**

• int [dmlsa\\_mic](#page-83-0) (const int m, const int n, const int k, const double ∗A, double ∗W, double ∗H, const int uType, const int nIter)

*dmlsa\_mic performs NNMF using betadivergence when beta=2 using double precision*

• int [smlsa\\_mic](#page-84-0) (const int m, const int n, const int k, const float ∗A, float ∗W, float ∗H, const int uType, const int nIter)

*smlsa\_mic performs NNMF using betadivergence when beta=2 using simple precision*

# **2.22.1 Detailed Description**

File with functions to calcule NNMF using mlsa algorithm with Intel Xeon Phi (MIC)

### **Author**

Information Retrieval and Parallel Computing Group (IRPCG) University of Oviedo, Spain Interdisciplinary Computation and Communication Group (INCO2) Universitat Politecnica de Valencia, Spain. Contact: [nnmfpack@gmail.com](mailto:nnmfpack@gmail.com)

**Date**

12/03/18

**Generated by Doxygen**

#### <span id="page-83-0"></span>**2.22.2 Function Documentation**

**2.22.2.1 dmlsa\_mic()**

```
int dmlsa_mic (
            const int m,
             const int n,
             const int k,
             const double ∗ A,
             double ∗ W,
             double ∗ H,
             const int uType,
             const int nIter )
```
dmlsa mic performs NNMF using betadivergence when beta=2 using double precision

The algorithm is repit nIter times STEP 1 L=W∗H B=W'*A C=W'*∗*L H=H(.*)B(./)C

STEP 2 L=W∗H D=A∗H' E=L∗H' W=W(.∗)D(./)E end repit End algorithm

To save some FLOPs and RAM a modified Lee and Seung version is used, so we have Step 1: L=W'\*W, C=L\*H and then B=W'∗A; Step 2: L=H∗H', E=W∗L and D=A∗H'. W'∗W (H∗H') and L∗H (W∗L) can do in parallel with W'∗A (A∗H'). Because dgemm works fine we don't use threads to do in parallel.

In real live B and C are (k∗n) matrices used in STEP 1, and D and E are (m∗k) matrices used in STEP 2. B/C and D/E are independent. For this reason only 2 matrices are declared to save space. They are matrices B and C with size max(m,n)∗k

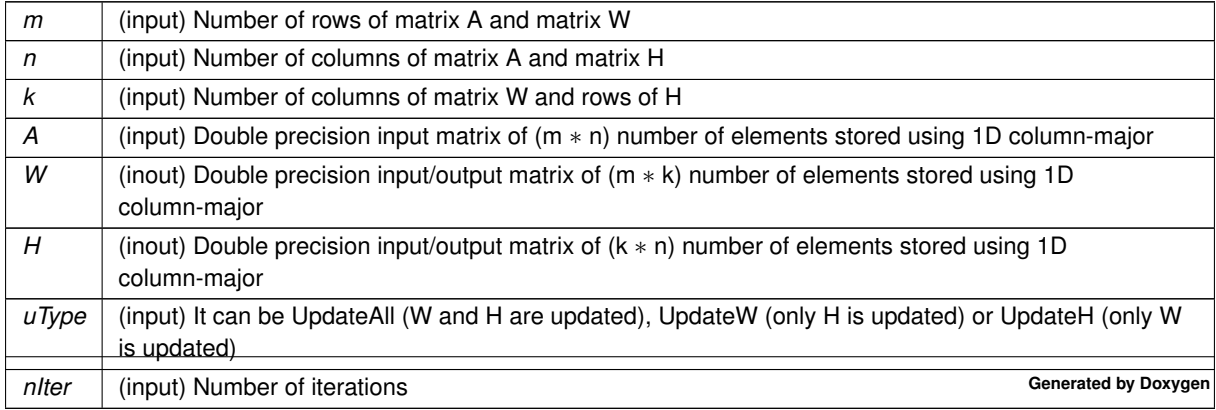

# **Returns**

: 0 if all is OK, -1 otherwise

<span id="page-84-0"></span>Definition at line 72 of file mlsa\_mic.c.

# **2.22.2.2 smlsa\_mic()**

```
int smlsa_mic (
```

```
const int m,
const int n,
const int k,
const float ∗ A,
float ∗ W,
float ∗ H,
const int uType,
const int nIter )
```
smlsa\_mic performs NNMF using betadivergence when beta=2 using simple precision

### **Parameters**

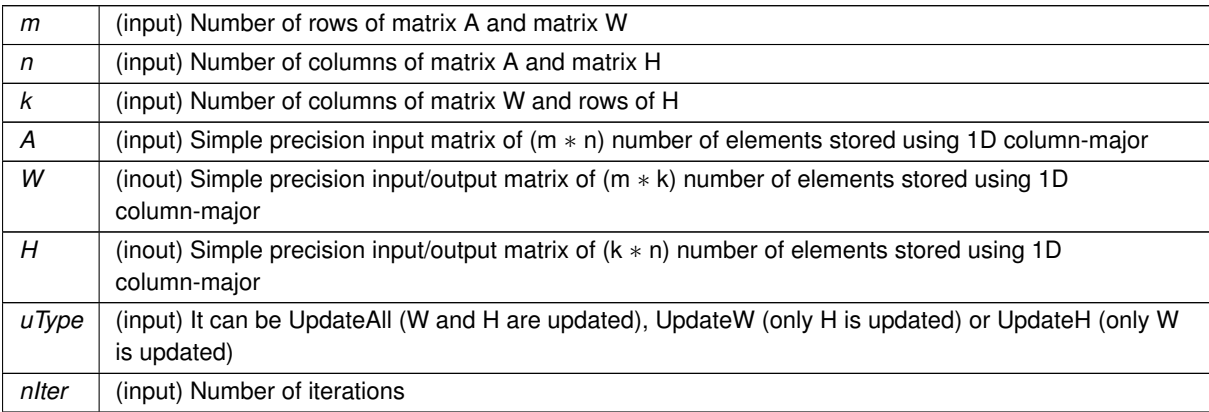

**Returns**

: 0 if all is OK, -1 otherwise

Definition at line 111 of file mlsa\_mic.c.

# **2.23 mlsa\_mic.h File Reference**

Header file for using the mlsa algorithm with MIC/MIC.

# **Functions**

- int [dmlsa\\_mic](#page-85-0) (const int m, const int n, const int k, const double ∗A, double ∗W, double ∗H, const int uType, const int nIter)
	- *dmlsa\_mic performs NNMF using betadivergence when beta=2 using double precision*
- int [smlsa\\_mic](#page-86-0) (const int m, const int n, const int k, const float ∗A, float ∗W, float ∗H, const int uType, const int nIter)
	- *smlsa\_mic performs NNMF using betadivergence when beta=2 using simple precision*

## **2.23.1 Detailed Description**

Header file for using the mlsa algorithm with MIC/MIC.

**Author**

Information Retrieval and Parallel Computing Group (IRPCG) University of Oviedo, Spain Interdisciplinary Computation and Communication Group (INCO2) Universitat Politecnica de Valencia, Spain. Contact: [nnmfpack@gmail.com](mailto:nnmfpack@gmail.com)

#### **Date**

12/03/18

#### <span id="page-85-0"></span>**2.23.2 Function Documentation**

#### **2.23.2.1 dmlsa\_mic()**

```
int dmlsa_mic (
             const int m,
             const int n,
             const int k,
             const double ∗ A,
             double ∗ W,
             double ∗ H,
             const int uType,
             const int nIter )
```
dmlsa\_mic performs NNMF using betadivergence when beta=2 using double precision

The algorithm is repit nIter times STEP<sub>1</sub> L=W∗H B=W'*A C=W'*∗*L H=H(.*)B(./)C

STEP 2 L=W∗H D=A∗H' E=L∗H' W=W(.∗)D(./)E end repit End algorithm

To save some FLOPs and RAM a modified Lee and Seung version is used, so we have Step 1: L=W'∗W, C=L∗H and then B=W'∗A; Step 2: L=H∗H', E=W∗L and D=A∗H'. W'∗W (H∗H') and L∗H (W∗L) can do in parallel with W'∗A (A∗H'). Because dgemm works fine we don't use threads to do in parallel.

In real live B and C are (k∗n) matrices used in STEP 1, and D and E are (m∗k) matrices used in STEP 2. B/C and D/E are independent. For this reason only 2 matrices are declared to save space. They are matrices B and C with size max(m,n)∗k

**Parameters**

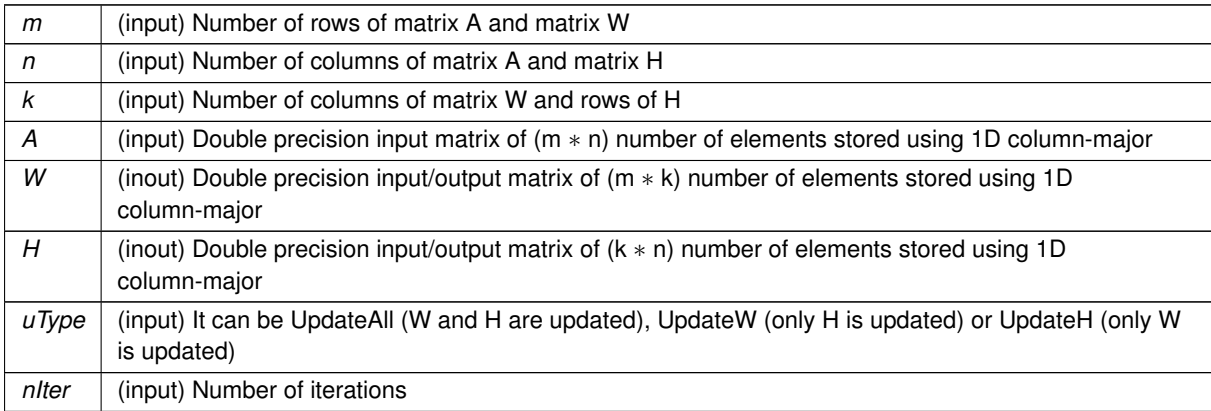

#### **Returns**

: 0 if all is OK, -1 otherwise

<span id="page-86-0"></span>Definition at line 72 of file mlsa\_mic.c.

# **2.23.2.2 smlsa\_mic()**

```
int smlsa_mic (
            const int m,
             const int n,
             const int k,
             const float ∗ A,
             float ∗ W,
             float ∗ H,
             const int uType,
             const int nIter )
```
smlsa\_mic performs NNMF using betadivergence when beta=2 using simple precision

# **Parameters**

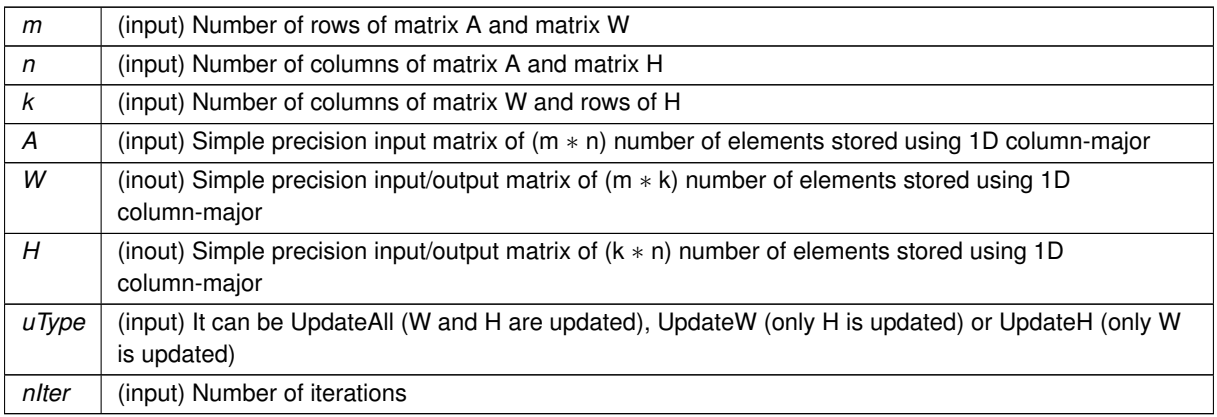

**Returns**

: 0 if all is OK, -1 otherwise

Definition at line 111 of file mlsa\_mic.c.

# **2.24 nnmfpackCpu.h File Reference**

General header file for using NnmfPack with CPUs.

# **2.24.1 Detailed Description**

General header file for using NnmfPack with CPUs.

**Author**

Information Retrieval and Parallel Computing Group (IRPCG) University of Oviedo, Spain Interdisciplinary Computation and Communication Group (INCO2) Universitat Politecnica de Valencia, Spain. Contact: [nnmfpack@gmail.com](mailto:nnmfpack@gmail.com)

**Date**

04/11/14

# **2.25 nnmfpackCuda.h File Reference**

General header file for using NnmfPack with CUDA/GPUs.

#### **2.25.1 Detailed Description**

General header file for using NnmfPack with CUDA/GPUs.

**Author**

Information Retrieval and Parallel Computing Group (IRPCG) University of Oviedo, Spain Interdisciplinary Computation and Communication Group (INCO2) Universitat Politecnica de Valencia, Spain. Contact: [nnmfpack@gmail.com](mailto:nnmfpack@gmail.com)

**Date**

04/11/14

# **2.26 nnmfpackMic.h File Reference**

General header file for using NnmfPack with Intel Xeon Phi (MIC).

#### **2.26.1 Detailed Description**

General header file for using NnmfPack with Intel Xeon Phi (MIC).

**Author**

Information Retrieval and Parallel Computing Group (IRPCG) University of Oviedo, Spain Interdisciplinary Computation and Communication Group (INCO2) Universitat Politecnica de Valencia, Spain. Contact: [nnmfpack@gmail.com](mailto:nnmfpack@gmail.com)

**Date**

04/11/14

# **2.27 sbdiv1\_cpu.c File Reference**

Beta Divergence (bdiv) example of usage. Matrices A, W and H are randomly generated. Simple precision is used. Layout 1D column-mayor.

**Functions**

• int [main](#page-89-0) (int argc, char ∗argv[ ])

# **2.27.1 Detailed Description**

Beta Divergence (bdiv) example of usage. Matrices A, W and H are randomly generated. Simple precision is used. Layout 1D column-mayor.

#### **Author**

Information Retrieval and Parallel Computing Group (IRPCG) University of Oviedo, Spain Interdisciplinary Computation and Communication Group (INCO2) Universitat Politecnica de Valencia, Spain. Contact: [nnmfpack@gmail.com](mailto:nnmfpack@gmail.com)

**Date**

04/11/14

# <span id="page-89-0"></span>**2.27.2 Function Documentation**

**2.27.2.1 main()**

```
int main (
             int argc,
             char ∗ argv[ ] )
```
Definition at line 35 of file sbdiv1\_cpu.c.

# **2.28 sbdiv1\_cuda.cu File Reference**

# **2.29 sbdiv1\_mic.c File Reference**

Beta Divergence (bdiv) example of usage. Matrices A, W and H are randomly generated. Simple precision is used. Layout 1D column-mayor.

**Functions**

• int [main](#page-90-0) (int argc, char ∗argv[ ])

#### **2.29.1 Detailed Description**

Beta Divergence (bdiv) example of usage. Matrices A, W and H are randomly generated. Simple precision is used. Layout 1D column-mayor.

**Author**

Information Retrieval and Parallel Computing Group (IRPCG) University of Oviedo, Spain Interdisciplinary Computation and Communication Group (INCO2) Universitat Politecnica de Valencia, Spain. Contact: [nnmfpack@gmail.com](mailto:nnmfpack@gmail.com)

### **Date**

04/11/14

### <span id="page-90-0"></span>**2.29.2 Function Documentation**

**2.29.2.1 main()**

```
int main (
             int argc,
             char ∗ argv[ ] )
```
Definition at line 35 of file sbdiv1 mic.c.

# **2.30 sbdiv2\_cpu.c File Reference**

Beta Divergence (bdiv) example of usage. It reads matrices A, W and H from files and writes updated matrices W and H to files. Simple precision is used. Layout 1D column-mayor.

## **Functions**

• int [main](#page-91-0) (int argc, char ∗argv[ ])

### **2.30.1 Detailed Description**

Beta Divergence (bdiv) example of usage. It reads matrices A, W and H from files and writes updated matrices W and H to files. Simple precision is used. Layout 1D column-mayor.

**Author**

Information Retrieval and Parallel Computing Group (IRPCG) University of Oviedo, Spain Interdisciplinary Computation and Communication Group (INCO2) Universitat Politecnica de Valencia, Spain. Contact: [nnmfpack@gmail.com](mailto:nnmfpack@gmail.com)

**Date**

04/11/14

# <span id="page-91-0"></span>**2.30.2 Function Documentation**

**2.30.2.1 main()**

```
int main (
             int argc,
             char ∗ argv[ ] )
```
Definition at line 38 of file sbdiv2\_cpu.c.

# **2.31 sbdiv2\_cuda.cu File Reference**

# **2.32 sbdiv2\_mic.c File Reference**

Beta Divergence (bdiv) example of usage. It reads matrices A, W and H from files and writes updated matrices W and H to files. Simple precision is used. Layout 1D column-mayor.

# **Functions**

• int [main](#page-91-1) (int argc, char ∗argv[ ])

# **2.32.1 Detailed Description**

Beta Divergence (bdiv) example of usage. It reads matrices A, W and H from files and writes updated matrices W and H to files. Simple precision is used. Layout 1D column-mayor.

### **Author**

Information Retrieval and Parallel Computing Group (IRPCG) University of Oviedo, Spain Interdisciplinary Computation and Communication Group (INCO2) Universitat Politecnica de Valencia, Spain. Contact: [nnmfpack@gmail.com](mailto:nnmfpack@gmail.com)

**Date**

18/07/14

# <span id="page-91-1"></span>**2.32.2 Function Documentation**

**2.32.2.1 main()**

```
int main (
             int argc,
             char ∗ argv[ ] )
```
Definition at line 38 of file sbdiv2 mic.c.

# **2.33 sgenerate.c File Reference**

Auxiliar code to randomly generate matrices. Matrices are written to a binary file. Simple precision is used. Layout: 1D Column mayor.

**Functions**

• int [main](#page-92-0) (int argc, char ∗argv[ ])

# **2.33.1 Detailed Description**

Auxiliar code to randomly generate matrices. Matrices are written to a binary file. Simple precision is used. Layout: 1D Column mayor.

**Author**

Information Retrieval and Parallel Computing Group (IRPCG) University of Oviedo, Spain Interdisciplinary Computation and Communication Group (INCO2) Universitat Politecnica de Valencia, Spain. Contact: [nnmfpack@gmail.com](mailto:nnmfpack@gmail.com)

**Date**

04/11/14

<span id="page-92-0"></span>**2.33.2 Function Documentation**

**2.33.2.1 main()**

int main ( int argc,

char ∗ argv[ ] )

Definition at line 45 of file sgenerate.c.

**Generated by Doxygen**

# **2.34 utils.c File Reference**

Some transversal auxiliar functions. Double and simple precision.

### **Functions**

- int [read\\_file\\_header](#page-95-0) (char ∗path, int ∗rows, int ∗cols) *read\_file\_header fills rows & cols with the dimensions of a matrix stored in the binary file. It returns 0 if not problems were found.*
- int dread file (char ∗path, int rows, int cols, double ∗M) *dread\_file fills the double precision matix M stored in the binary file. It returns 0 if not problems were found.*
- int sread file (char ∗path, int rows, int cols, float ∗M) *sread\_file fills the simple precision matix M stored in the binary file. It returns 0 if not problems were found.*
- int dwrite file (char ∗path, int ∗rows, int ∗cols, double ∗M) *dwrite\_file stores the double precision matix M in the binary file. It returns 0 if not problems were found.*
- int swrite file (char ∗path, int ∗rows, int ∗cols, float ∗M) *swrite\_file stores the simple precision matix M in the binary file. It returns 0 if not problems were found.*
- int [dwrite\\_ascii\\_file](#page-94-1) (char ∗path, int rows, int cols, double ∗M) *dwrite\_ascii\_file stores the double precision matix M in the text file. It returns 0 if not problems were found.*
- int [swrite\\_ascii\\_file](#page-95-2) (char ∗path, int rows, int cols, float ∗M) *swrite\_ascii\_file stores the simple precision matix M in the text file. It returns 0 if not problems were found.*

# **2.34.1 Detailed Description**

Some transversal auxiliar functions. Double and simple precision.

#### **Author**

Information Retrieval and Parallel Computing Group (IRPCG) University of Oviedo, Spain Interdisciplinary Computation and Communication Group (INCO2) Universitat Politecnica de Valencia, Spain. Contact: [nnmfpack@gmail.com](mailto:nnmfpack@gmail.com)

**Date**

04/11/14

# <span id="page-93-0"></span>**2.34.2 Function Documentation**

### **2.34.2.1 dread\_file()**

```
int dread_file (
             char ∗ path,
             int rows,
             int cols,
             double ∗ M )
```
dread\_file fills the double precision matix M stored in the binary file. It returns 0 if not problems were found.

**Parameters**

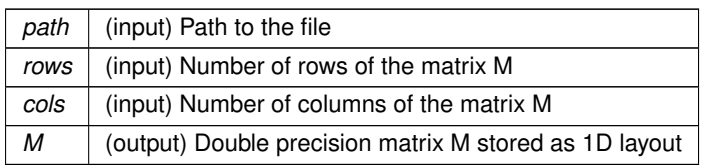

<span id="page-94-1"></span>Definition at line 69 of file utils.c.

### **2.34.2.2 dwrite\_ascii\_file()**

```
int dwrite_ascii_file (
             char ∗ path,
             int rows,
             int cols,
             double ∗ M )
```
dwrite ascii file stores the double precision matix M in the text file. It returns 0 if not problems were found.

#### **Parameters**

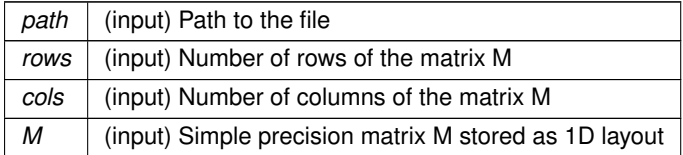

<span id="page-94-0"></span>Definition at line 191 of file utils.c.

#### **2.34.2.3 dwrite\_file()**

```
int dwrite_file (
            char ∗ path,
             int ∗ rows,
             int ∗ cols,
             double ∗ M )
```
dwrite\_file stores the double precision matix M in the binary file. It returns 0 if not problems were found.

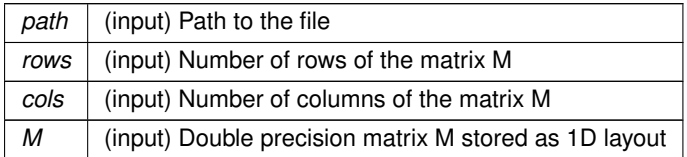

<span id="page-95-0"></span>Definition at line 141 of file utils.c.

**2.34.2.4 read\_file\_header()**

```
int read_file_header (
            char ∗ path,
            int ∗ rows,
            int ∗ cols )
```
read file header fills rows & cols with the dimensions of a matrix stored in the binary file. It returns 0 if not problems were found.

**Parameters**

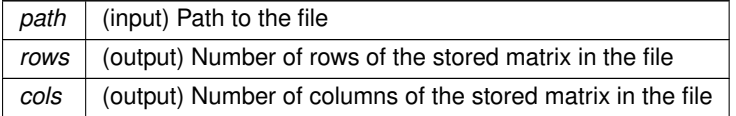

<span id="page-95-1"></span>Definition at line 45 of file utils.c.

### **2.34.2.5 sread\_file()**

```
int sread_file (
            char ∗ path,
            int rows,
            int cols,
             float ∗ M )
```
sread\_file fills the simple precision matix M stored in the binary file. It returns 0 if not problems were found.

#### **Parameters**

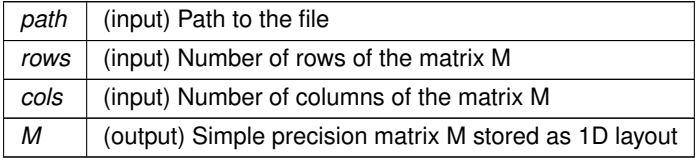

<span id="page-95-2"></span>Definition at line 105 of file utils.c.

# **2.34.2.6 swrite\_ascii\_file()**

```
int swrite_ascii_file (
            char ∗ path,
```
int rows, int cols, float ∗ M )

swrite ascii file stores the simple precision matix M in the text file. It returns 0 if not problems were found.

**Parameters**

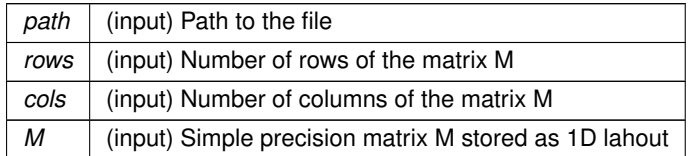

<span id="page-96-0"></span>Definition at line 218 of file utils.c.

**2.34.2.7 swrite\_file()**

```
int swrite_file (
             char ∗ path,
             int ∗ rows,
             int ∗ cols,
             float ∗ M )
```
swrite\_file stores the simple precision matix M in the binary file. It returns 0 if not problems were found.

**Parameters**

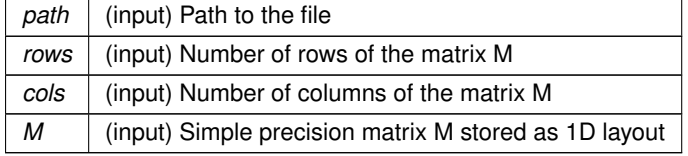

Definition at line 166 of file utils.c.

# **2.35 utils.h File Reference**

Header file for transversal auxiliar functions. Double and simple precision.

# **Functions**

- int read file header (char ∗, int ∗, int ∗) *read\_file\_header fills rows & cols with the dimensions of a matrix stored in the binary file. It returns 0 if not problems were found.*
- int [dread\\_file](#page-97-0) (char ∗, int, int, double ∗) *dread\_file fills the double precision matix M stored in the binary file. It returns 0 if not problems were found.*

• int [sread\\_file](#page-99-0) (char ∗, int, int, float ∗)

- *sread\_file fills the simple precision matix M stored in the binary file. It returns 0 if not problems were found.*
- int [dwrite\\_file](#page-98-1) (char ∗, int ∗, int ∗, double ∗) *dwrite\_file stores the double precision matix M in the binary file. It returns 0 if not problems were found.*
- int swrite file (char ∗, int ∗, int ∗, float ∗) *swrite\_file stores the simple precision matix M in the binary file. It returns 0 if not problems were found.*
- int dwrite ascii file (char ∗, int, int, double ∗) *dwrite\_ascii\_file stores the double precision matix M in the text file. It returns 0 if not problems were found.*
- int [swrite\\_ascii\\_file](#page-99-1) (char ∗, int, int, float ∗) *swrite\_ascii\_file stores the simple precision matix M in the text file. It returns 0 if not problems were found.*

# **2.35.1 Detailed Description**

Header file for transversal auxiliar functions. Double and simple precision.

#### **Author**

Information Retrieval and Parallel Computing Group (IRPCG) University of Oviedo, Spain Interdisciplinary Computation and Communication Group (INCO2) Universitat Politecnica de Valencia, Spain. Contact: [nnmfpack@gmail.com](mailto:nnmfpack@gmail.com)

**Date**

04/11/14

# <span id="page-97-0"></span>**2.35.2 Function Documentation**

#### **2.35.2.1 dread\_file()**

```
int dread_file (
             char ∗ path,
             int rows,
             int cols,
             double ∗ M )
```
dread file fills the double precision matix M stored in the binary file. It returns 0 if not problems were found.

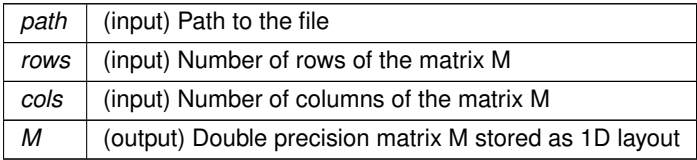

<span id="page-98-2"></span>Definition at line 69 of file utils.c.

#### **2.35.2.2 dwrite\_ascii\_file()**

```
int dwrite_ascii_file (
            char ∗ path,
            int rows,
            int cols,
            double ∗ M )
```
dwrite\_ascii\_file stores the double precision matix M in the text file. It returns 0 if not problems were found.

**Parameters**

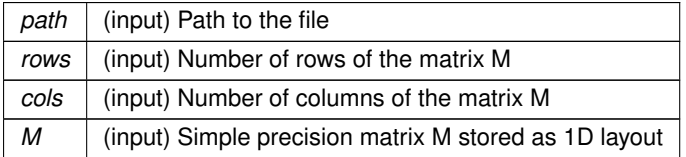

<span id="page-98-1"></span>Definition at line 191 of file utils.c.

**2.35.2.3 dwrite\_file()**

```
int dwrite_file (
            char ∗ path,
            int ∗ rows,
            int ∗ cols,
             double ∗ M )
```
dwrite\_file stores the double precision matix M in the binary file. It returns 0 if not problems were found.

**Parameters**

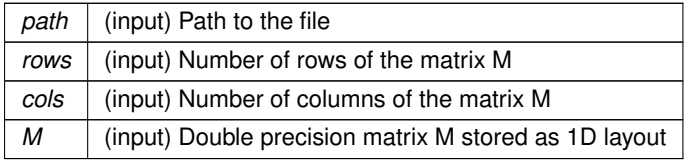

<span id="page-98-0"></span>Definition at line 141 of file utils.c.

#### **2.35.2.4 read\_file\_header()**

int read\_file\_header ( char ∗ path,

```
int ∗ rows,
int ∗ cols )
```
read\_file\_header fills rows & cols with the dimensions of a matrix stored in the binary file. It returns 0 if not problems were found.

**Parameters**

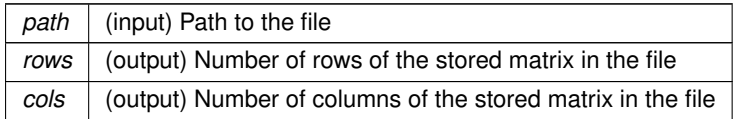

<span id="page-99-0"></span>Definition at line 45 of file utils.c.

**2.35.2.5 sread\_file()**

```
int sread_file (
             char ∗ path,
             int rows,
             int cols,
             float ∗ M )
```
sread file fills the simple precision matix M stored in the binary file. It returns 0 if not problems were found.

**Parameters**

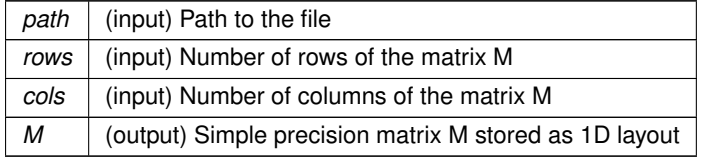

<span id="page-99-1"></span>Definition at line 105 of file utils.c.

**2.35.2.6 swrite\_ascii\_file()**

```
int swrite_ascii_file (
            char ∗ path,
             int rows,
             int cols,
             float ∗ M )
```
swrite\_ascii\_file stores the simple precision matix M in the text file. It returns 0 if not problems were found.

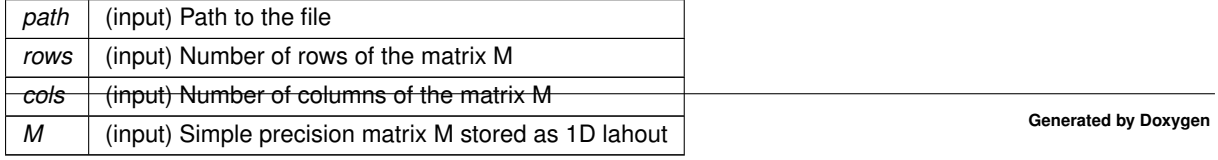

<span id="page-100-0"></span>Definition at line 218 of file utils.c.

**2.35.2.7 swrite\_file()**

```
int swrite_file (
             char ∗ path,
             int ∗ rows,
             int ∗ cols,
             float ∗ M )
```
swrite file stores the simple precision matix M in the binary file. It returns 0 if not problems were found.

**Parameters**

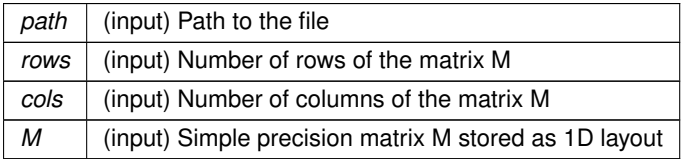

Definition at line 166 of file utils.c.

# **2.36 utils\_cuda.cu File Reference**

# **2.37 utils\_cuda.h File Reference**

Header file for using utility modules from CUDA source codes.

#### **Functions**

- global void vdmemset cuda (const int n, double ∗x, const double val)
- \_\_global\_\_ void [vsmemset\\_cuda](#page-105-0) (const int n, float ∗x, const float val)
- global void vddiv cuda (const int n, const double ∗ restrict x, const double ∗ restrict y, double ∗z)
- global void vsdiv cuda (const int n, const float ∗ restrict x, const float ∗ restrict y, float ∗z)
- global void vdsub cuda (const int n, const double  $*$  restrict x, double  $*y$ )
- global void vssub cuda (const int n, const float ∗ restrict x, float ∗y)
- \_\_global\_\_ void [vderrorbd0\\_cuda](#page-104-2) (const int n, const double ∗\_\_restrict\_\_ x, double ∗y)
- \_global\_void [vserrorbd0\\_cuda](#page-105-2) (const int n, const float \*\_restrict\_ x, float \*y)
- \_global\_ void [vderrorbd1\\_cuda](#page-104-3) (const int n, const double \*\_restrict\_ x, double \*y)
- \_global\_void [vserrorbd1\\_cuda](#page-105-3) (const int n, const float \*\_restrict\_ x, float \*y)
- global void [vderrorbdg\\_cuda](#page-104-4) (const int n, const double ∗ restrict x, double ∗y, const double beta)
- global void [vserrorbdg\\_cuda](#page-105-4) (const int n, const float  $*$  restrict  $x$ , float  $*\gamma$ , const double beta)
- void dmemset cuda (const int n, double ∗x, const double val, cudaStream t stream)
- void smemset cuda (const int n, float ∗x, const float val, cudaStream t stream)
- void [ddiv\\_cuda](#page-101-0) (const int n, const double ∗x, double ∗y, cudaStream\_t stream)
- void sdiv cuda (const int n, const float ∗x, float ∗y, cudaStream t stream)
- void [dsub\\_cuda](#page-102-2) (const int n, const double ∗x, double ∗y)
- void [ssub\\_cuda](#page-103-2) (const int n, const float ∗x, float ∗y)
- void [dlarngenn\\_cuda](#page-102-3) (const int m, const int n, const int seed, double ∗x)
- void [slarngenn\\_cuda](#page-103-3) (const int m, const int n, const int seed, float ∗x)
- double [derror\\_cuda](#page-101-1) (const int m, const int n, const int k, const double ∗x, const double ∗y, const double ∗z)
- float [serror\\_cuda](#page-102-4) (const int m, const int n, const int k, const float ∗x, const float ∗y, const float ∗z)
- double [derrorbd\\_cuda](#page-101-2) (const int m, const int n, const int k, const double ∗A, const double ∗W, const double ∗H, const double beta)
- float [serrorbd\\_cuda](#page-103-4) (const int m, const int n, const int k, const float ∗A, const float ∗W, const float ∗H, const float beta)

#### **2.37.1 Detailed Description**

Header file for using utility modules from CUDA source codes.

#### **Author**

Information Retrieval and Parallel Computing Group (IRPCG) University of Oviedo, Spain Interdisciplinary Computation and Communication Group (INCO2) Universitat Politecnica de Valencia, Spain. Contact: [nnmfpack@gmail.com](mailto:nnmfpack@gmail.com)

#### **Date**

04/11/14

# <span id="page-101-0"></span>**2.37.2 Function Documentation**

#### **2.37.2.1 ddiv\_cuda()**

```
void ddiv_cuda (
             const int n,
             const double ∗ x,
             double ∗ y,
             cudaStream t stream )
```
#### <span id="page-101-1"></span>**2.37.2.2 derror\_cuda()**

```
double derror_cuda (
             const int m,
             const int n,
             const int k,
             const double ∗ x,
             const double ∗ y,
             const double ∗ z )
```
#### **2.37.2.3 derrorbd\_cuda()**

```
double derrorbd_cuda (
            const int m,
            const int n,
             const int k,
             const double ∗ A,
             const double ∗ W,
             const double ∗ H,
             const double beta )
```
#### <span id="page-102-3"></span>**2.37.2.4 dlarngenn\_cuda()**

```
void dlarngenn_cuda (
            const int m,
            const int n,
            const int seed,
            double ∗ x )
```
#### <span id="page-102-0"></span>**2.37.2.5 dmemset\_cuda()**

```
void dmemset_cuda (
            const int n,
            double ∗ x,
            const double val,
            cudaStream_t stream )
```
### <span id="page-102-2"></span>**2.37.2.6 dsub\_cuda()**

```
void dsub_cuda (
            const int n,
            const double ∗ x,
            double ∗ y )
```
### <span id="page-102-1"></span>**2.37.2.7 sdiv\_cuda()**

```
void sdiv_cuda (
            const int n,
            const float ∗ x,
            float ∗ y,
             cudaStream_t stream )
```
### **2.37.2.8 serror\_cuda()**

```
float serror_cuda (
            const int m,
            const int n,
            const int k,
            const float ∗ x,
            const float ∗ y,
             const float ∗ z )
```
### <span id="page-103-4"></span>**2.37.2.9 serrorbd\_cuda()**

```
float serrorbd_cuda (
            const int m,
            const int n,
            const int k,
             const float ∗ A,
             const float ∗ W,
             const float ∗ H,
             const float beta )
```
#### <span id="page-103-3"></span>**2.37.2.10 slarngenn\_cuda()**

```
void slarngenn_cuda (
           const int m,
            const int n,
            const int seed,
            float ∗ x )
```
### <span id="page-103-1"></span>**2.37.2.11 smemset\_cuda()**

```
void smemset_cuda (
           const int n,
            float ∗ x,
            const float val,
            cudaStream_t stream )
```
## <span id="page-103-2"></span>**2.37.2.12 ssub\_cuda()**

```
void ssub_cuda (
            const int n,
            const float ∗ x,
            float ∗ y )
```
# **2.37.2.13 vddiv\_cuda()**

```
__global__ void vddiv_cuda (
            const int n,
            const double *_restrict_ x,
            const double ∗__restrict__ y,
            double ∗ z )
```
### <span id="page-104-2"></span>**2.37.2.14 vderrorbd0\_cuda()**

```
__global__ void vderrorbd0_cuda (
            const int n,
            const double ∗__restrict__ x,
            double ∗ y )
```
### <span id="page-104-3"></span>**2.37.2.15 vderrorbd1\_cuda()**

```
__global__ void vderrorbd1_cuda (
            const int n,
            const double ∗__restrict__ x,
            double ∗ y )
```
#### <span id="page-104-4"></span>**2.37.2.16 vderrorbdg\_cuda()**

```
__global__ void vderrorbdg_cuda (
            const int n,
            const double ∗__restrict__ x,
            double ∗ y,
            const double beta )
```
<span id="page-104-0"></span>**2.37.2.17 vdmemset\_cuda()**

```
__global__ void vdmemset_cuda (
            const int n,
            double ∗ x,
            const double val )
```
## **2.37.2.18 vdsub\_cuda()**

```
__global__ void vdsub_cuda (
            const int n,
            const double *_restrict_ x,
            double ∗ y )
```
#### <span id="page-105-1"></span>**2.37.2.19 vsdiv\_cuda()**

```
__global__ void vsdiv_cuda (
            const int n,
            const float ∗__restrict__ x,
            const float ∗__restrict__ y,
            float * z)
```
### <span id="page-105-2"></span>**2.37.2.20 vserrorbd0\_cuda()**

```
__global__ void vserrorbd0_cuda (
            const int n,
             const float ∗__restrict__ x,
            float ∗ y )
```
#### <span id="page-105-3"></span>**2.37.2.21 vserrorbd1\_cuda()**

```
__global__ void vserrorbd1_cuda (
           const int n,
            const float ∗__restrict__ x,
            float ∗ y )
```
### <span id="page-105-4"></span>**2.37.2.22 vserrorbdg\_cuda()**

```
__global__ void vserrorbdg_cuda (
            const int n,
             const float ∗__restrict__ x,
             float ∗ y,
             const double beta )
```
#### **2.37.2.23 vsmemset\_cuda()**

```
__global__ void vsmemset_cuda (
            const int n,
            float ∗ x,
            const float val )
```
#### <span id="page-106-0"></span>**2.37.2.24 vssub\_cuda()**

```
__global__ void vssub_cuda (
            const int n,
            const float ∗__restrict__ x,
            float ∗ y )
```
# **2.38 utils\_x86.c File Reference**

Some auxiliar functions. Double and simple precision for CPU and MIC.

# **Functions**

- void [dmemset\\_x86](#page-108-0) (const int n, double ∗\_restrict\_ x, const double val) *This function fills all positions of x with val.*
- void smemset x86 (const int n, float ∗ restrict x, const float val) *This function fills all positions of x with val.*
- void ddiv x86 (const int n, const double ∗x, double ∗\_restrict\_ y)
	- *This function calls the appropiate funtions to performs double precision element-wise y[i]=x[i]/y[i] for all positions of x and y.*
- void sdiv x86 (const int n, const float ∗x, float ∗\_restrict\_ y)
	- *This function calls the appropiate funtions to performs simple precision element-wise x[i]=x[i]/y[i] for all positions of x and y.*
- void [dsub\\_x86](#page-109-1) (const int n, const double ∗x, double ∗\_restrict\_\_ y)

*This function performs double precision element-wise substraction y[i]=x[i]-y[i].*

- void [ssub\\_x86](#page-111-0) (const int n, const float \*x, float \*\_restrict\_y)
	- *This function performs simple precision element-wise substraction y[i]=x[i]-y[i].*
- void [dlarngenn\\_x86](#page-108-1) (const int m, const int n, const int seed, double ∗X)

*dlarngenn\_x86 returns an (m x n) random double precision matrix. An uniform (0, 1) distribution is used to generate the values*

- void [slarngenn\\_x86](#page-110-1) (const int m, const int n, const int seed, float ∗X)
	- *slarngenn\_x86 returns an (m x n) random simple precision matrix. An uniform (0, 1) distribution is used to generate the values*
- double [derror\\_x86](#page-107-1) (const int m, const int n, const int k, const double ∗A, const double ∗W, const double ∗H) *derror\_x86 returns double precision "2norm(A - WH) / sqrt(m x n)"*
- float [serror\\_x86](#page-109-2) (const int m, const int n, const int k, const float ∗A, const float ∗W, const float ∗H) *serror\_x86 returns simple precision "2norm(A - WH) / sqrt(m x n)"*

# **2.38.1 Detailed Description**

Some auxiliar functions. Double and simple precision for CPU and MIC.

**Author**

Information Retrieval and Parallel Computing Group (IRPCG) University of Oviedo, Spain Interdisciplinary Computation and Communication Group (INCO2) Universitat Politecnica de Valencia, Spain. Contact: [nnmfpack@gmail.com](mailto:nnmfpack@gmail.com)

**Date**

04/11/14

#### <span id="page-107-0"></span>**2.38.2 Function Documentation**

#### **2.38.2.1 ddiv\_x86()**

```
void ddiv_x86 (
             const int n,
             const double ∗ x,
             double ∗__restrict__ y )
```
This function calls the appropiate funtions to performs double precision element-wise y[i]=x[i]/y[i] for all positions of x and y.

**Parameters**

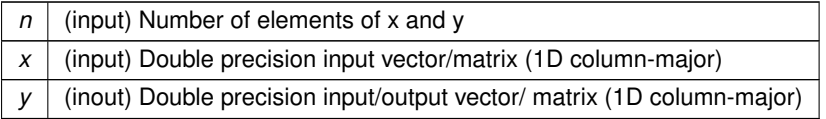

<span id="page-107-1"></span>Definition at line 91 of file utils\_x86.c.

```
2.38.2.2 derror_x86()
```

```
double derror_x86 (
             const int m,
             const int n,
             const int k,
             const double ∗ A,
             const double ∗ W,
             const double ∗ H )
```
derror\_x86 returns double precision "2norm(A - WH) / sqrt(m x n)"
**Parameters**

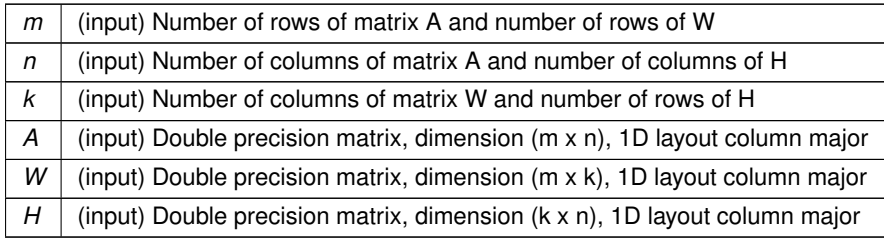

Definition at line 283 of file utils\_x86.c.

# **2.38.2.3 dlarngenn\_x86()**

```
void dlarngenn_x86 (
            const int m,
            const int n,
            const int seed,
            double ∗ X )
```
dlarngenn\_x86 returns an (m x n) random double precision matrix. An uniform (0, 1) distribution is used to generate the values

### **Parameters**

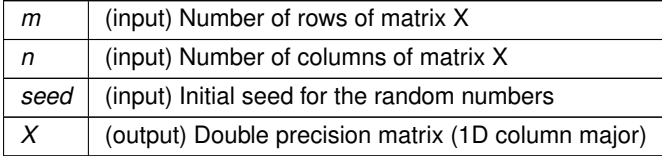

Definition at line 220 of file utils\_x86.c.

**2.38.2.4 dmemset\_x86()**

void dmemset\_x86 ( const int n, double ∗\_\_restrict\_\_ x, const double val )

This function fills all positions of x with val.

# **Parameters**

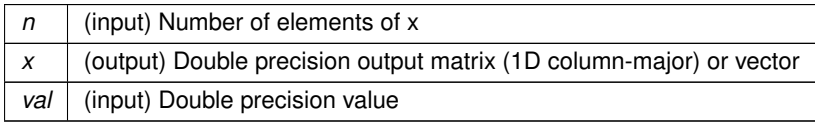

Definition at line 42 of file utils\_x86.c.

### **2.38.2.5 dsub\_x86()**

```
void dsub_x86 (
            const int n,
            const double ∗ x,
            double ∗__restrict__ y )
```
This function performs double precision element-wise substraction y[i]=x[i]-y[i].

**Parameters**

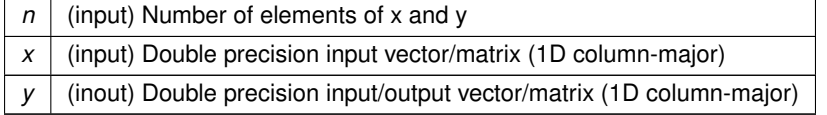

Definition at line 162 of file utils\_x86.c.

#### **2.38.2.6 sdiv\_x86()**

```
void sdiv_x86 (
            const int n,
            const float ∗ x,
            float *_restrict_ y )
```
This function calls the appropiate funtions to performs simple precision element-wise x[i]=x[i]/y[i] for all positions of x and y.

### **Parameters**

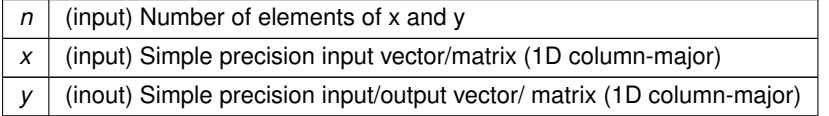

Definition at line 127 of file utils\_x86.c.

### **2.38.2.7 serror\_x86()**

```
float serror_x86 (
            const int m,
             const int n,
             const int k,
```
const float ∗ A, const float ∗ W, const float ∗ H )

serror\_x86 returns simple precision "2norm(A - WH) / sqrt(m x n)"

**Parameters**

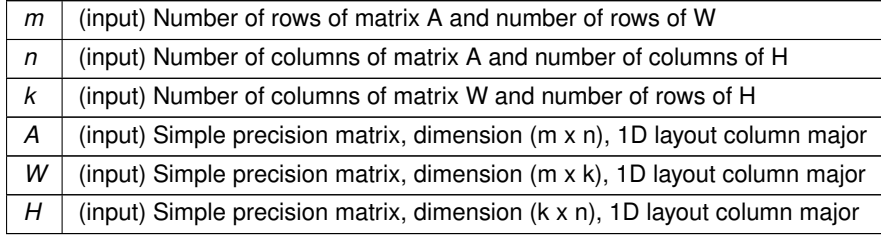

Definition at line 329 of file utils\_x86.c.

### **2.38.2.8 slarngenn\_x86()**

```
void slarngenn_x86 (
             const int m,
             const int n,
             const int seed,
             float * X )
```
slarngenn\_x86 returns an (m x n) random simple precision matrix. An uniform (0, 1) distribution is used to generate the values

**Parameters**

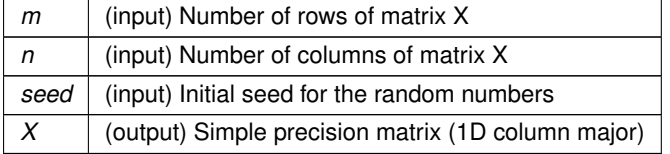

Definition at line 251 of file utils\_x86.c.

### **2.38.2.9 smemset\_x86()**

```
void smemset_x86 (
            const int n,
            float *_restrict_ x,
            const float val )
```
This function fills all positions of x with val.

**Parameters**

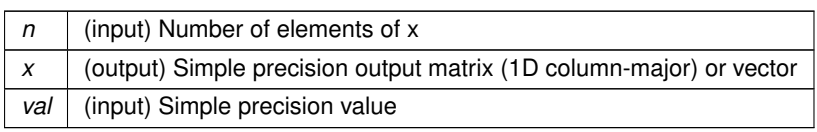

Definition at line 66 of file utils\_x86.c.

**2.38.2.10 ssub\_x86()**

```
void ssub_x86 (
             const int n,
             const float ∗ x,
             float ∗__restrict__ y )
```
This function performs simple precision element-wise substraction y[i]=x[i]-y[i].

### **Parameters**

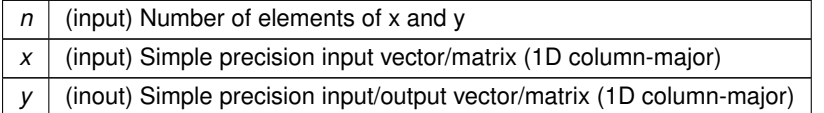

Definition at line 190 of file utils\_x86.c.

# **2.39 utils\_x86.h File Reference**

Header file for using utility modules from CPU/MIC source codes.

# **Functions**

- void [dlarnv\\_](#page-113-0) (int ∗, int ∗, int ∗, double ∗)
- void [slarnv\\_](#page-116-0) (int ∗, int ∗, int ∗, float ∗)
- void [dmemset\\_x86](#page-114-0) (const int n, double ∗\_restrict\_ x, const double val) *This function fills all positions of x with val.*
- void [smemset\\_x86](#page-116-1) (const int n, float ∗\_\_restrict\_\_ x, const float val)

*This function fills all positions of x with val.*

- void [ddiv\\_x86](#page-112-0) (const int n, const double ∗x, double ∗\_restrict\_y)
	- *This function calls the appropiate funtions to performs double precision element-wise y[i]=x[i]/y[i] for all positions of x and y.*
- void sdiv x86 (const int n, const float ∗x, float ∗\_restrict\_ y)

*This function calls the appropiate funtions to performs simple precision element-wise x[i]=x[i]/y[i] for all positions of x and y.*

• void [dsub\\_x86](#page-114-2) (const int n, const double ∗x, double ∗\_restrict\_ y)

*This function performs double precision element-wise substraction y[i]=x[i]-y[i].*

- void [ssub\\_x86](#page-116-2) (const int n, const float \*x, float \*\_restrict\_y)
	- *This function performs simple precision element-wise substraction y[i]=x[i]-y[i].*
- void [dlarngenn\\_x86](#page-113-1) (const int m, const int n, const int seed, double ∗X) *dlarngenn\_x86 returns an (m x n) random double precision matrix. An uniform (0, 1) distribution is used to generate the values*
- void [slarngenn\\_x86](#page-115-0) (const int m, const int n, const int seed, float ∗X) *slarngenn\_x86 returns an (m x n) random simple precision matrix. An uniform (0, 1) distribution is used to generate the values*
- double [derror\\_x86](#page-113-2) (const int m, const int n, const int k, const double ∗A, const double ∗W, const double ∗H) *derror\_x86 returns double precision "2norm(A - WH) / sqrt(m x n)"*
- float [serror\\_x86](#page-115-1) (const int m, const int n, const int k, const float ∗A, const float ∗W, const float ∗H) *serror\_x86 returns simple precision "2norm(A - WH) / sqrt(m x n)"*

# **2.39.1 Detailed Description**

Header file for using utility modules from CPU/MIC source codes.

# **Author**

Information Retrieval and Parallel Computing Group (IRPCG) University of Oviedo, Spain Interdisciplinary Computation and Communication Group (INCO2) Universitat Politecnica de Valencia, Spain. Contact: [nnmfpack@gmail.com](mailto:nnmfpack@gmail.com)

**Date**

04/011/14

# <span id="page-112-0"></span>**2.39.2 Function Documentation**

```
2.39.2.1 ddiv_x86()
```

```
void ddiv_x86 (
             const int n,
             const double ∗ x,
             double ∗__restrict__ y )
```
This function calls the appropiate funtions to performs double precision element-wise  $y[i]=x[i]/y[i]$  for all positions of x and y.

**Parameters**

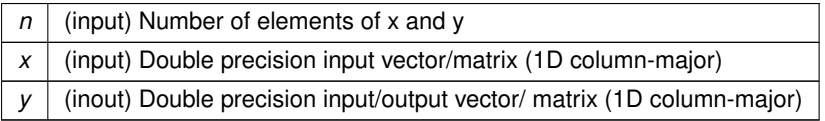

<span id="page-113-2"></span>Definition at line 91 of file utils\_x86.c.

### **2.39.2.2 derror\_x86()**

```
double derror_x86 (
            const int m,
            const int n,
             const int k,
             const double ∗ A,
             const double ∗ W,
             const double ∗ H )
```
derror\_x86 returns double precision "2norm(A - WH) / sqrt(m x n)"

### **Parameters**

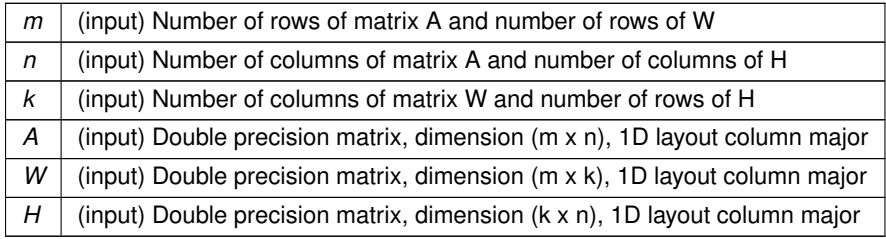

<span id="page-113-1"></span>Definition at line 283 of file utils\_x86.c.

# **2.39.2.3 dlarngenn\_x86()**

```
void dlarngenn_x86 (
            const int m,
            const int n,
            const int seed,
             double ∗ X )
```
dlarngenn\_x86 returns an (m x n) random double precision matrix. An uniform (0, 1) distribution is used to generate the values

**Parameters**

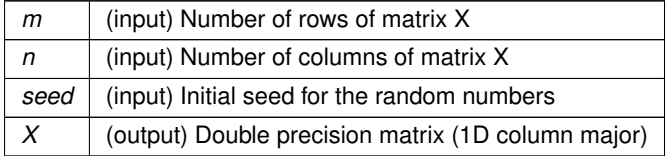

<span id="page-113-0"></span>Definition at line 220 of file utils\_x86.c.

### **2.39.2.4 dlarnv\_()**

```
void dlarnv_ (
            int ∗ ,
             int ∗ ,
             int ∗ ,
             double ∗ )
```
# <span id="page-114-0"></span>**2.39.2.5 dmemset\_x86()**

```
void dmemset_x86 (
            const int n,
            double ∗__restrict__ x,
            const double val )
```
This function fills all positions of x with val.

# **Parameters**

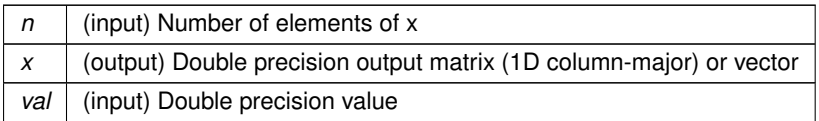

<span id="page-114-2"></span>Definition at line 42 of file utils\_x86.c.

# **2.39.2.6 dsub\_x86()**

```
void dsub_x86 (
            const int n,
            const double ∗ x,
            double ∗__restrict__ y )
```
This function performs double precision element-wise substraction y[i]=x[i]-y[i].

### **Parameters**

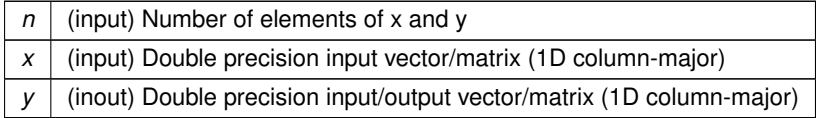

<span id="page-114-1"></span>Definition at line 162 of file utils\_x86.c.

## **2.39.2.7 sdiv\_x86()**

```
void sdiv_x86 (
            const int n,
             const float ∗ x,
             float ∗__restrict__ y )
```
This function calls the appropiate funtions to performs simple precision element-wise x[i]=x[i]/y[i] for all positions of x and y.

### **Parameters**

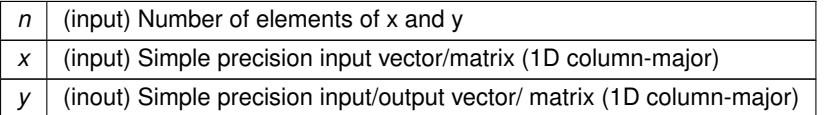

<span id="page-115-1"></span>Definition at line 127 of file utils\_x86.c.

#### **2.39.2.8 serror\_x86()**

```
float serror_x86 (
             const int m,
             const int n,
             const int k,
             const float ∗ A,
             const float ∗ W,
             const float ∗ H )
```
serror\_x86 returns simple precision "2norm(A - WH) / sqrt(m x n)"

### **Parameters**

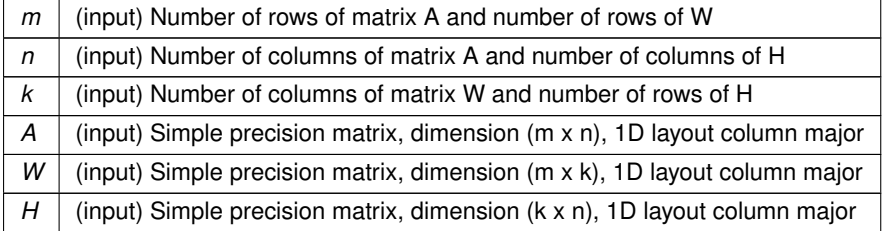

<span id="page-115-0"></span>Definition at line 329 of file utils\_x86.c.

# **2.39.2.9 slarngenn\_x86()**

```
void slarngenn_x86 (
            const int m,
```
const int n, const int seed, float ∗ X )

slarngenn\_x86 returns an (m x n) random simple precision matrix. An uniform (0, 1) distribution is used to generate the values

**Parameters**

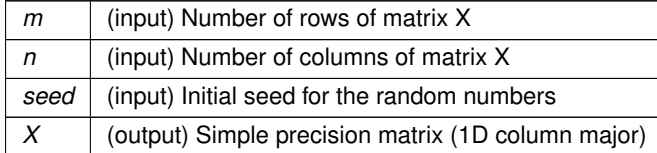

<span id="page-116-0"></span>Definition at line 251 of file utils\_x86.c.

## **2.39.2.10 slarnv\_()**

```
void slarnv_ (
            int ∗ ,
           int ∗ ,
            int ∗ ,
            float ∗ )
```
# <span id="page-116-1"></span>**2.39.2.11 smemset\_x86()**

```
void smemset_x86 (
            const int n,
            float ∗__restrict__ x,
            const float val )
```
This function fills all positions of x with val.

### **Parameters**

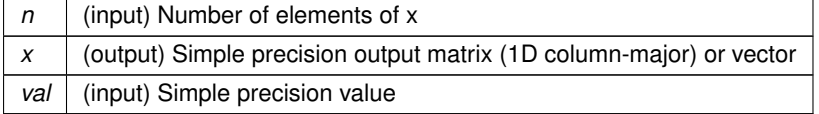

<span id="page-116-2"></span>Definition at line 66 of file utils\_x86.c.

# **2.39.2.12 ssub\_x86()**

```
void ssub_x86 (
            const int n,
```

```
const float ∗ x,
float ∗__restrict__ y )
```
This function performs simple precision element-wise substraction y[i]=x[i]-y[i].

**Parameters**

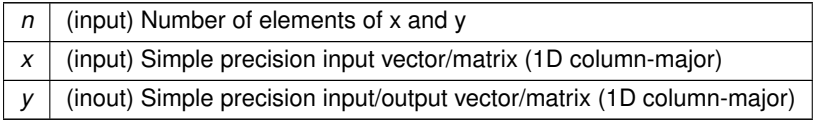

Definition at line 190 of file utils\_x86.c.